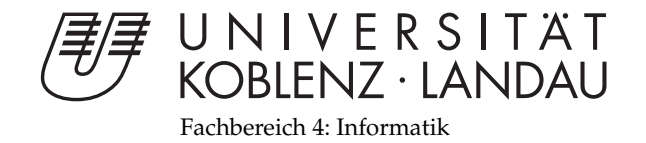

# **Umsetzung eines realistischen** Kameramodells für **Echtzeit-Raytracing**

# Diplomarbeit

zur Erlangung des Grades eines Diplom-Informatikers im Studiengang Computervisualistik

## vorgelegt von Mathieu Borchardt

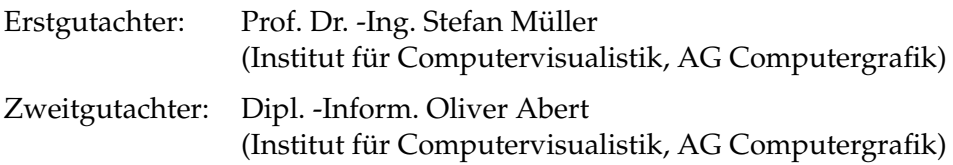

Koblenz, im September 2007

## Erklärung

Ich versichere, dass ich die vorliegende Arbeit selbständig verfasst und keine anderen als die angegebenen Quellen und Hilfsmittel benutzt habe.

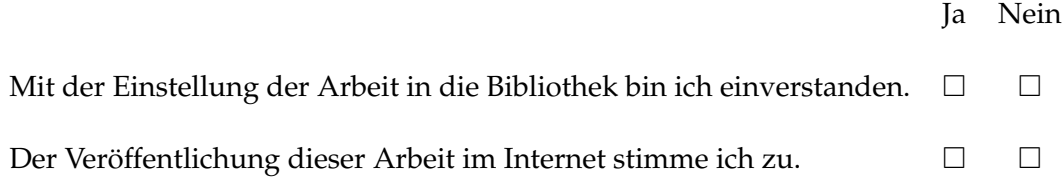

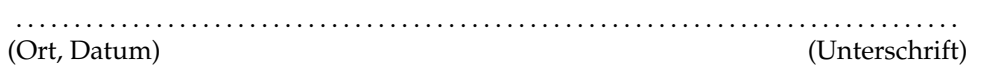

## **Danksagung**

Zuallererst möchte ich meinen Eltern danken, welche mir ein von Geldnöten freies Studium ermöglicht und mich immer unterstützt haben. Auch für die Suche nach Rechtschreibfehlern waren sie eine große Hilfe. Danke, ich liebe euch.

Außerdem danke ich meinen Freunden Christoph, Christian und Kai für die Korrektur und Kritik an dieser Arbeit. Besonders hervorzuheben ist dabei Christoph, welcher mit besonderer Sorgfalt und Präzision vorging. Für die moralische Unterstützung und die Motivation mit der Peitsche möchte ich Sören und Elke danken. Weiterhin spreche ich natürlich meinem Betreuer Oliver meinen Dank aus, der mich mit seinen Hilfestellungen unterstützt hat.

Zum Schluß danke ich all meinen Freunden mal einfach so für ihre Existenz und dem Royalbunker für die Inspiration.

## **Inhaltsverzeichnis**

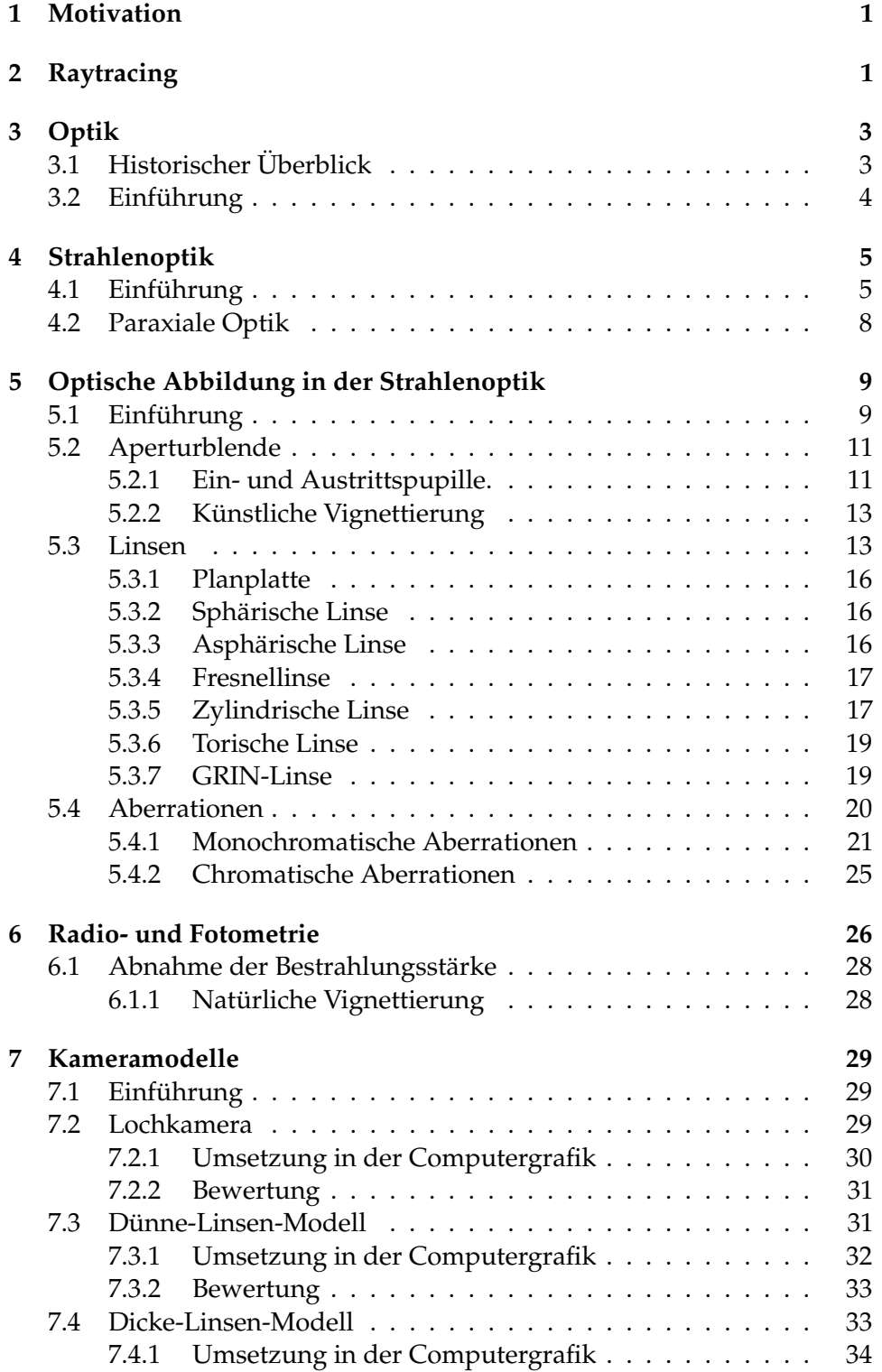

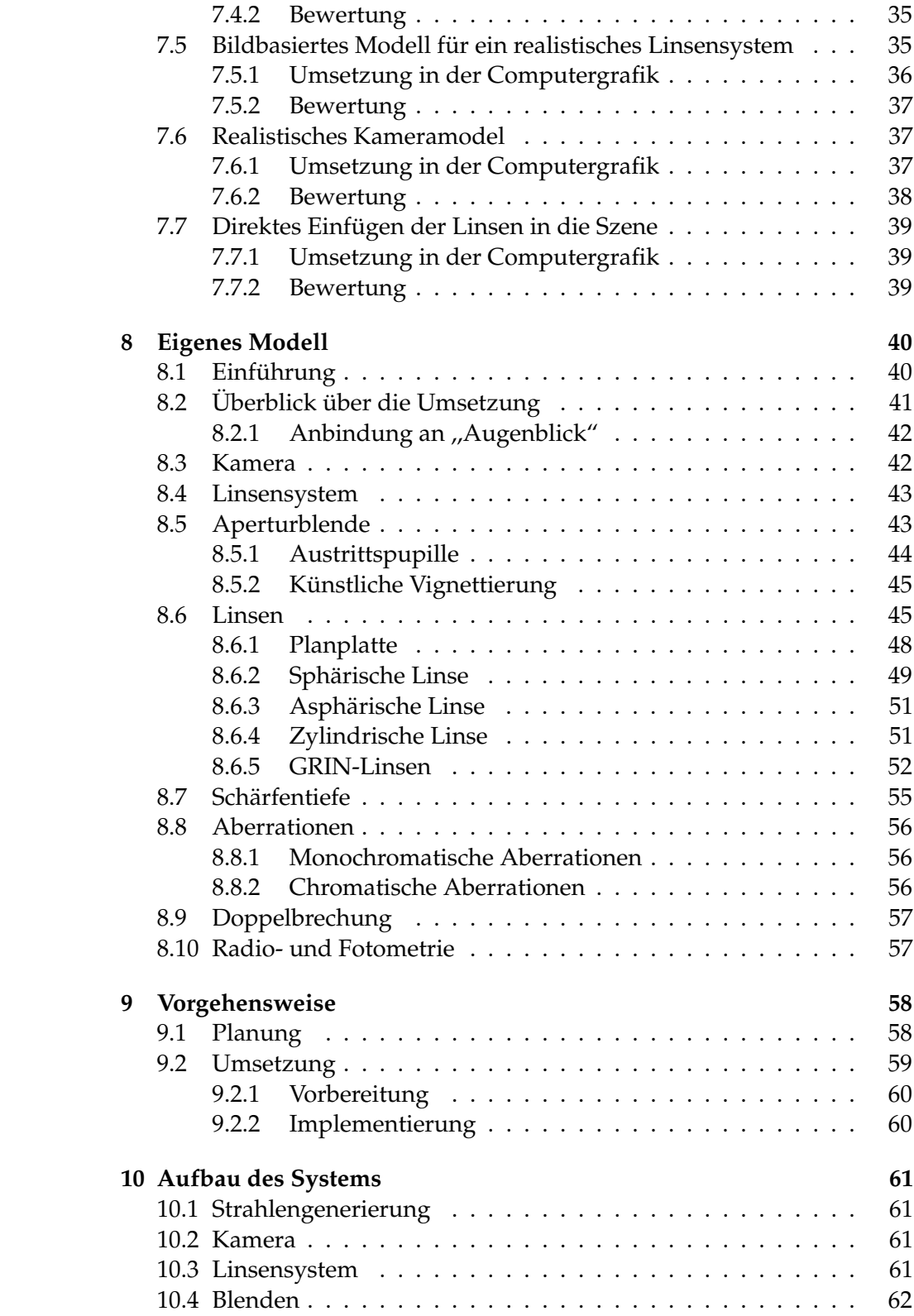

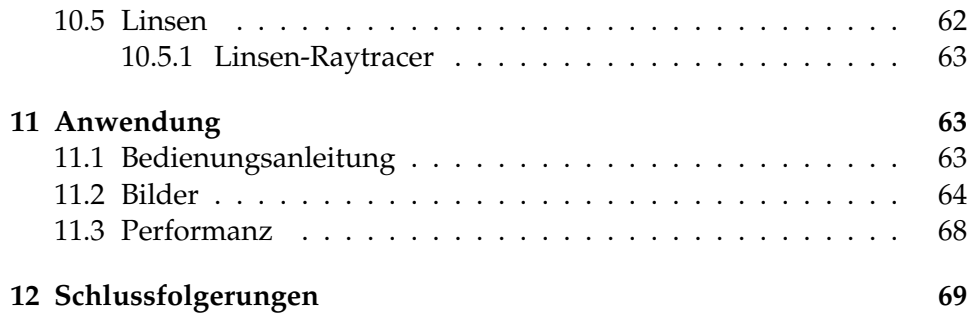

# **Abbildungsverzeichnis**

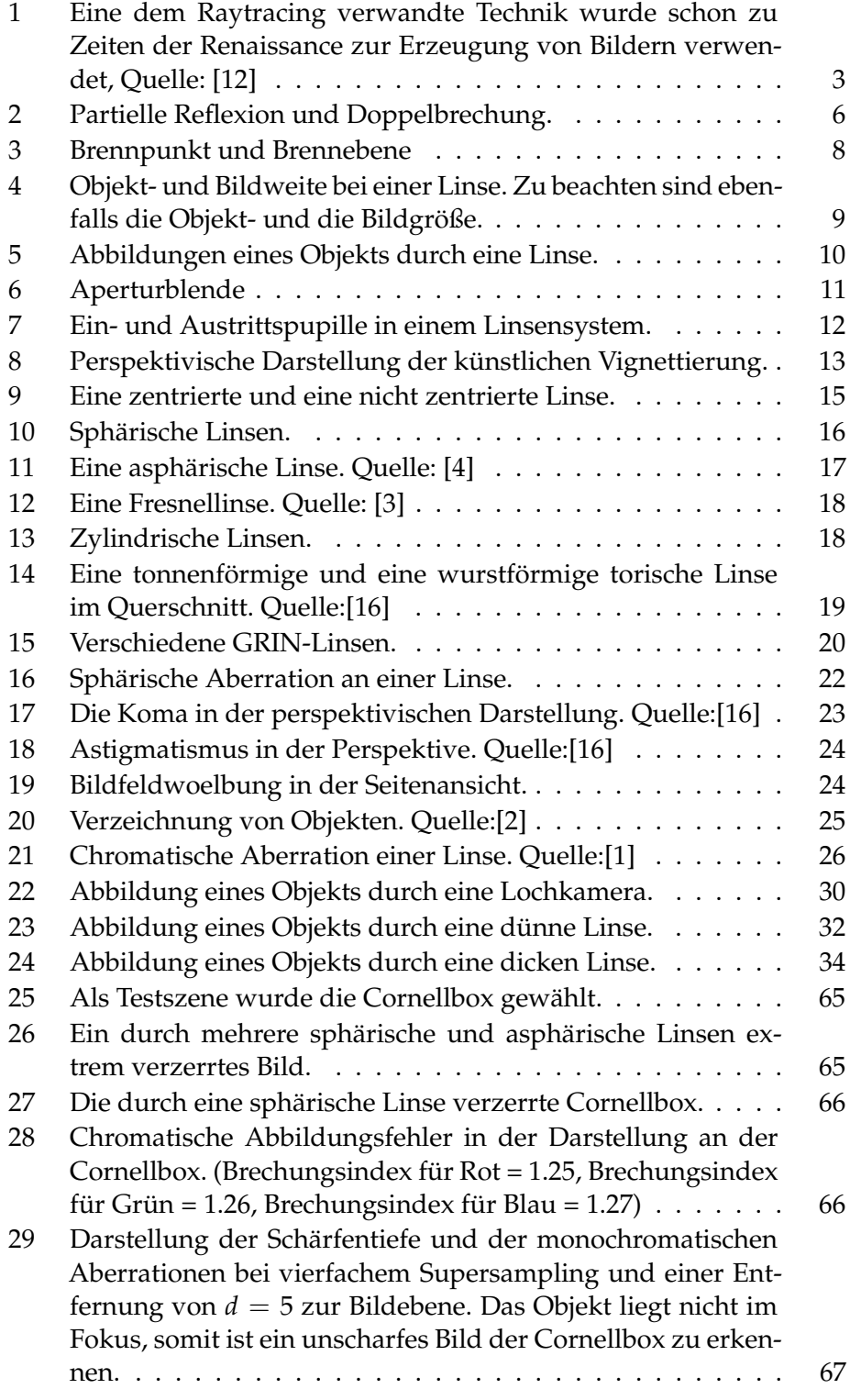

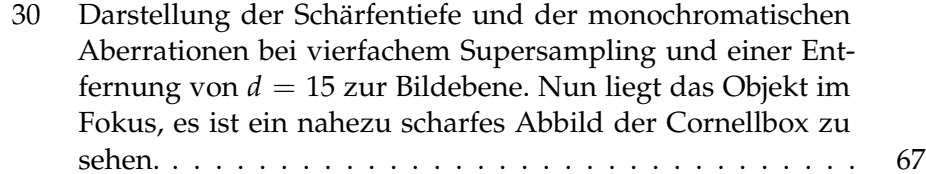

#### **1 Motivation**

Die Computergrafik befasst sich mit der Erzeugung von virtuellen Bildern. Im Bereich der 3D-Computergrafik werden die dargestellten Objekte im dreidimensionalen Raum beschrieben. Dazu bedient man sich diverser Generierungsverfahren. Einer dieser so genannten Renderer ist das Raytracing-Verfahren. Es erfreut sich in der Computergrafik wegen der erreichten Bildqualität bei überschaubarer Komplexität großer Beliebtheit. Dabei wird versucht, immer realistischere Ergebnisse zu erreichen. In der Vergangenheit wurde Raytracing deswegen beispielsweise um globale Beleuchtungsmodelle oder um reflektierende beziehungsweise um transparente Objekte erweitert. Dabei wurde aber ein wichtiger Punkt häufig vernachlässigt, welcher ebenfalls den Grad an Realismus deutlich erhöhen kann: die Kamera. Meistens geht man auch heutzutage von einem vereinfachten Lochkameramodell aus. Aus diesem Grund genügen solche Modelle nicht den Ansprüchen physikalisch-korrekter Renderingverfahren. Eine wirklich umfassend korrekte Abbildung von Szenen darf also nicht vernachlässigen, dass ein generiertes Bild durch ein Linsensystem noch einmal entscheidend beeinflusst wird.

In dieser Arbeit wird deswegen ein physikalisch korrektes Kameramodell vorgestellt, welches die geometrischen Eigenschaften des Linsensystems berücksichtigt und die Belichtung auf der Bildebene korrekt berechnet. Diese realistische Kamera ist dabei für den Raytracer "Augenblick" von Oliver Abert [25] entwickelt worden. Der Benutzer des Systems besitzt mit diesem Modell die Möglichkeit, verschiedene Linsentypen in das System einzufügen und somit das Verhalten der Kamera zu bestimmen. Eine Priorität liegt bei dieser Arbeit also auf dem möglichst physikalisch korrekten Verhalten der implementierten Kamera. Zu beachten ist aber noch zusatzlich, dass ein Nachteil des Raytracings der zeitintensive Vorgang ist. ¨ Deswegen gibt es Bestrebungen, echtzeitfahige Raytracer wie ,,Augenblick" ¨ zu implementieren. Da es das Ziel dieser Diplomarbeit ist, ein Kameramodell für Echtzeit-Raytracing zu implementieren, wird insgesamt darauf Wert gelegt, realistische Ergebnisse unter Berucksichtigung der Interakti- ¨ vität zu erreichen. Diese beiden Extreme Realismus und Echtzeitfähigkeit sind also gegeneinander zu prüfen und dann in die bestmögliche Lösung umzusetzen.

### **2 Raytracing**

In Bezug auf die Computergrafik versteht man unter Raytracing ein Verfahren zur Darstellung einer dreidimensionalen Szene. Dies setzt voraus, dass vorher eine virtuelle Szene durch ein Modellierungsprogramm erstellt wurde. Der Algorithmus, welcher dem Raytracing zugrunde liegt, dient dazu die von einer virtuellen Kamera sichtbaren Objekte der Szene zu ermitteln. Für die Computergrafik wurde Raytracing in den sechziger Jahren des zwanzigsten Jahrhunderts entwickelt [8]. Allerdings beruhen die eingesetzten Techniken auf älteren, schon von Linsenherstellern verwendeten Verfahren. [16]

Das Grundprinzip des Raytracing-Algorithmus ist dabei die Aussendung von Sehstrahlen von der Kamera und nicht etwa von einer Lichtquelle aus. Solch ein Strahl besitzt einen Ausgangspunkt und eine Richtung im Raum. Zuerst geht man nun in einer Schleife über alle Pixel des Bildes und berechnet jeweils einen Strahl, der vom Kamerapunkt zum entsprechenden Pixel weist. Jeder dieser erzeugten Strahlen wird auf einen Schnittpunkt mit jedem Primitiv - zum Beispiel mit jedem Polygon - der Szene überprüft und jeweils der vorderste Schnittpunkt ermittelt. Diese Schnittpunkttests stellen den wichtigsten Teil des Raytracings dar und sind auch am zeitaufwändigsten. Bei der Ermittlung des vordersten Schnittpunkts wird auch die Normale des Primitivs an dieser Stelle gespeichert. Der gefundene Schnittpunkt wird beleuchtet und somit seine Farbe bestimmt. Dazu werden die Beschreibungen der Lichtquellen der Szene genutzt. Die endgültig ermittelte Farbe wird schließlich bei dem jeweiligen Pixel eingetragen. Diesen für die Ermittlung der Farbe zuständigen Teil des Renderers nennt man Shader.

Eine Erweiterung des Raytracings ist die Unterstützung von Schattensimulationen. Die Schattenberechnung geschieht dabei vor Auswertung einer Lichtquelle. An dieser Stelle wird ein Strahl, ein so genannter Schattenfühler, vom Schnittpunkt zur Lichtquelle geschickt. Liegt ein Objekt auf dem Weg zwischen Schnittpunkt und Lichtquelle, dann liefert diese keinen Beitrag zur Beleuchtung des Punktes.

Raytracing kann außer mit lichtundurchlässigen auch mit transparenten und reflektierenden Objekten umgehen. Dazu werden für jeden Schnittpunkt die Materialeigenschaften des Objektes abgefragt. Darüber erfährt man, auf welche Art ein Strahl weiterverfolgt werden muss. So wird entweder ein reflektierter oder ein gebrochener Sehstrahl berechnet und weiterverfolgt. Es kann aber auch beides ausgesandt werden. Dies geschieht nach dem Reflexions- beziehungsweise dem Brechungsgesetz. Da diese Sekundärstrahlen auf weitere Objekte treffen können, werden sie bis zu einer vorher festgelegten Tiefe rekursiv weiterverfolgt.

Neben dem klassischen Raytracing existieren noch zahlreiche Abarten. Beispielsweise sei diffuses Raytracing genannt. Hierbei werden pro Pixel statt eines Strahls mehrere Strahlen ausgesandt. Aus den errechneten Farben wird dann der Mittelwert gebildet. Allerdings wirken die erzeugten Bilder stark verrauscht, falls zu wenig Strahlen versandt wurden. Durch einige Verfahren lässt sich dieses Rauschen aber ein wenig einschränken.

Die Vorteile des Raytracings liegen damit klar auf der Hand. Der Algorithmus bietet gegenüber dem Scanline-Rendering weitaus bessere und rea-

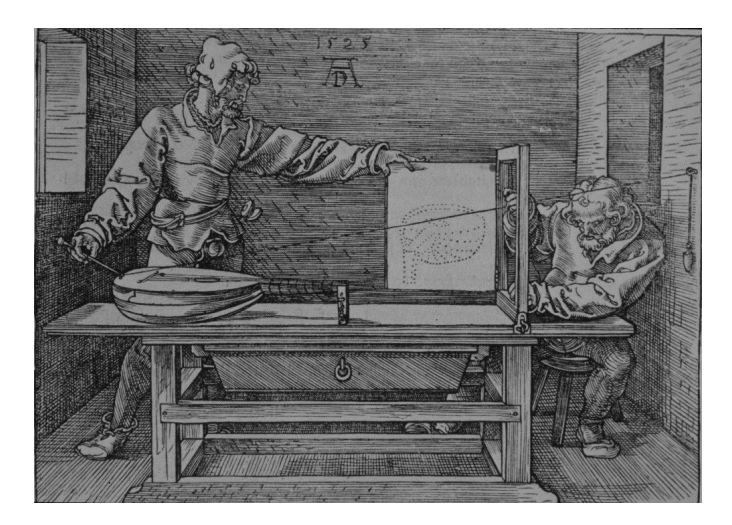

**Abbildung 1:** Eine dem Raytracing verwandte Technik wurde schon zu Zeiten der Renaissance zur Erzeugung von Bildern verwendet, Quelle: [12]

listischere Beleuchtungsmoglichkeiten, wie zum Beispiel Reflexionen oder ¨ Brechungen. Der Scanline-Renderer ist ein Algorithmus zur Feststellung der Sichtbarkeit von Primitiven. Dazu wird jedes Objekt Zeile für Zeile auf Überdeckung geprüft. Beim Raytracing muss für jeden Strahl überprüft werden, ob dieser ein Objekt aus der Szene schneidet. Aus diesem Grund ist Raytracing auch deutlich langsamer. Außerdem existiert keine Hardware, die Raytracing unterstützen würde. Die einzigen Ausnahmen stellen einige Prototypen dar. Aus diesem Grund wird angestrebt, Raytracing zu optimieren. Allerdings versucht man auch gleichzeitig, möglichst realistische Bilder zu generieren. [29][30][31]

## **3 Optik**

,,Die Optik ist die Disziplin der Physik, in der die Eigenschaften des Lichtes untersucht werden." [20] Die Computergrafik dagegen beschäftigt sich mit der Simulation von Licht. Somit liefert die Optik das theoretische Grundgerüst der Computergrafik. Daher darf eine Beschreibung der Optik nicht fehlen.

## **3.1 Historischer Uberblick ¨**

Dieser erste Abschnitt soll einen kurzen Überblick über die Geschichte der Optik liefern und zeigen, welche erstaunliche Entwicklung diese im Laufe der Menschheitsgeschichte gemacht hat. Eine Vertiefung der weiter unten genannten Theorien findet aber nur statt, falls es für diese Diplomarbeit von Belang ist. Die ersten Theorien zum Licht wurden bereits in der Antike postuliert. Dabei wurden auch schon die frühesten Entdeckungen, wie einfache Spiegel oder Brenngläser, gemacht. Die Gesetze der Reflexion und der Brechung waren bereits bekannt. Es dauerte bis zum 17. Jahrhundert, bis die Auffassung über das Wesen des Lichts sich wieder grundlegend änderte. Newton entwickelte die Korpuskulartheorie 1678, wonach eine Lichtquelle kleine Teilchen aussendet. Die Phänomene der Beugung und Interferenz wurden mit der Entdeckung der Wellennatur des Lichtes erklärbar. Diese Wellentheorie wurde von Huygens 1678 entwickelt und von Young 1802 gefestigt. Auch die Geschwindigkeit des Lichtes wurde naher ¨ bestimmt. Die Natur der Lichtwellen als elektromagnetische Welle wurde von Maxwell 1865 mit der Formulierung der Maxwellschen Gleichungen festgehalten. Vom Übergang des 19. in das 20.Jahrhundert führten Experimente, welche sich mit der Wechselwirkung zwischen Licht und Materie befassten, zu Ergebnissen, die nicht im Einklang mit dem Wellenmodell standen. Einstein fand 1905 mit seiner Lichtquantenhypothese einen Ausweg. Demnach besteht Licht aus einzelnen Lichtquanten. Diese klassische Erklärung besagt, dass das Licht in manchen Fällen als Welle, in anderen als Teilchen widergespiegelt wird. Damit musste man nun Licht einerseits als Welle, andererseits als Teilchen interpretieren. Diese für damalige Verhältnisse unvereinbaren Seiten wurden mit dem Begriff des Welle-Teilchen-Dualismus belegt. Mit der Quantenelektrodynamik (QED) wurde schließlich eine theoretische Beschreibung vorgenommen, welche beide Aspekte vereinigte. Die QED ist somit die neueste Antwort auf die sich immer wandelnde Frage: Was ist Licht? [16]

#### **3.2** Einführung

Es handelt sich bei der Optik um die Lehre vom Licht. Es wurden dabei über die Jahrhunderte immer genauere Aussagen über das Licht gemacht, sein Wesen ist jedoch noch nicht endgültig geklärt. Es bleiben damit auch für die Computergrafik noch ausreichend Entwicklungsperspektiven, um die Simulation von Licht zu perfektionieren.

Heutzutage bezieht man sich in der Physik auf das gesamte elektromagnetische Wellenspektrum, wenn man von Licht spricht. Allgemein wird darunter aber meistens der für den Menschen sichtbare Bereich von circa 380 bis 780 Nanometer verstanden. Dabei wird der Elektromagnetismus durch die Quantenelektrodynamik (QED) beschrieben, welche den Welle-Teilchen-Dualismus ablöste. Das Licht besteht nach der QED aus einem Strom von Photonen, deren Verhalten als Gesamtheit statistisch vorhersagbar ist. Das individuelle Verhalten eines einzelnen Photons ist dabei uninteressant. Die Analyse des Lichtes durch die QED geht unter anderem von einigen allgemeinen Rechenformeln aus, mit welchen es moglich ist, die ¨ Ergebnisse von Experimenten mit Licht sehr genau vorherzusagen. Dies stellt allerdings nur einen sehr groben Überblick über die QED dar, welche in Wirklichkeit weitaus komplexer ist und in den Details selbst unter Forschern noch strittig ist. Darum wird nicht weiter auf diese Theorie eingegangen, da sie für diese Arbeit nicht von Belang ist.

Viele Eigenschaften des Lichtes lassen sich hinreichend mit dem reinen Wellenmodell oder der weitaus einfacheren Theorie der Strahlenoptik beziehungsweise geometrischen Optik beschreiben. Das Verfahren des Raytracings baut auch auf diesem Strahlenmodell auf. Aus diesem Grund wird die Wellenoptik nicht weiter thematisiert. Auf die geometrische Optik wird später eingegangen, da sie die Basis des Raytracings darstellt.

Ein ebenfalls für das Raytracing relevantes Gebiet der Optik stellt die Radiometrie dar. Es handelt sich hierbei um die Wissenschaft von der Messung elektromagnetischer Strahlung. Die Erfassung von Strahlungsintensitäten erfolgt dabei meistens mit Hilfe eines Spektrometers. Es lassen sich dann schließlich mit Unterstützung der Radiometrie unter anderem Aussagen über die Stärke von Strahlungsquellen und die Menge an eintreffender Strahlung auf die bestrahlten Empfänger treffen. Somit liefert die Radiometrie der Computergrafik nützliche Werte, die entsprechend bewertet und simuliert werden können. Deswegen wird dieses Teilgebiet der Optik ebenfalls weiter unten eingehender behandelt werden. [16][19]

### **4 Strahlenoptik**

In diesem Kapitel wird die Strahlenoptik noch tiefgehender vorgestellt, da sie den theoretischen Grundbaustein des Raytracings darstellt.

#### **4.1 Einführung**

Die Strahlenoptik beschreibt die Ausbreitungseigenschaften des Lichtes mittels Lichtstrahlen. Dabei gilt die Pramisse, dass sich diese im homogenen ¨ Medium geradlinig und im inhomogenen Medium kurvenförmig ausbreiten. Weiterhin ist der Strahlengang umkehrbar und die Lichtbündel können sich durchkreuzen, ohne sich gegenseitig zu beeinflussen. Die Strahlen und deren Verlaufe lassen sich mathematisch abstrakt behandeln. Die Lichtstrah- ¨ len, welche eine Lichtquelle oder ein diffus reflektierendes Objekt aussendet, werden beim Übergang von einem Medium auf ein anderes mit unterschiedlicher Brechzahl gebrochen und partiell reflektiert - die Strahlen werden dabei aufgespalten - oder sie werden total reflektiert. Die Brechzahl oder der Brechungsindex bezeichnet das Verhältnis zwischen dem Sinus von Einfalls- und Brechungswinkel beziehungsweise Reflexionswinkel. Eine Aufspaltung eines Strahls kann aber auch beim Durchlaufen von optisch anisotropen Materialien wie Kristallen geschehen. Anisotrop bedeutet in diesem Zusammenhang, dass die optischen Eigenschaften des Materials nicht in alle Raumrichtungen gleich sind. Den beschriebenen Effekt nennt

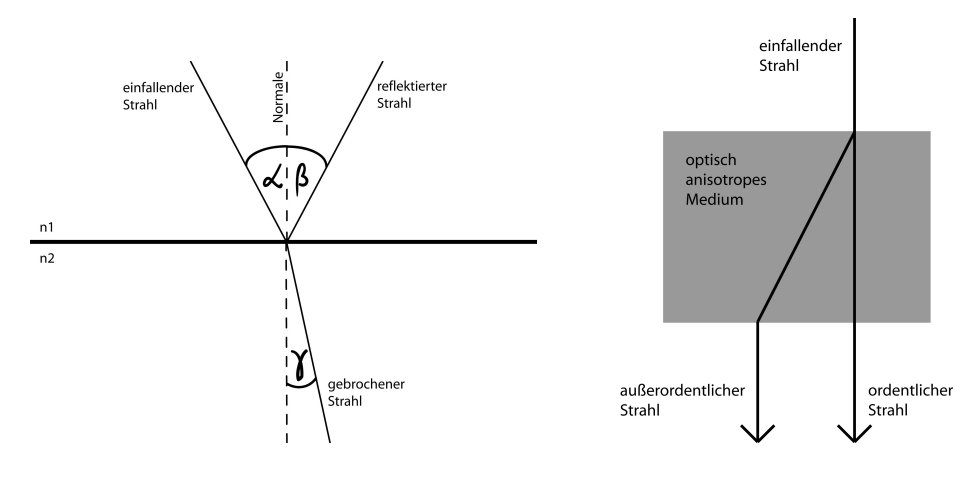

(a) Partielle Reflexion beim Auftreffen eines Strahls auf eine Grenzflaeche zweier Medien.

(b) Doppelbrechung in einem anisotropen Medium.

**Abbildung 2:** Partielle Reflexion und Doppelbrechung.

man dann Doppelbrechung.

Genauer: Wenn ein einfallender Lichtstrahl also aus einem Medium mit Brechungsindex *n*1 in ein anderes Medium mit dem Brechungsindex *n*2 unter einem Winkel *α* trifft, wird der Strahl in einen unter dem Winkel *β* reflektiert und in einen unter dem Winkel *γ* gebrochenen Teil aufgeteilt oder er wird nur total reflektiert. Dabei gelten das Reflexionsgesetz (1) und das Snelliussche Brechungsgesetz (2), welche in den Fresnelschen Gleichungen zusammengeführt sind. Beide Gesetze gelten pro Wellenlänge. Sie lauten:

$$
\alpha = \beta \tag{1}
$$

$$
n_1 \sin(\alpha) = n_2 \sin(\gamma) \tag{2}
$$

Die partielle Reflexion tritt bei der Brechung auf, wenn

$$
\frac{n_1}{n_2} \text{sind}(\alpha) < 1\tag{3}
$$

Wenn hingegen der Term größer als eins ist, gibt es für den gebrochenen Winkel keine Lösung und damit kommt es zu einer Totalreflexion.

Für den vektoriellen Bereich verknüpft man den Normaleneinheitsvektor  $\vec{n}_n$  im Durchstoßungspunkt auf einer Fläche und die Richtungseinheitsvektoren  $\vec{s}$  beziehungsweise  $\vec{s'}$  mit dem vektoriellen Reflexionsgesetz zu:

$$
\vec{s'} = \vec{s} - 2\left(\vec{n_n}\vec{s}\right)\vec{n_n} \tag{4}
$$

oder dem vektoriellen Brechungsgesetz zu:

$$
\vec{s'} = \frac{n_1}{n_2}\vec{s} - \vec{n_n} \left( \frac{n_1}{n_2} \left( \vec{n_n} \vec{s} \right) - \sqrt{1 - \left( \frac{n_1}{n_2} \right)^2 \left( 1 - \left( \vec{n_n} \vec{s} \right)^2 \right)} \right)
$$
(5)

Dabei sind  $n_1$  und  $n_2$  die Brechungsindizes der jeweiligen Medien.

Die Gesetze leiten sich dabei aus dem Fermatschen Prinzip ab. Es besagt, dass zwischen zwei festen Punkten S und P ein Lichtstrahl stets einen Lichtweg durchläuft, welcher sich bei einer Variation dieses Weges nicht ändert. Der Lichtweg oder die optische Weglänge ist dabei das Produkt aus der geometrischen Strecke, welche ein Lichtstrahl zurücklegt und dem Brechungsindex des Mediums, durch das der Lichtstrahl verläuft. Die optische Weglänge ist also die Strecke, welche das Licht im Vakuum in derselben Zeit zurücklegen würde.

Die geometrische Optik liefert nur Näherungen zum Verhalten des Lichtes. Die Ergebnisse sind allerdings brauchbar, falls die mit dem Licht wechselwirkenden Strukturen und die abgebildeten Objekte in ihrer Dimension die Wellenlänge des Lichtes übertreffen. Bei sichtbarem Licht funktioniert die Strahlenoptik also besonders gut, da die verwendeten optischen Bauteile und die abgebildeten Alltagsgegenstände größer sind als die Wellenlänge des Lichtes in diesem Bereich. Weiterhin werden bei dieser Approximation die Eigenschaften des Lichtes vernachlässigt, welche nur mit der Wellenlehre oder der Quantenmechanik erklärbar sind. Das sind die Effekte der Beugung, der Interferenz, der Polarisation, der Absorption und der Streuung des Lichtes.

Es existiert allerdings noch das Konzept der Gaußstrahlen. Diese Betrachtungsweise verbindet Methoden der Strahlen- und Wellenoptik zur Beschreibung der Lichtausbreitung. Die Gaußstrahlen sind deswegen besonders interessant, da sie wellenoptische Erscheinungen berücksichtigen, aber den einfachen Rechenmethoden der Strahlenoptik gehorchen. Damit könnten sie auch in der Computergrafik ihr Einsatzgebiet finden.  $^1$ 

Bei der Brechung in einem optisch anisotropen Medium kommt es zur Doppelbrechung von Lichtstrahlen. Die physikalische Ursache dieses Effekts ist die Polarisation. Der Umstand, dass ein Strahl beim Durchlaufen eines entsprechenden Materials doppelt gebrochen wird, ist mit der geometrischen Optik beschreibbar. Die genannte Ursache dafür beruht aber auf Kenntnissen der Wellenoptik. Ist das entsprechende Material optisch anisotrop, dann bedeutet dies, dass es verschiedene Brechzahlen für verschiedene Polarisationen und Richtungen des eingestrahlten Lichtes aufweist.

Dennoch bildet die Strahlenoptik die Grundlage zur Berechnung der Abbildungseigenschaften von optischen Bauteilen und Geraten. Die Berech- ¨

<sup>&</sup>lt;sup>1</sup>Eine kurze Einführung zu Gaußstrahlen gibt es in [16] und [20]. Weitere Informationen finden sich in [11] und Optik, Licht und Laser von Dieter Meschede.

nungen der Strahldurchläufe finden dabei mittels Techniken von Linsenherstellern statt. Erst später wurde dann der erste Raytracing-Algorithmus für die Computergrafik entwickelt und seitdem mehrmals wesentlich erweitert.

Eine realistische Umsetzung eines Kameramodells kann also nicht weitgehend über die Möglichkeiten der geometrischen Optik hinausgehen, da diese Theorie das Grundgerüst des Raytracings darstellt. Somit beschränken sich auch die darstellbaren Eigenschaften des Lichtes.

#### **4.2 Paraxiale Optik**

Eine weitere Einschränkung der Optik erfolgt durch die paraxiale Optik. Sie dient der Betrachtung von rotationssymmetrischen optischen Systemen. Bei dieser linearisierten Anschauungsweise werden nur die Lichtstrahlen betrachtet, die in der Nähe der mittleren Achse - also achsnah - verlaufen und somit eine kleine Strahlneigung besitzen. Diese Achse wird als optische Achse bezeichnet. Die Symmetrie bezieht sich hierbei auch auf diese Achse. Die besondere Bedeutung des paraxialen Gebiets liegt darin, dass man lineare Formeln für die Berechnung von Abbildungen erhält. Dies erlaubt einen schnellen Überblick über die grundsätzlichen Verhältnisse von optischen Systemen und hilfreichen Bezugsgrößen, welche ihre Anwendung auch im außeraxialen Gebiet finden, wie zum Beispiel die Brennweite, welche sich durch die Entfernung vom Brennpunkt zur Linse definiert. Der Brennpunkt ist dabei der Punkt, indem sich parallele Lichtstrahlen nach dem Durchlauf durch ein optisches Element bündeln, beziehungsweise der Punkt, von dem divergierende Strahlen nach Transformation durch ein optisches Bauteil parallel über eine Brennebene verlaufen. Die Brennebene ist die Ebene auf der alle Brennpunkte liegen.

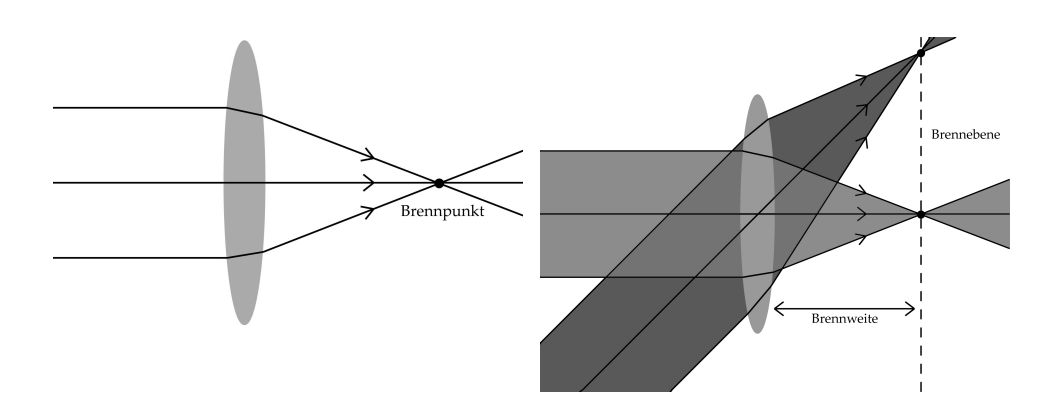

**Abbildung 3:** Brennpunkt und Brennebene

Weitere Hilfswerte, die in der paraxialen Optik existieren, sind die Objekt-

oder die Bildweite, das heißt die Entfernungen vom optischen System zum Objekt beziehungsweise zum Bild, außerdem das Verhaltnis zwischen der ¨ Größe einer optischen Abbildung eines Gegenstandes und dessen realer Größe (Abbildungsmaßstab).

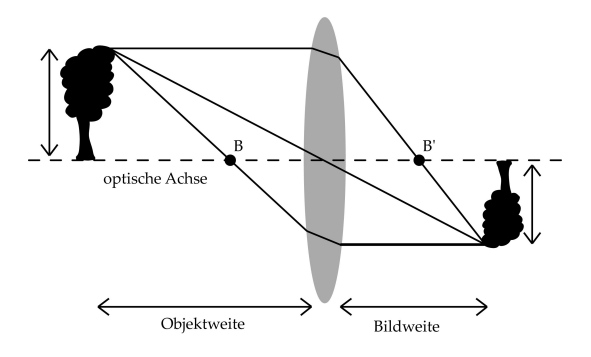

**Abbildung 4:** Objekt- und Bildweite bei einer Linse. Zu beachten sind ebenfalls die Objekt- und die Bildgröße.

Die Ergebnisse dieser vereinfachten Optik werden nicht von Abbildungsfehlern (Aberrationen) beeinflusst. Die einzige Ausnahme stellen die Fehler dar, die von der Wellenlänge des Lichtes abhängen (chromatische Aberrationen).

## **5 Optische Abbildung in der Strahlenoptik**

Im Rahmen dieser Diplomarbeit sollte ein realistisches Kameramodell entwickelt werden, welche das Linsensystem einer Kamera simuliert. Solch ein Linsensystem bildet Objekte einer Szene auf einer Bildebene ab. Dazu ist es von Bedeutung, die Hintergründe der optischen Abbildung zu kennen, welche in diesem Kapitel vorgestellt werden.

#### **5.1 Einführung**

,,Die optische Abbildung transformiert mit Hilfe von technischen Systemen bestimmte Objekteigenschaften in Bildeigenschaften." [20]

Diese Transformation geschieht mit Hilfe von optischen Systemen. Diese stellen nun im Allgemeinen eine Baugruppe dar, deren Hauptfunktion durch optische Bauelemente wie Linsen und Blenden realisiert werden. Das kann zum Beispiel eine Kamera bestehend aus Linsen sein. Die Linsen werden zur Lichtbrechung und die Blenden zur Begrenzung von Lichtstrahlbündeln genutzt.

Das Licht dient bei der Abbildung als Träger der Informationen über das Objekt. Eine optische Abbildung verknüpft dabei das Objektsystem, welches aus einem Beleuchtungssystem und einer Objektstruktur besteht, das optische System, das mittels einer Gruppe aus optischen Bauteilen realisiert wird, und das Bildsystem. Dieses besitzt einen lichtempfindlichen Detektor, die Bildebene oder in der Fotografie die Filmebene, und schließlich die darauf entstehende Bildstruktur. Es kommt bei optischen Systemen wie dem Auge oder der Kamera aber auch vor, dass das Bildsystem mit integriert ist. Beispiele für reine optische Systeme sind das Mikroskop oder das Fernglas.

Bei der optischen Abbildung wird also ein Objektpunkt S auf einen Bildpunkt P abgebildet. Der Punkt S kann dabei zum Beispiel eine punktformige ¨ Lichtquelle sein. Dabei laufen alle Strahlen, die von S ausgehen, in P zusammen. Man sagt auch, die Strahlen divergieren von Punkt S und konvergieren in Punkt P. Falls die Abbildung mittels paraxialer Optik betrachtet wird und man von Licht mit nur einer Wellenlänge ausgeht (monochromatisch), dann schneiden sich alle Strahlen, welche vom selben Objektpunkt S ausgehen, nach dem Durchlaufen durch ein optisches System exakt in demselben Bildpunkt P (nicht Brennpunkt!). Der Bildpunkt wird hierbei als ideales Bild bezeichnet. Es erscheint dann auf einem Schirm ein leuchtendes, reales Bild der Quelle. Allerdings ist ein solcher Vorgang nie fehlerfrei. In Wirklichkeit wird ein Lichtfleck endlicher Ausdehnung statt eines Bildpunktes erzeugt. Ein Bild ist dagegen virtuell, wenn die Sehstrahlen nach Verlassen des optischen Systems divergieren. Dabei scheinen sie vom Brennpunkt *B'* auszugehen. Das Bild ist dann auf einem Schirm nicht sichtbar, es wird als virtuell bezeichnet. Ein Beispiel dafür ist das Spiegelbild, welches sich scheinbar hinter dem Spiegel befindet. Reelle Bilder stehen dabei immer umgekehrt, virtuelle Bilder immer aufrecht.

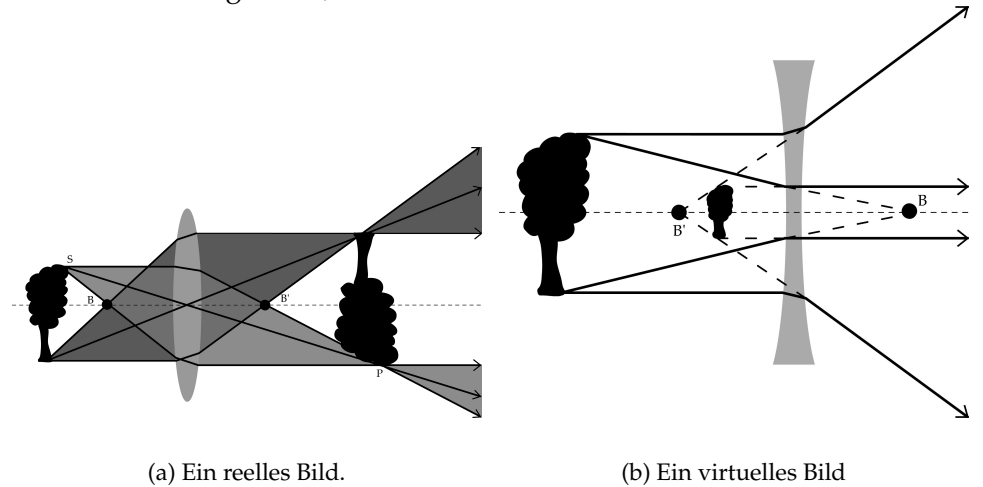

**Abbildung 5:** Abbildungen eines Objekts durch eine Linse.

Beim Strahlenverlauf muss darauf geachtet werden, dass laut Definition der Objektraum immer links von der optischen Struktur liegt. Der Strahlengang selbst läuft laut DIN von links nach rechts, ist aber in der geometrischen Optik auch problemlos umkehrbar.

Solange ein optisches System nicht den gesamten Objektraum auf eine Bildebene projiziert, wie dies bei der Lochkamera (näheres Kapitel 7.2) der Fall ist, kann es nur einen bestimmten Bereich fokussieren und scharf abbilden. Dabei wird die maximale Ausdehnung des im Objektraum entlang der optischen Achse liegenden Bereichs, der auf der Bildebene noch hinreichend scharf abgebildet werden kann, als Schärfentiefe bezeichnet.

#### **5.2 Aperturblende**

Jede Linse besitzt nur endliche Parameter, das heißt sie besitzt einen Rand. Deswegen kann eine Linse nur einen Teil einer Lichtquelle auffangen. Diese physikalische Begrenzung bestimmt somit, welche Strahlen in das System eindringen und ein Bild formen können. So gesehen bildet der Teil der Linse, durch den Licht passieren kann, eine Blende. Es existieren aber auch einfache Öffnungen, welche nur einen Teil des Lichtes durchlassen. Im Allgemeinen nennt man jedes optische Element, sei es der Rand einer Linse oder eine die Helligkeit regulierende Blende, eine Aperturblende. Blenden finden sich beispielsweise in Form von Lamellenblenden in Kameras. In diesem Fall bestimmt die Blende die Lichtmenge, die das System auffangen kann. Stark geneigte Strahlen können dann das System nicht mehr durchdringen. Somit kann man die Bildqualität steuern

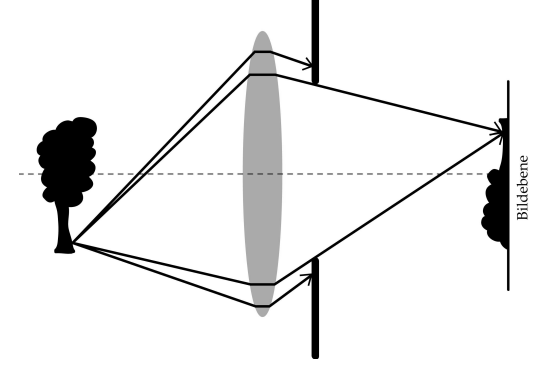

**Abbildung 6:** Aperturblende

#### **5.2.1 Ein- und Austrittspupille.**

Eine Pupille ist das ,,Bild" einer Aperturblende. Die Eintrittspupille entsteht dabei durch die Abbildung der Aperturblende in den Objektraum durch die der Blende vorangehenden Linsen. Falls keine Linse zwischen

dem Objekt und der Aperturblende liegt, stellt diese selbst die Eintrittspupille dar. Die Austrittspupille ist das bildseitige Blendenbild, also das Pendant zur objektseitigen Eintrittspupille. Das heißt, die Austrittspupille ist das Bild, das bei einer Bildebene von deren Achsenpunkt durch die dazwischen liegenden Linsen gesehen wird. Liegt kein abbildendes Element dazwischen, dann stellt diese Blende selbst die Austrittspupille dar. Der Lichtkegel, der in das System eintritt, wird also von der Eintrittspupille begrenzt, der austretende Lichtkegel wird von der Austrittspupille eingeschränkt. Es gelangen nur solche Strahlen zur Bildebene, die innerhalb der beiden Kegel liegen.

Wenn nicht klar ist, bei welchem Element es sich um die tatsächliche Aperturblende handelt, werden die Vorgaben, welche von [16] gemacht wurden, eingehalten. Wenn nicht klar ist, bei welchem Element es sich um die tatsächliche Aperturblende handelt, bildet man jede Komponente mittels der restlichen nach links ab. Bei dem Blendenbild, das unter dem kleinsten Winkel bezüglich eines axialen Objektpunktes erscheint, handelt es sich um die Eintrittspupille. Das Element, dessen Bild die Eintrittspupille bildet, ist die Aperturblende des Systems für diesen Objektpunkt. Bildet man jede Komponente des optischen Systems mittels der restlichen nach rechts ab und ermittelt das Blendenbild, welches sich unter dem kleinsten Winkel bezüglich eines axialen Bildpunktes ergibt, dann ist dies die Austrittspupille. Das Abbild des Elements, welches die Austrittspupille formt, ist dann die Aperturblende für diesen Bildpunkt.

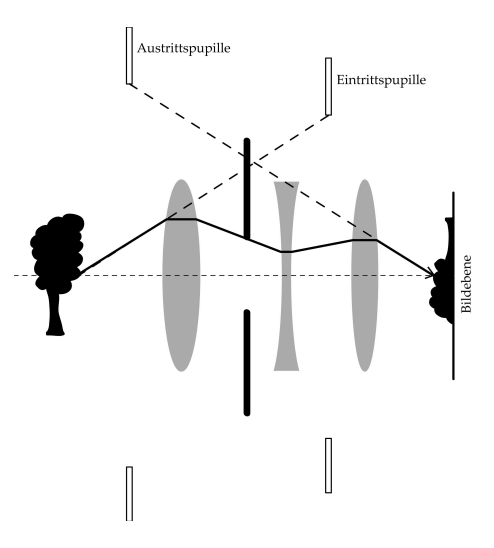

**Abbildung 7:** Ein- und Austrittspupille in einem Linsensystem.

#### **5.2.2 K ¨unstliche Vignettierung**

Ein Strahlenkegel, welcher die Bildebene von einem Objektpunkt durch die Eintritts- und Austrittsoffnung erreichen kann, wird umso schmaler, je ¨ weiter sich der Objektpunkt von der Achse entfernt. Die effektive Aperturblende für ein außeraxiales Strahlenbündel ist also kleiner als für ein axiales Strahlenpaket. Dadurch kommt es zu einer Abschwächung des Bildes an seinen Randpunkten, da zum Rand hin Strahlen ausgeblendet werden. Diese Abschwachung zum Bildrand hin nennt man Vignettierung. Zur Kor- ¨ rektur der Vignettierung reicht es aus abzublenden, das heißt zum Beispiel die Offnungsblende einer Kamera soweit zu verkleinern, bis das gesamte ¨ Bild frei von Vignettierung ist. Allerdings wird damit auch der maximal nutzbare Teil des Bildes verringert. Eine Alternative dazu stellt ein Filter dar, welcher zur Mitte hin neutralgrau anläuft. Dadurch wird die Abdunkelung am Rand quasi ausgeglichen. Um eine Gesamtverdunkelung des Bildes zu vermeiden, muss die Belichtung natürlich stärker sein.

Häufig wird auch die natürliche Vignettierung mit der künstlichen gleichgesetzt. Allerdings handelt es sich bei dieser nicht tatsächlich um eine künstliche Vignettierung, denn die Ursache liegt dort nicht bei einer Abschattung. Näheres zur natürlichen Vignettierung steht im Kapitel Radio- und Fotometrie.

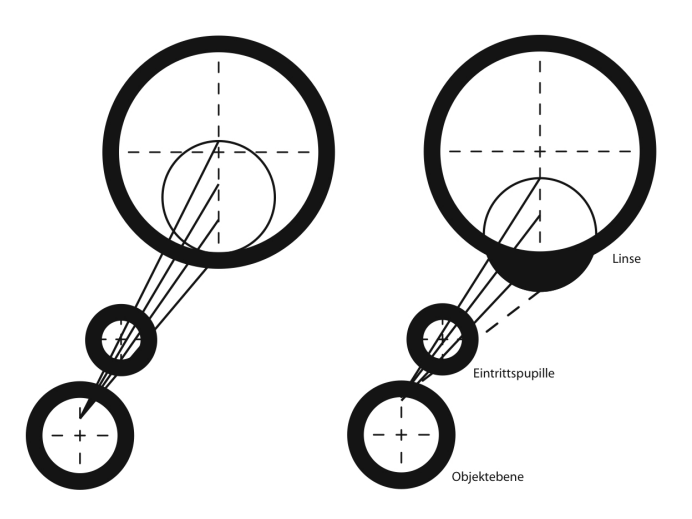

Abbildung 8: Perspektivische Darstellung der künstlichen Vignettierung.

#### **5.3 Linsen**

Linsen stellen optische Bauelemente dar und sind in einem optischen System enthalten. Sie besitzen zwei lichtbrechende Flächen, von denen mindestens eine gewölbt ist. Die Aufgabe einer Linse besteht in der optischen Abbildung. Es gibt viele verschiedene Linsentypen. Behandelt werden hier die Planplatte (keine echte Linse), die sphärische, die asphärische, die zylindrische, die torische und die Fresnellsche Linse. Dabei besitzen diese Linsen unterschiedliche Formen. Ist eine Seite einer Linse nach außen gewölbt, nennt man dies konvex, konkav steht dabei für eine nach innen gewölbte Seite einer Linse. Konkave Linsen werden auch als Zerstreuungslinsen und konvexe Linsen als Sammellinsen bezeichnet. Diese Benennungen trifft man so nur für sphärische und asphärische Linsen an. Zylindrische Linsen bezeichnet man hingegen mit konkav-zylindrisch oder konvex-zylindrisch. Torische Linsen erhalten die Bezeichnungen wurst- beziehungsweise tonnenförmig.

Die Linsen sind durch eine Anzahl an Werten definiert. Zum einen macht die Apertur einer Linse eine Aussage darüber, inwieweit ihre Fläche für die Abbildung nutzbar ist. Anders gesagt, sie begrenzt die durchlaufenden Strahlenbündel. Die Apertur als Wert ist immer positiv.

Weiterhin sind optische Bauteile durch ihren Brechungsindex für jede Wellenlänge und jede Stelle (Homogenität) definiert. Falls eine Linse doppelbrechend ist, besitzt sie hierfür auch eine Brechzahl. Diese Parameter bewegen sich im Normalfall etwa im Bereich von 1.0 (Vakuum) und 3.9 (Bleisulfid). Es existieren aber auch Materialien mit ungewöhnlicheren Brechungsindizes. Die Brechzahl gasformigen Caesiums ist beispielsweise 0.35. ¨ Weiterhin wurden in Experimenten bereits Materialien mit negativen Brechungsindizes gefunden. [16]

Außerdem besitzt eine Linse jeweils auf der linken und der rechten Flächenseite einen Radius, also den Abstand vom Krümmungsmittelpunkt bis zum Rand. Bei asphärischen Linsen variiert der Radius an jeder Stelle. Der Radius kann positive und negative Werte annehmen oder kann sogar Null sein. Falls eine Seitenfläche der Linse einen Radius von Null aufweist, ist sie laut Definition planar. Ein negativer Radius bedeutet, dass die Seitenfläche der Linse zum Bildraum weist. Positive Werte weisen darauf hin, dass die Fläche zum Objektraum zeigt. Diese Regelung gilt, solange man von einer in der DIN festgelegten objektseitigen Sicht ausgeht, die Strahlrichtung also von links vom Objektraum nach rechts in den Bildraum verläuft. Dies ist nicht zu verwechseln mit den Bezeichnungen konvex und konkav. Ein Beispiel: Eine auf beiden Flächen konvexe Linse besitzt links einen positiven, rechts einen negativen Krümmungsradius.

Die Dicke einer Linse bestimmt, inwieweit die Scheitel einer Linse auseinander liegen. Je dicker die Linse, desto länger wird der Weg eines Strahls durch die Linse. Die Dicke kann nur positive Werte annehmen.

Falls eine Linse nicht perfekt verarbeitet wurde, es zu Fertigungsfehlern kam oder Kratzer auf der Oberfläche vorhanden sind, werden Lichtstrahlen verschluckt und die Linse ist damit lichtundurchlässiger. Die Sauberkeit ist meistens in Prozenten angegeben, wobei 100% eine absolut lichtdurchlässige Linse symbolisieren.

Die Antireflexionsbeschichtung einer Linse ist ebenfalls in Prozenten angegeben und macht eine Aussage daruber, inwieweit ein Schutz gegen ¨ Reflexionen vorliegt. Normalerweise wird ein Strahl, wenn er nicht total reflektiert wird, immer gebrochen und reflektiert. Eine Beschichtung allerdings kann Reflexionen unterbinden. Gute Beschichtungssysteme können dabei eine Reflexionsminderung bis zu 90% erreichen. [9][16]

Die Oberfläche einer Linse ist nie vollkommen glatt. In der Messtechnik gibt der Parameter Peak-to-Valley den Abstand zwischen dem niedrigsten und dem höchsten Punkt der Oberfläche einer Linse an. Ist eine Linse uneben, dann ist dieser Wert hoch, und das von der Linse erzeugte Bild wird unscharf. Eine perfekt verarbeitete Linse hätte einen Peak-to-Valley von Null, aber auch minderwertige Linsen nehmen nur einen Bruchteil des Radius als Wert an.

Ein für die Praxis überaus relevantes Problem stellt die Zentrierung von Linsen dar. Um eine optimale Bildqualität zu erreichen, ist es unerlässlich alle Linsen des optischen Systems zu zentrieren. Damit eine Linse zentriert ist, muss sie rotationssymmetrisch sein. Die Rotationssymmetrie einer Linse ist gegeben, wenn die Symmetrieachse, die so genannte Formachse, mit der optischen Achse ubereinstimmt. Soll ein optisches System zentriert ¨ sein, müssen die optischen Achsen der einzelnen Linsen zusammenfallen.

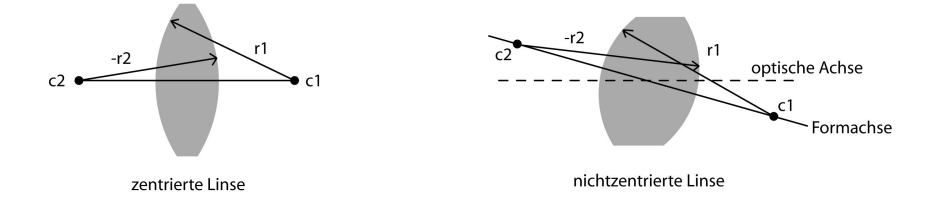

**Abbildung 9:** Eine zentrierte und eine nicht zentrierte Linse.

Es existieren auch kombinierte Linsen, so genannte Verbundlinsen. Dabei sind zwei oder mehr optische Elemente zusammengefügt. Solche Linsen dienen meistens der Korrektur von Abbildungsfehlern. Durch das Zusammenfügen von Linsen kann man das dazwischen liegende Medium (meistens Luft) umgehen, was zu einem direkten Ubergang von Linse zu ¨ Linse führt.

Eine Linse besitzt also mehrere sie definierende Parameter. Durch diese gegebenen Parameter ergeben sich wichtige weitere Werte der Linse wie die Brenn-, die Objekt oder die Bildweite. Je nach Größe dieser Werte werden die Abbildungen, welche eine Linse erzeugt, jeweils entweder verkleinert, vergrößert oder gleich groß. Der Abbildungsmaßstab gibt das

Verhältnis wieder.

#### **5.3.1 Planplatte**

Die Planplatte wird durch ihre Brechzahl und ihre Dicke wesentlich beeinflusst. (Die anderen weiter oben genannten Parameter gelten aber ebenfalls.) Sie ist allerdings homogen und besitzt keinen Radius. Eine Planplatte kann auch keine eigene optische Abbildung wie eine Linse erzeugen. Der einzige optische Effekt, welchen eine Platte bei der Brechung hervorruft, ist eine VerÄnderung der Lage der Bildebene.

#### **5.3.2 Sphärische Linse**

Neben den Planplatten stellen die sphärischen Linsen die einfachsten Linsen dar. Ihren Namen erhalten sie durch die Tatsache, dass sie Oberflächenausschnitte einer Kugel sind. Sie besitzen wie eine Kugel einen Krümmungsradius. Eine sphärische Linse stellt also einen Körper mit zwei brechenden Kugelflächen dar. Sie weist eine simple Struktur auf und ist deswegen leicht herzustellen. Die sphärischen Linsen sind die wichtigsten geometrischoptisch abbildenden Elemente und deswegen auch wohl die bekanntesten optischen Bauteile.

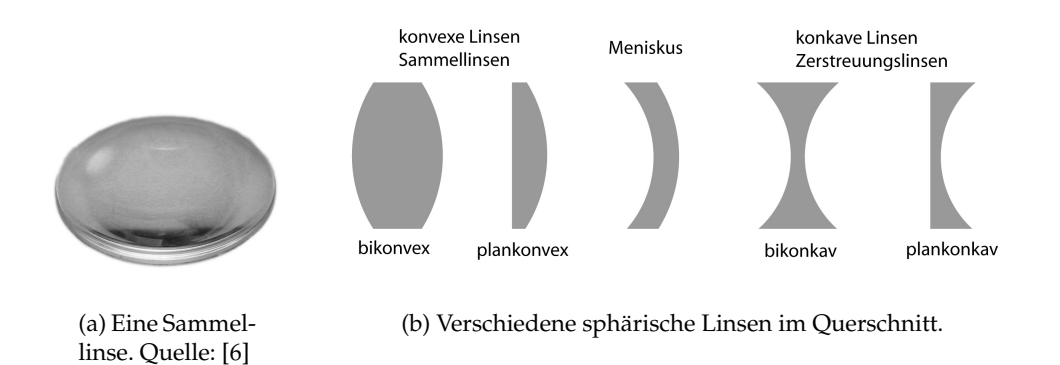

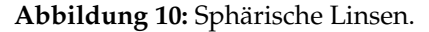

#### **5.3.3 Asphärische Linse**

Aspharische Linsen werden seltener in optischen Systemen angewendet als ¨ sphärische Linsen, da sie in der Fertigung schwieriger herzustellen sind. Im Gegensatz zur sphärischen Linse hat eine asphärische an jeder Stelle einen anderen Radius und weicht damit von der Kugelform ab. Ihre Außenflächen sind also keine Ausschnitte von Kugeloberflächen. Asphärische Linsen sind in der Regel rotationssymmetrische Kegelschnitte plus einer

Potenzreihe für Deformationen. Nicht-rotationssymmetrische asphärische Linsen existieren ebenfalls und sind in jeder Richtung frei definierbar. Somit kann man die Fläche weitgehend frei formen. Der Vorteil von asphärischen Linsen liegt in ihrer guten Qualität der optischen Abbildung. Mit Hilfe der Asphären lassen sich im optischen System Aberrationsfehler (siehe dazu in Kapitel (5.4) besser korrigieren, wodurch sie mehrere sphärische Linsen ersetzen können. Sie sind allerdings nicht einfach und nur mit höherem Kostenaufwand herzustellen.

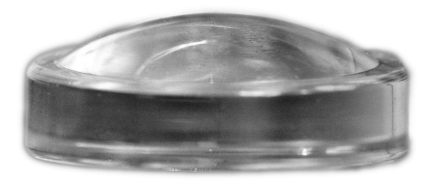

**Abbildung 11:** Eine aspharische Linse. Quelle: [4] ¨

#### **5.3.4 Fresnellinse**

Fresnellinsen sind Stufenlinsen. Sie bestehen aus Ringzonen, welche jeweils ein Lichtbündel in die gewünschte Richtung brechen. In jedem dieser Bereiche wird die Dicke reduziert, womit die Linse eine Reihe ringförmiger Stufen erhält. Dieses Konstruktionsprinzip ermöglicht den Bau großer Linsen, welche die optischen Eigenschaften gewöhnlicher Linsen beibehalten, ohne dabei das Gewicht und das Volumen normaler Linsen zu besitzen. Die Bildqualität wird allerdings durch die Stufenstruktur der Linse beeinträchtigt. Aus diesem Grunde werden Fresnellinsen dann eingesetzt, wenn das geringere Gewicht entscheidend und die Abbildungsqualität zweitrangig ist.

Fresnellinsen sind nach ihrem Erfinder, dem französischen Physiker und Ingenieur Augustin Jean Fresnel, benannt. Ursprünglich waren sie für den Einsatz in Leuchttürmen entwickelt worden, da herkömmliche Linsen zuviel Platz für die Leistung, an diesem Ort beanspruchten. Auf Grund der geringeren Größe und der dennoch gleichen Brennweite wurden Fresnellinsen für die genannten Bedingungen konstruiert.

#### **5.3.5 Zylindrische Linse**

Zylinderlinsen gehören zu den nicht zentrierten, abbildenden optischen Elementen. So wie sphärische Linsen Ausschnitte einer Kugel darstellen, tun dies zylindrische Linsen von Zylindern. Die Seitenflächen stellen Zylinderflächen dar, weswegen diese Linsen im Gegensatz zu sphärischen nur

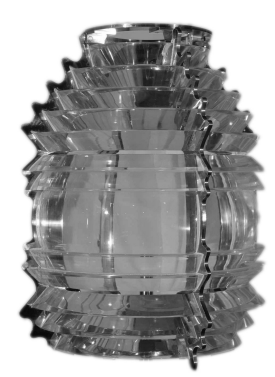

**Abbildung 12:** Eine Fresnellinse. Quelle: [3]

entlang einer Achse einen Radius besitzen. Die Zylinderachse verläuft dabei entlang der zwei parallelen, ebenen Flächen (Grund- und Deckfläche). Die Rotationsachsen einer Zylinderlinse liegen parallel zueinander. Soll eine solche Linse in einem zentrierten System eingesetzt werden, dann muss darauf geachtet werden, dass die optische Achse und die Formachse die beiden Zylinderachsen senkrecht schneiden. Normalerweise wird eine Zylinderlinse für den Strahlenverlauf so gelegt, dass die Lichtstrahlen durch die Mantelfläche verlaufen. Zylinderlinsen bilden nicht etwa punktförmig, sondern längs auf einer einzigen Achse ab. Sie sind deshalb nicht dazu geeignet, Strahlenbündel in einem Punkt zu vereinigen.

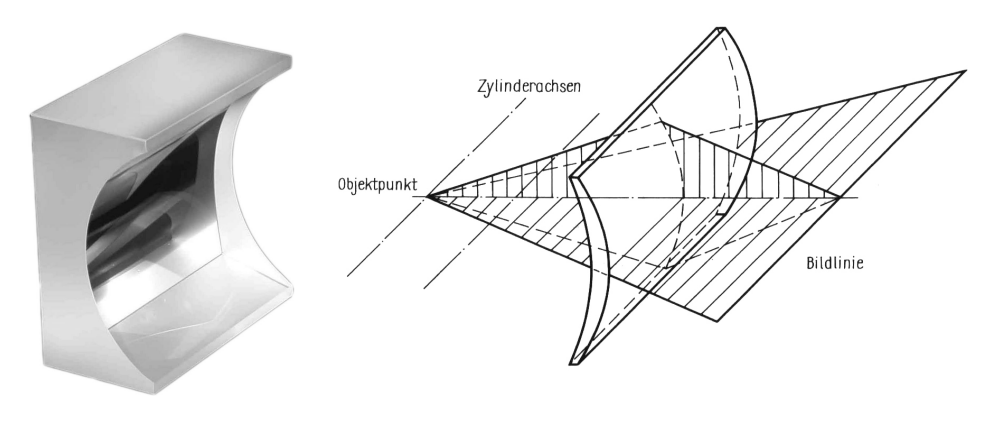

(a) Eine zylindrische Linse. Quelle: [7]

(b) Eine zylindrische Linse in der Perspektive. Quelle:[20]

**Abbildung 13:** Zylindrische Linsen.

#### **5.3.6 Torische Linse**

Torische Linsen sind Oberflachenausschnitte von Tori. Diese wiederum sind ¨ geometrische Gebilde in Form eines Schwimmreifens. Sie sind das Produkt von zwei Kreisen. Das heißt sie entstehen, wenn ein Kreis mit Radius *R*<sup>1</sup> um eine Achse rotiert, welche auf einer Kreisbahn mit Radius *R*<sup>2</sup> liegt. Die Krümmungsradien sind also auf zwei senkrecht zueinander stehenden Linien verschieden. Damit ist ein Ausschnitt eines Torus nicht zentriert. Weiterhin besitzt eine torische Linse somit verschiedene Brennweiten. Aus diesem Grund finden torische Linsen häufig als Brillengläser zur Korrektur des Astigmatismus (Hornhautverkrümmung) am Auge Verwendung.

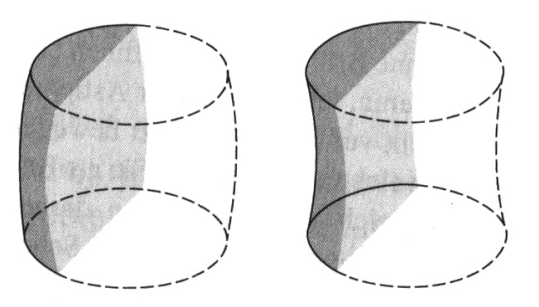

Abbildung 14: Eine tonnenförmige und eine wurstförmige torische Linse im Querschnitt. Quelle:[16]

#### **5.3.7 GRIN-Linse**

Diese Linse besteht aus einem inhomogenen Material mit einem Gradienten des Brechungsindex. Mit solchen Linsen besitzt man weitere Möglichkeiten, um Abbildungsfehler zu verringern. Hauptsächlich existieren drei Arten von Möglichkeiten, die Brechzahlen zu verteilen. Entweder mit einem Radialgradient (Zylindersymmetrie), einem Axialgradient (Block mit kontinuierlichem Indexprofil) oder mit einem sphärischen Gradienten (Kugelsymmetrie). Eine GRIN-Linse besitzt immer einen minimalen und einen maximalen Brechungsindex. Der Übergang zwischen diesen beiden Extremen ist dabei fließend und läuft je nach Linsenbauart unterschiedlich ineinander über. Bei sphärischen und radialen Linsen nimmt der Brechungsindex von der Mitte aus gleichmäßig in alle Richtungen ab oder zu. Beide Linsentypen besitzen an jeder Stelle den gleichen Radius.

Die Form einer sphärischen GRIN-Linse entspricht der einer normalen sphärischen Linse. Diese stellt keinen Kugelschnitt dar, sondern ist geometrisch gesehen eine Kugel oder Halbkugel.

Radiale GRIN-Linsen sind nach den Regeln der Geometrie Zylinder beziehungsweise Halbzylinder und keine Oberflächenausschnitte von Zylindern. Die Strahlen verlaufen an der radialen GRIN-Linse entlang der Achse durch die zwei parallelen, ebenen Flächen. Dies stellt einen Unterschied zum Strahlenverlauf an der zylindrischen Linse dar.

Axiale GRIN-Linsen stellen einfache Glasblöcke mit vom Rand aus aboder zunehmender Brechzahl dar. Die Herstellung einer solchen geschieht durch das aufeinander Schmelzen von Glasplatten mit geeigneten Indizes. Bei hohen Temperaturen vermischen sich die Gläser folglich durch Diffusion.

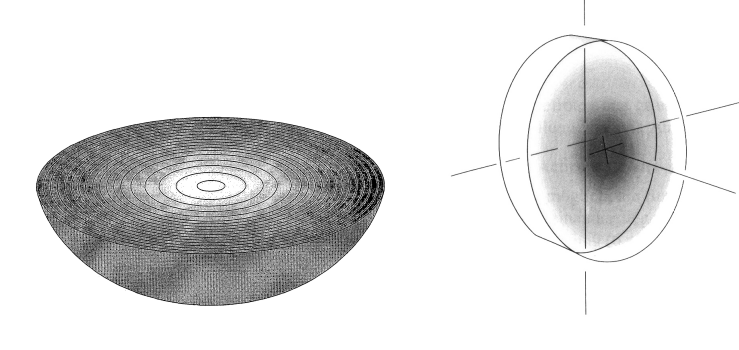

(a) Eine sphärische GRIN-Linse. Quelle: [5]

(b) Eine radiale GRIN-Linse. Quelle:[16]

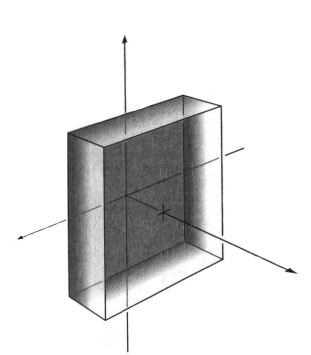

(c) Eine axiale GRIN-Linse. Quelle:[16]

**Abbildung 15:** Verschiedene GRIN-Linsen.

#### **5.4 Aberrationen**

In Wirklichkeit kann keine Linse wie in der paraxialen Optik ein ideales Bild erzeugen, da bei der Abbildung eines Objekts durch ein optisches System immer Fehler entstehen, welche dabei am Rand stärker sind als auf der Achse, da die Sehstrahlen unter einem größeren Winkel eintreffen. Diese Abweichungen von der idealen geometrisch-optischen Abbildung nennt man Abbildungsfehler oder Aberrationen. Auf Grund dieser Fehler laufen die Lichtstrahlen nicht exakt in einem Bildpunkt zusammen. Wird mit nur einer Wellenlänge gearbeitet, entstehen nur geometrische, so genannte monochromatische Aberrationen. Betrachtet man die optische Abbildung rein strahlenoptisch, existieren fünf bekannte Abbildungsfehler.

Die Abbildungsfehler, welche durch die Frequenzabhängigkeit des Brechungsindexes der optischen Werkstoffe resultieren, nennt man dagegen chromatische Aberrationen.

#### **5.4.1 Monochromatische Aberrationen**

Die frequenzunabhängigen Abbildungsfehler werden unter dieser Sektion vorgestellt. Für die Strahlenoptik existieren die sphärische Abberation, die Koma, der Astigmatismus, die Bildfeldwölbung und die Verzeichnung.

Sphärische Aberrationen Bei der Abbildung eines Objektpunktes auf einen Bildpunkt entsteht kein exaktes Abbild, sondern ein so genannter Zerstreuungskreis. Das Bild ist verschwommen und der Kontrast verringert sich. Dies geschieht durch die unterschiedlich starke Brechung von parallel ankommenden Strahlen. Die achsnahen Strahlen werden nur leicht gebrochen, während die achsfernen Strahlen stärker oder schwächer zum Scheitelpunkt hin gebrochen werden. Die Strahlen laufen also nicht in einem Punkt zusammen, sondern zeigen nur eine Einschnurung, (Kaustik) bis sie ¨ wieder auseinander laufen.

Dadurch treffen nicht alle Strahlen exakt im paraxialen Brennpunkt ein, sondern davor oder dahinter. Wo genau dies sein wird hängt von der Form der Linse ab. Zerstreuungslinsen sorgen dafür, dass die Strahlen hinter dem paraxialen Brennpunkt ankommen. Dies bezeichnet man als negative sphärische Aberration. Im Fall einer Sammellinse schneiden sich die außeraxialen Strahlen vor dem Brennpunkt, wobei es sich um eine positive sphärische Aberration handelt. Ebenso handelt es sich bei den beschriebenen Fällen um sphärische Längsaberrationen, also um Verschiebungen des Strahlenschnittpunktes entlang der optischen Achse. Im Gegensatz dazu sagt die Queraberration aus, inwieweit der Strahl von der Achse entfernt auf die Bildebene trifft. Die Queraberration liefert dann auch wieder den Grund einer fehlenden punktförmigen Abbildung. Diese Fehler sind korrigierbar, indem man die Aperturblende verkleinert, so dass die Strahlen achsnäher sind oder aber man kombiniert mehrere Linsen (zum Beispiel eine Sammellinse und eine Zerstreuungslinse) so miteinander, dass die Strahlen nicht mehr so stark gebrochen werden mussen, um das gleiche Bild zu ¨ erreichen. Ein korrigiertes System nennt man dann Aplanat.

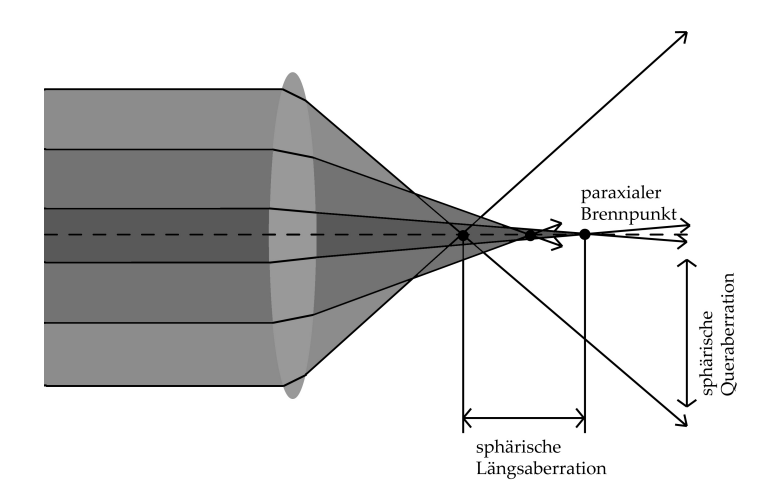

**Abbildung 16:** Spharische Aberration an einer Linse. ¨

**Koma** Die Koma oder der Asymmetriefehler tritt bei Lichtstrahlen auf, die von einem Objektpunkt abseits der optischen Achse ausgehen. In diesem Fall werden die Strahlen auch außeraxial gebündelt. Die dabei entstehenden Abweichungen sind asymmetrisch. Ein Objektpunkt wird dann als ovale Figur mit kometenhaftem Schweif abgebildet. Im achsnahen Gebiet kommt es nicht zu diesem Fehler, da dort die Seitenflächen der Linsen als planare Ebenen dargestellt werden. In Wirklichkeit sind die Seiten der Linsen aber gekrümmte Flächen. Die Koma hängt folglich von der Form der Linse ab. Die Brennweiten und dadurch auch der Abbildungsmaßstab für Strahlen, die außeraxiale Bereiche der Linse durchlaufen, unterscheiden sich von denen axialer Strahlen. Für auf der optischen Achse befindliche Bildpunkte hat dies also keine Konsequenzen. Fällt ein Strahlenbündel aber schräg ein, und liegt der Bildpunkt außeraxial, dann tritt eine Koma auf.

Die Koma kann durch eine Kombination mehrerer geeigneter Linsen korrigiert werden. Jedoch reicht eine speziell korrigierte Linse nicht aus, da je nach Entfernung der Objekte zur Linse der Fehler unterschiedlich ausfällt. Eine speziell korrigierte Linse kann die Koma für eine bestimmte Objektweite reduzieren. Für Objekte, welche sich nicht auf dieser Entfernung zur Linse befinden, wird die Korrektur aber schon nicht mehr zufrieden stellend sein. Allerdings kann man auch die Lage der Aperturblende verändern, um eine Reduzierung des Fehlers zu erreichen.

**Astigmatismus** Befindet sich ein Objektpunkt nicht unmittelbar an der optischen Achse, so trifft der einfallende Strahlenkegel die Linse asymmetrisch und verursacht den Astigmatismus (Punktlosigkeit). Er drückt aus, dass die einfallenden Strahlen, welche schief auf die Linse treffen, nicht exakt auf einem Brennpunkt gebündelt werden. Sie erzeugen zwei Brenn-

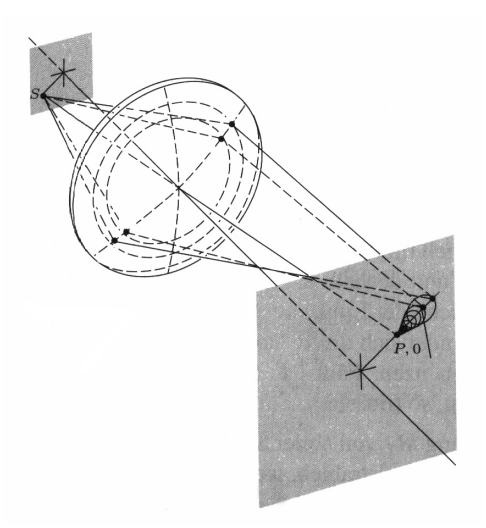

**Abbildung 17:** Die Koma in der perspektivischen Darstellung. Quelle:[16]

punkte - den meridionalen (vertikalen) und sagittalen (horizontalen) Brennpunkt. Bei einem axialen Objektpunkt hingegen wird der Strahlenkegel beim Fehlen anderer Aberrationen in einem Brennpunkt zusammen laufen. Der Astigmatismus wird also durch außeraxial ausgehende Kegel verursacht. Die schräg einfallenden Lichtstrahlen haben jeweils einen anderen Neigungswinkel, was wiederum zu unterschiedlichen Brechungswinkeln führt. Somit besitzen die Strahlen verschiedene Brennweiten. Der einfallende Strahlenkegel nimmt dann eine stark veränderte Form an. Der Querschnitt des Bündels ist beim Verlassen der Linse kreisförmig, wird jedoch allmahlich elliptisch, bis die Ellipse scheinbar zu einer Linie entartet. Nach ¨ dieser Stelle verbreitet sich der Querschnitt des Strahlenkegels zu einem ovalen unscharfen Fleck, dem Unscharfekreis. Danach formt sich der Quer- ¨ schnitt wieder zu einer Linie. Je größer der Astigmatismus ist, umso größer ist der entstehende unscharfe Kreis. Ein vom Astigmatismus befreites optisches System wird als Anastigmat bezeichnet.

Ein Astigmatismus kann auch bei paraxialen Strahlen auftreten, wenn die Rotationssymmetrie der Linse nicht gegeben ist. Dies kommt beim Auge des Menschen vor. Zur Korrektur eines solchen Sehfehlers werden zylindrische oder torische Linsen eingesetzt, welche eine dem Auge entgegengesetzte astigmatische Eigenschaft besitzen.

Bildfeldwölbung In einem ansonsten von Aberrationen freien System wird ein ebenes Objekt nur im paraxialen Gebiet auch in einer Ebene abgebildet. Normalerweise kommt es aber zu der als Bildfeldwölbung bezeichneten Aberration. Hierbei bilden die Bildpunkte eine gekrümmte Fläche, die Petzval-Schale genannt wird. Je weiter dabei Objekt- und Bildpunkt von der Achse entfernt sind, umso stärker ist der Bildpunkt in Achsrich-

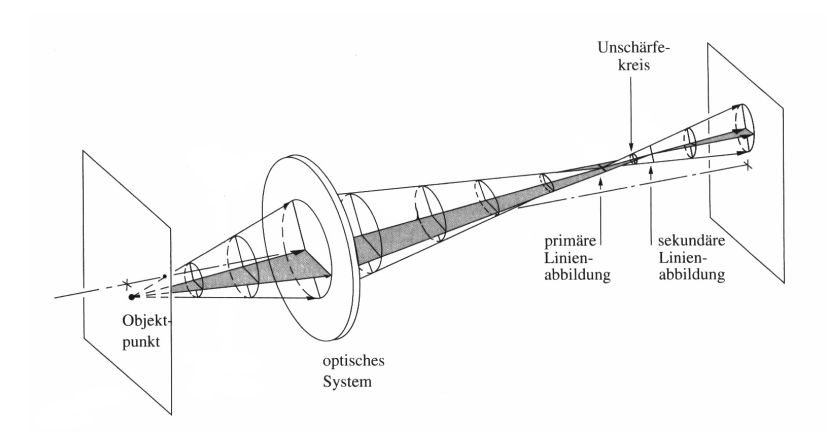

**Abbildung 18:** Astigmatismus in der Perspektive. Quelle:[16]

tung verzogen. Somit kann man das Bild des Objekts mit einer ebenen Bildebene nie ganz scharf auffangen. Für eine Sammellinse wölbt sich die Fläche zur Objektebene hin, bei einer Zerstreuungslinse zur Bildebene. Zur Korrektur kann man folglich einfach diese beiden Linsentypen kombinieren.

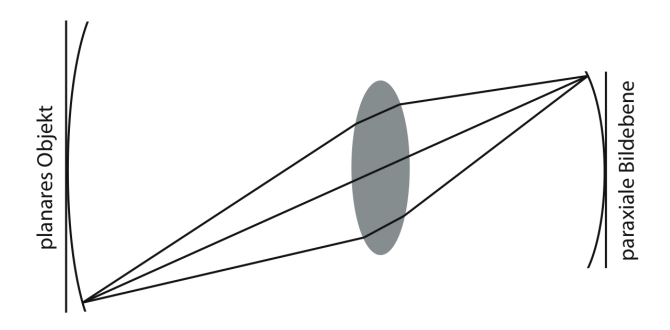

**Abbildung 19:** Bildfeldwoelbung in der Seitenansicht.

**Verzeichnung** Verzeichnung entsteht dadurch, dass unterschiedliche Gebiete der Linse unterschiedliche Brennweiten und Abbildungsmaßstäbe besitzen. Treffen nun Strahlen von einem außeraxialen Objektpunkt auf der Linse ein, kommt es zur Verzeichnung. Tritt nur diese Aberration auf, äußert sie sich in einer Deformierung des ganzen Bildes. Jeder einzelne Punkt wird dabei aber scharf abgebildet, denn die Verzeichnung erzeugt keine Zerstreuungsfigur, sondern eine radiale Verschiebung des Bildpunktes innerhalb der Auffangebene. Eine Quadrat verformt sich nun bei einem Ab-
bildungsmaßstab, der mit zunehmender Entfernung von der Bildmitte zunimmt, kissenförmig. Im umgekehrten Fall, wenn der Abbildungsmaßstab nach außen hin abnimmt, kommt es zu einer tonnenförmigen Verzeichnung.

Veranschaulichen kann man sich diesen Fehler, indem man ein kariertes Blatt Papier durch eine nicht korrigierte Linse betrachtet. Gewohnliche ¨ Sammel- oder Zerstreuungslinsen weisen nun im Allgemeinen positive beziehungsweise negative Verzeichnungen auf. Man wird also deutlich verzogene Linien erkennen.

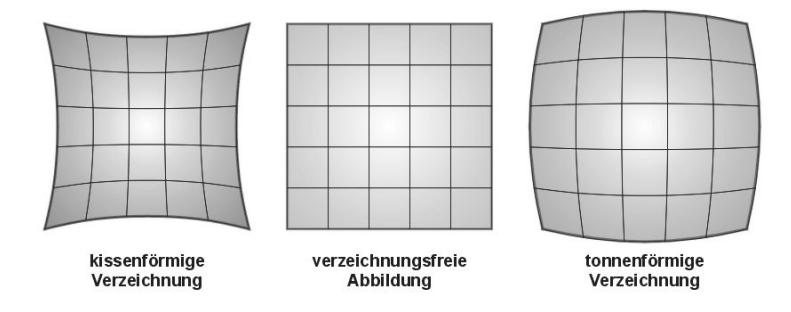

**Abbildung 20:** Verzeichnung von Objekten. Quelle:[2]

# **5.4.2 Chromatische Aberrationen**

Monochromatische Fehler lassen sich meist recht gut durch spezielle Linsen oder die Kombination mehrerer Linsen gut korrigieren. Abbildungsfehler, welche bei der Verwendung von polychromatischem Licht entstehen, sind weitaus bedeutender. Die Gleichung zur Durchrechnung von Strahlen ist eine Funktion der Brechungsindizes, welche wiederum von der Wellenlänge abhängen. Damit brechen die Linsen das Licht jeder Wellenlänge auf eine andere Weise und es entsteht ein unscharfes Bild mit farbigen Rändern. Diesen Effekt kann man häufig bei qualitativ weniger guten Kameras feststellen. Jede Farbkomponente besitzt ihren eigenen Brennpunkt und ihre eigenen Aberrationen. Den axialen Abstand zwischen den zwei Extremen eines Frequenzbereiches nennt man Farbortsfehler. Auch hier entsteht dadurch ein Farbquerfehler. Der Unterschied liegt in der Höhendifferenz, in der die Strahlen auf den Strahlempfänger auftreffen. Um diese Fehler zu korrigieren, bedarf es einer Kombination aus einer Sammellinse und einer Zerstreuungslinse. Solch eine Verbundlinse ist ein so genannter Achromat.

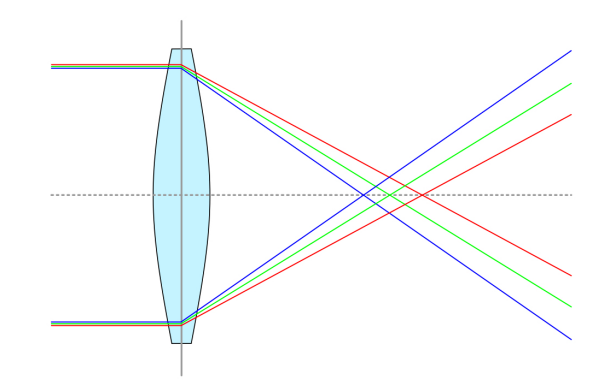

**Abbildung 21:** Chromatische Aberration einer Linse. Quelle:[1]

# **6 Radio- und Fotometrie**

Eine wichtige Eigenschaft des Lichtes ist seine Erscheinung als elektromagnetische Welle. Die Energie der Strahlung ist dabei, vom menschlichen Auge unabhängig, mittels Radiometern registrierbar. Die Radiometrie befasst sich mit der Erfassung und Messung solcher strahlungsphysikalischer wellenlängenabhängiger Größen. Zur Kennzeichnung solcher Größen tragen sie ein "e" im Index. Für die Messung können verschiedene Arten physikalischer Effekte genutzt werden. Zum Beispiel ändern bestimmte Halbleiter bei Bestrahlung ihren elektrischen Widerstand.

Wirkt die Strahlung auf das menschliche Auge ein, bewertet man sie unter Verwendung physiologischer Aspekte durch die Fotometrie. Die dadurch erhaltenen lichttechnischen Größen werden durch den Index "v" (für visuell) gekennzeichnet. Die Empfindlichkeit des Auges für eine Farbe ist dabei von Beobachter zu Beobachter sowie je nach Wellenlänge unterschiedlich. Aus diesem Grund wurden mit einer großen Anzahl von Testpersonen Vergleiche durchgeführt. Auf diese Weise entstand der Hellempfindlichkeitsgrad *V<sup>λ</sup>* des Standard-Beobachters. Die Kurve differiert dabei auch noch je nach Tageszeit. Die Umrechnung von einer spektralen Größe X<sub>e</sub> erfolgt nun pro Wellenlänge  $\lambda$  durch eine Gewichtung  $K_m$  mit der  $V_\lambda$ -Kurve. *K<sup>m</sup>* ist das fotometrische Strahlungsaquivalent und bezeichnet den Umrech- ¨ nungsfaktor von Watt in Lumen. In diesem Zusammenhang findet nur eine Betrachtung der elektromagnetischen Strahlung im sichtbaren Wellenlängenbereich statt.

$$
X = K_m \int_{380nm}^{780nm} X_e(\lambda) V_{\lambda}(\lambda) d\lambda
$$
 (6)

Im Folgenden werden die einzelnen strahlungsphysikalischen und licht-

technischen Größen vorgestellt.

Fällt elektromagnetische Strahlung auf einen Empfänger, so kann man die in einer bestimmten Zeit zugeführte Strahlungsmenge  $Q_e$  messen. Deren Einheit ist Joule *J*. Das fotometrische Pendant mit der Einheit Lumensekunde *lms* ist dabei die Lichtmenge *Q*.

Die Strahlungsleistung Φ*<sup>e</sup>* (auch: Strahlungsfluss), welche in Watt (*W*) gemessen wird, ist die Strahlungsenergie *dQ<sup>e</sup>* , welche pro Zeiteinheit *dt* von elektromagnetischen Wellen transportiert wird. Der Lichtstrom Φ*<sup>v</sup>* ist die fotometrische Entsprechung mit Einheit Lumen (*lm*).

$$
\Phi = \frac{dQ}{dt} \tag{7}
$$

Im Allgemeinen strahlt eine Strahlungsquelle räumlich ungleichmäßig. Der Strahlungsfluss *d*Φ*<sup>e</sup>* , welcher in einen bestimmten Raumwinkel *d*Ω ausgestrahlt wird, wird als Strahlstärke  $I_e$  mit der Einheit  $\frac{W}{sr}$  bezeichnet. Die Lichtstärke  $I_v$  mit der Einheit Candela *cd* ist dabei das Gegenstück aus der Fotometrie. Die Abstrahlcharakteristik wird durch eine Strahlstärkeverteilungskurve angegeben.

$$
I = \frac{d\Phi}{d\Omega} \tag{8}
$$

Der soeben eingeführte Raumwinkel  $\Omega$  entspricht einer Erweiterung des Winkels indem dreidimensionalen Raum im Bogenmaß. Definiert ist der Raumwinkel durch die bedeckte Kugeloberfläche A geteilt durch das Quadrat des Kugelradius. Die Einheit ist Steradiant *sr*.

$$
\Omega = \frac{A}{r^2} \tag{9}
$$

Die Strahldichte L<sub>e</sub> ist die auf eine Empfängerfläche dA bezogene Strahlstärke *d1<sub>e</sub>*. Die Strahldichte besitzt eine namenlose Einheit  $\frac{W}{srm^2}$ , die Leuchtdichte *L<sup>v</sup>* die ebenfalls namenlose Einheit *cd m*<sup>2</sup> . Die Leuchtdichte wird vom menschlichen Auge als Helligkeit wahrgenommen. Dabei erscheint ein Gegenstand umso heller, je kleiner die Senderfläche des Gegenstands im Verhältnis zur Lichtstärke  $I_v$  ist. Unter der Annahme, dass keine Verluste durch Reflexion oder Absorption auftreten, nehmen die Strahl- und die Leuchtdichte mit der Entfernung nicht ab.

$$
L = \frac{dI}{dA} \tag{10}
$$

Die Strahldichte ist dabei abhängig von den Eigenschaften des Senders, also beispielsweise von der Temperatur und der Beschaffenheit der Oberfläche. Ein Sender, welcher in alle Richtungen die gleiche Abstrahlcharakteristik aufweist, nennt man Lambert-Strahler. Solch eine Lichtquelle erscheint immer gleich hell, da ihre Leuchtdichte konstant über jedem Betrachtungswinkel ist. Sonne und Mond erscheinen zum Beispiel fast immer gleich hell und sind deswegen annähernd Lambert-Strahler.

In Hinsicht auf die Verwirklichung von realistischen Kameramodellen ist vor allem die Bestrahlungsstärke  $E_e$  interessant. Sie ist definiert als die Strahlungsleistung *d*Φ<sub>e</sub> pro Fläche *dA*. Die namenlose Einheit ist  $\frac{W}{m^2}$ . Dagegen ist das Lux *lx* die Einheit der entsprechenden fotometrischen Größe der Beleuchtungsstärke  $L_v$ .

$$
E = \frac{d\Phi}{dA} \tag{11}
$$

## **6.1 Abnahme der Bestrahlungsstärke**

Die Bestrahlungsstärke in der Bildebene wird durch zahlreiche Einflüsse reduziert. Die Ursache dafür sind Verluste durch Absorption in den Linsen, Reflexionsverluste an den Seitenflächen der Linsen und Abbildungsfehler, welche die Strahlenvereinigung im Brennpunkt verhindern. Die Bestrahlungsstärke wird zusätzlich noch bei der Abbildung von außeraxialen Punkten durch Randabschattung reduziert.

# **6.1.1 Natürliche Vignettierung**

Die natürliche Vignettierung führt zu einer stetigen Verdunkelung des Bildes zu den Bildecken hin. Je weiter ein Objektpunkt von der optischen Achse entfernt ist, umso weiter verringert sich die Bestrahlungsstärke im Bildfeld. Bei Kameras, die Weitwinkelobjektive nutzen, kann die natürliche Vignettierung sehr große Ausmaße annehmen.

Die Belichtung *H*(*x*) eines Bildelements *x* durch achsferne Punkte wird im Folgenden unter der Annahme, dass die Bestrahlungsstärke  $E_e$  über eine feste Dauer *t* der Einstrahlung konstant ist, angegeben. Dabei werden die Form und die Bewegung der Austrittspupille der Kamera ignoriert. Die Austrittspupille stellt eine Kreisebene dar.

$$
H(x) = E(x)t \tag{12}
$$

Die Formel für die Berechnung der Bestrahlungsstärke  $E_e$  wird über das strahlungsphysikalische Entfernungsgesetz angegeben. Es wird die Strahldichte *L*<sup>*e*</sup> am Punkt *x* mit der Fläche  $dA$  über den von der Austrittspupille eingeschlossenen Raumwinkel Ω berechnet.

$$
E_e(x) = L_e \Omega \frac{\cos \theta_1 \cos \theta_2 dA}{r^2}
$$
\n(13)

Dabei ist *r* der Abstand zwischen dem Bildelement *x* und dem Mittelpunkt *y* der Austrittspupille. Weiterhin sind θ<sub>1</sub> und θ<sub>2</sub> die Winkel zwischen

der Verbindungslinie von *x* und *y* und den Normalenvektoren in *x* und in *y*.

Falls die Bildebene parallel zur Kreisebene liegt, kann Formel (13) laut [10] vereinfacht werden. Wenn nun noch die Austrittspupille einen kleinen Winkel von *x* einschließt, kann θ<sub>1</sub> als konstant und gleich groß zu dem Winkel zwischen *x* und dem Zentrum der Kreisebene angenommen werden. *Z* ist in der folgenden Formel die axiale Distanz von der Bildebene zur Austrittspupille.

$$
E_e(x) = L_e \frac{A}{Z^2} \cos^4 \theta_1 \tag{14}
$$

Das Maß der Abnahme der Bestrahlungsstärke ist damit näherungsweise proportional zur vierten Potenz des Kosinus des Winkels zur optischen Achse. Dies gilt allerdings unter der Annahme, dass nur achsnahe Punkte der Bildebene betrachtet werden. Weiterhin werden Verluste der Bestrahlungsstärke durch Randabschattung, Reflexion, Absorption und Abbildungsfehler ignoriert. Diese Näherung ist als cos<sup>4</sup>-Gesetz bekannt.

# **7 Kameramodelle**

Nach der Einführung der theoretischen Grundlagen der Optik werden in diesem Kapitel die Kameramodelle vorgestellt, welche bereits in der Computergrafik entwickelt wurden. Mit diesem Wissen lassen sich dann Schlusse ¨ über mehr oder weniger sinnvolle Maßnahmen zur optischen Abbildung ziehen. Damit ist es einfacher, eigene Strukturen zu erschaffen.

# 7.1 Einführung

Bei den Kameramodellen geht es darum, das optische System nachzubauen und damit die optische Abbildung zu realisieren. Dabei schwanken die Modelle, je nach Bedurfnis, zwischen den Polen realistischer Darstellung ¨ und Geschwindigkeit. Beim Raytracing kann man maximal strahlenoptische Genauigkeit erreichen. Eine Erweiterung auf die Wellenoptik erfordert spezielle Renderingverfahren. In dieser Arbeit werden die verschiedenen Ansätze für das klassische Raytracing vorgestellt und bewertet. Während das Lochkameramodell für den Standard des Raytracings steht, wird die Kamera durch die anderen Modelle um das paraxiale Gebiet bis hin zu einer realistischen Simulation erweitert.

## **7.2 Lochkamera**

Die Lochkamera ist die einfachste Art, eine optische Abbildung zu erzeugen. Es handelt sich bei einer Lochkamera um eine abgedunkelte Kammer

mit Projektionsfläche auf einer Wand und einem kleinen Loch in der gegenüberliegenden Wand. Durch das Loch dringen die Strahlenbündel ein. Je kleiner das Loch wird, umso schärfer wird das entstehende Bild. Allerdings gilt dies nur bis zu einer gewissen Größe, ab der dann Beugungseffekte auftreten und das Bild wieder unscharf wird. Eine Lochkamera mit richtig bemessener Öffnung kann den Objektraum vollkommen scharf abbilden. Durch das kleine Loch wird eine Überlappung von Strahlen verhindert. Somit wird der obere Teil eines Objekts im unteren Bereich der Projektionsfläche abgebildet und umgekehrt. Die scharfe Abbildung geschieht dann durch Überlagerung der Abbildungen der einzelnen Objektpunkte, welche sich als Scheibchenbilder darstellen. Mathematisch entspricht diese Uberlappung einer Faltung. ¨

Dieses Modell besitzt keine Linsen, sondern besteht nur aus einer Bildebene und der kleinen Öffnung. Die Kamera und die Umgebung befinden sich beide im selben Medium, der Luft. Es findet also keine Brechung oder Spiegelung der Strahlen statt.

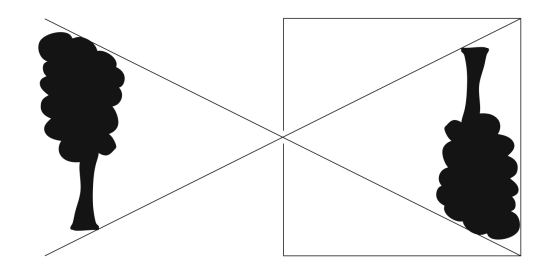

**Abbildung 22:** Abbildung eines Objekts durch eine Lochkamera.

# **7.2.1 Umsetzung in der Computergrafik**

In der Computergrafik ist die Lochkamera der Standard für das Raytracing-Verfahren. Normalerweise ist man sich in der Computergrafik nicht der Lochkamera bewusst, sondern geht von einer perspektivischen Projektion aus, mit einem Kamerapunkt und mit einer virtuellen Bildebene davor. Die Parameter der perspektivischen Projektion sind dabei die Dimensionen der Filmebene und der Abstand dieser zum Loch. Alle Strahlen werden dabei vom Kamerapunkt aus in die Welt geschossen. Bei diesem Punkt handelt es sich eigentlich um die Offnung der Lochkamera. Die Rich- ¨ tung der Strahlen wird dann durch die Bildebene vorgegeben, welche vor der Kamera liegt. Diese Modifikation wird vorgenommen, damit das Bild nachher nicht auf dem Kopf steht. Es geht immer jeweils nur ein Strahl von einem Bildpunkt aus. Dadurch bleibt das Bild immer scharf, da ein Objektpunkt auf einen Bildpunkt abgebildet wird und dabei nicht mehrere Strahlen zur Berechnung des Bildes herangezogen und gemittelt werden, sondern nur einer. Die Simulation der Unscharfe wird aber manchmal ¨ als Erweiterung eingebaut. Dabei werden Bilder von verschiedenen Kamerapositionen aufgenommen und akkumuliert. Die Unschärfe ist damit nicht physikalisch korrekt, was aus Effizienzgründen bei diesem Modell nicht gewünscht wird. Um eine korrekte Darstellung zu erreichen, müssten nämlich einerseits mehrere Strahlen pro Pixel versandt und andererseits die Belichtung korrekt berechnet werden.

# **7.2.2 Bewertung**

Das Lochkameramodell stellt die schnellste und einfachste Methode dar, um eine Kamera zu simulieren. Die Kamera wird nur minimal repräsentiert, sie dient einzig und allein dem Ausrichten und Versenden der Strahlen. Dadurch wird das Objekt direkt auf das Bild projiziert, ohne durch ein optisches System transformiert worden zu sein. Damit findet auch keine Beeinflussung der optischen Abbildung durch optische Bauelemente statt. Dies kann so gewollt sein, um ein fehlerfreies ideales Abbild ohne Fremdeinflüsse durch eine Kamera zu erreichen oder etwa um eine Verlangsamung des Raytracing-Prozesses zu unterbinden. In diesen Fällen stellt das Lochkameramodell die beste Alternative unter allen Modellen dar. Ist zusatzlich ¨ nur eine einfache Erweiterung um die Unschärfe gewollt, ist das Lochkameramodell ebenfalls vorzuziehen, da die spater vorgestellten Modelle nicht ¨ so einfach arbeiten.

Falls eine realistischere Darstellung angestrebt wird, muss eine andere Methode gewählt werden.

# **7.3 D ¨unne-Linsen-Modell**

Bei einer dünnen Linse handelt es sich um eine sphärische Linse, deren Dicke vernachlässigt wird. Die optische Abbildung wird mit der paraxialen Optik realisiert. Außerdem ist die Linse zentriert, das heißt ihre Rotationssymmetrie bezieht sich auf die optische Achse. Damit wird jeder Strahl nur einmal an der Linse gebrochen anstatt an den jeweiligen übergängen zwischen den verschiedenen Medien. Diese Brechung geschieht an der so genannten Hauptebene, welche genau in der Mitte der Linse platziert ist. Ansonsten bewegt sich das Licht nach der Hauptebene geradeaus weiter und bündelt sich dann schließlich im Bildpunkt.

Bei größtmöglichster Vereinfachung der optischen Abbildung durch Linsen ist es zumindest nötig, die Apertur der entsprechenden sphärischen Linse zu kennen. Auch der Radius oder der Brechungsindex müssen in die Berechnung miteinbezogen werden. Dies lässt sich aus der (Gleichung für dünne Linsen) oder Linsenschleiferformel folgern.

$$
\frac{1}{a} + \frac{1}{a'} = (n_{lines} - 1) \left( \frac{1}{r_1} - \frac{1}{r_2} \right)
$$
 (15)

Die Gleichung kann noch weiter vereinfacht werden. Da die Dicke vernachlässigt wird und deswegen nur an einer Ebene und keiner gebogenen Fläche eine Transformation stattfindet, können die beiden Radien außer Acht gelassen werden. Nimmt man nun an, dass die Linse beiderseitig von Luft umgeben ist, so ergibt sich dann eine Beziehung zwischen der Bildweite *a* und *a'* sowie der Brennweite *f*. Das Objekt wird im Gegensatz zur Lochkamera nur dann auf dem Bild scharf dargestellt, wenn das Objekt in der Objektweite liegt. Die Formel wird als Abbildungsgleichung bezeichnet.

$$
\frac{1}{a} + \frac{1}{a'} = \frac{1}{f}
$$
 (16)

Mit diesen Bedingungen stellt das Dünne-Linsen-Modell die minimalste Umsetzung einer Kamera mit Linsen dar.

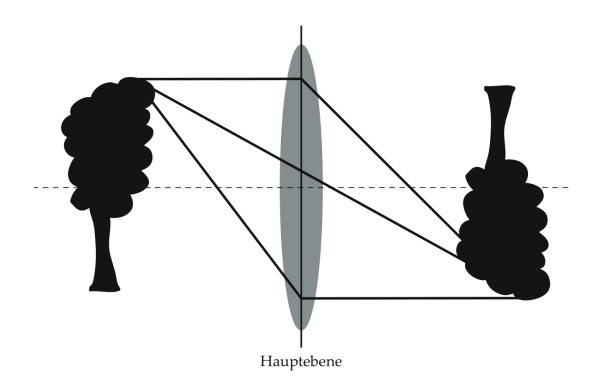

**Abbildung 23:** Abbildung eines Objekts durch eine dunne Linse. ¨

### **7.3.1 Umsetzung in der Computergrafik**

In der Computergrafik wird diese Vorgehensweise dahingehend modifiziert, dass das Licht von der Hauptebene aus abgegeben wird. Damit ein scharfes Bild erzeugt werden kann, muss das Objekt im Objektpunkt liegen. Gerendert werden dünne Linsen meistens mit diffusem Raytracing.

Der Versand der Strahlen erfolgt, indem für jeden Punkt auf der Hauptebene zufällige oder vorher festgelegte Punkte auf die Brennebene geschossen werden. Zu bedenken ist dabei, dass die Hauptebene durch die Apertur der Linse gegeben und die Ebene deswegen kreisförmig ist. Aus diesem

Grund mussen auch die Strahlen auf einer Scheibe und nicht auf einer Ebe- ¨ ne generiert werden. Sollen die Punkte zufallig verteilt werden, bietet sich ¨ dazu eine passende Dichtefunktion an. Zu Beginn sind Brenn- und Bildweite bekannt. Die Objektweite zu den einzelnen Objekten in der Szene ist dagegen erst nach den Schnittpunkttests mit den versendeten Strahlen bekannt. Somit weiß man, dass die Hauptebene von der Bildebene genau um die Bildweite entfernt ist. Die Entfernung von der Brennebene, welche hinter der Hauptebene liegt, zur Bildebene beträgt die Brenn- plus die Bildweite. Die Ausrichtung erfolgt dadurch, dass jeder Bildpunkt einen Strahl durch den Mittelpunkt der Hauptebene beziehungsweise Austrittspupille schießt und dann den Schnittpunkt mit der Brennebene berechnet. Von diesem Schnittpunkt aus werden dann jeweils *n* viele Strahlen über die Hauptebene verteilt und verbunden. Damit liegen die Strahlursprünge auf der Linse und die Richtungen weisen auf Punkte auf der Brennebene.

Hat man am Schluss alle Vorberechnungen getroffen und die Strahlen verschossen, werden pro Punkt die erhaltenen Farbwerte aufsummiert und gemittelt.

#### **7.3.2 Bewertung**

Dieses Modell garantiert eine recht passable Schärfentiefe wie unter [27] veranschaulicht wird. Man kann die Unschärfe gut erkennen, Aberrationen sind aber verständlicherweise nicht zu erwarten. Dazu bedarf es ungewöhnlicherer Modelle (siehe ab 7.5). Außerdem ist es durch die Verwendung von diffusem Raytracing nur dann möglich interaktive Frameraten zu erreichen, wenn nur wenige Strahlen verschossen werden, worunter aber die Bildqualität leidet. Um die Bildqualität doch noch anzuheben, muss auf einfachere oder trickreichere Methoden zur Unschärfe zurückgegriffen werden. Außer der Schärfentiefe bietet das Dünne-Linsen-Modell noch die Darstellung von realen und virtuellen Bildern mit unterschiedlichen Abbildungsmaßen.

Es ist aber in der Realität nicht möglich, unendlich dünne Linsen zu konstruieren. Die Methode ist also ein reines Gedankenkonstrukt der paraxialen Optik und dient im Lehrbetrieb der Veranschaulichung. Es lassen sich auch nur zentrierte sphärische Linsen simulieren. Für alle anderen Arten lassen sich in der Fachliteratur keine Vereinfachungen finden.

# **7.4 Dicke-Linsen-Modell**

Eine Alternative zur dünnen Linse stellt das Dicke-Linsen-Modell dar, falls die Dicke einer Linse nicht vernachlässigt werden soll. Dieses Modell unterscheidet sich vom Dunne-Linsen-Modell also nur durch die Dicke. Eine ¨ Kombination zweier dünner Linsen kann dabei als dicke Linse fungieren. Das Ganze stellt sich dann als optisches System mit vorderer und hinterer

Hauptebene dar. Zu beachten ist, dass die Hauptebenen auch außerhalb der Linse liegen können. Die Positionen der Hauptebenen sind durch die Brennweiten gegeben. Dabei gilt, dass die vordere Hauptebene zum Objektraum liegt und mit Hilfe der vorderen Brennweite berechnet wird. Bei der hinteren Hauptebene, die zum Bildraum zeigt, wird die hintere Brennweite zur Berechnung herangezogen. Die Dicke der Linse wird als die Entfernung zwischen der ersten und der zweiten Hauptebene betrachtet. Somit erhält man am Ende eine genauere Approximation der Abbildung.

Der Ausdruck für die Abbildung kann wieder in der einfachen Form der dünnen Linse (16) dargestellt werden. Voraussetzung dafür ist allerdings, dass die Objekt- und die Bildweite von der vorderen beziehungsweise hinteren Hauptebene gemessen wurden.

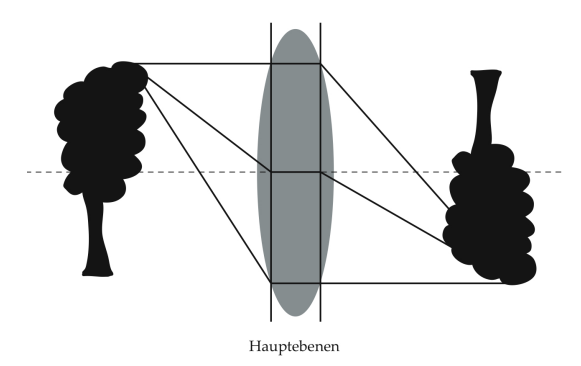

**Abbildung 24:** Abbildung eines Objekts durch eine dicken Linse.

# **7.4.1 Umsetzung in der Computergrafik**

Die Umsetzung der dicken Linse geschieht ähnlich der Realisierung der dünnen Linse. Das Vorgehen wird nur ein wenig erweitert. Da man eine dicke Linse auch mit Hilfe zweier dunner Linsen realisieren kann, ist ¨ kaum höherer Aufwand zu erwarten. Der Algorithmus ändert sich dahingehend, dass nun zwei Hauptebenen existieren und diese entsprechend behandelt werden müssen. Die hintere Hauptebene wird von der Bildebene aus durch die Bildweite bestimmt. Dadurch ergibt sich dann die vordere Hauptebene, welche durch die Position der hinteren Hauptebene plus der Dicke ermittelt wird. Der Strahlenversand geschieht, indem zuerst von jedem Bildpunkt ein Strahl auf den Mittelpunkt der hinteren Hauptebene geschossen wird. Von diesem Punkt wird der Strahl um die Dicke parallel versetzt und dann mit der gleichen Richtung, aber vom Mittelpunkt der vorderen Hauptebene aus, weitergeschickt. Vom Schnittpunkt mit der Brennebene werden dann jeweils *n* viele Strahlen auf zufällige oder auf vorher

festgelegte Positionen auf der vorderen Hauptebene verteilt und verbunden. Die Brennebene ist von der Bildebene dabei die Bildweite plus die Dicke plus die Brennweite entfernt. Nun liegen die Strahlen auf der vorderen Hauptebene und sind auf die Brennebene ausgerichtet. Am Schluss werden dann für jeden Punkt alle erhaltenen Farbwerte aufgerechnet und gemittelt.

Ein System, welches aus mehreren einfachen sphärischen Linsen besteht, kann ebenfalls angenähert berechnet werden. Dies geschieht mittels einer einzigen dicken Linse, welche dann das gesamte Linsensystem simuliert. Es handelt sich dabei aber nur um eine grobe Annäherung und die passende Linse muss auch erst gefunden werden.

# **7.4.2 Bewertung**

Beim Dicke-Linsen-Modell erhält man eine höhere Genauigkeit durch die Berücksichtigung der Linsendicke gegenüber der Verwendung dünner Linsen und erreicht somit auch qualitativ bessere Ergebnisse. Aber auch hier sind wegen der Nichtbeachtung der Linsenform und des Brechungsindexes keine Abbildungsfehler zu realisieren. Ansonsten gelten die Eigenschaften dünner Linsen auch für die dicken Linsen.

Es lässt sich also feststellen, dass dünne sowie dicke Linsen sich zwar recht gut für die Darstellung der Schärfentiefe eignen, falls aber eine realistischere Darstellung gewünscht ist, sollte man andere Modelle heranziehen. Für einen einfachen Renderer ohne hohen Aufwand in der Programmierung wären diese Methoden (7.3 und 7.4) wohl eine geeignete Wahl.

Kurz gesagt, man kann mit der simplen paraxialen Optik, welche bei beiden Verfahren Verwendung findet, nur ideale Bilder erzeugen. Ob komplexere und realistischere Verfahren zwangslaufig langsamer sind, wird ¨ sich in den nächsten Abschnitten zeigen.

# 7.5 Bildbasiertes Modell für ein realistisches Linsensystem

Das von Wolfgang Heidrich, Philipp Slusallek und Hans-Peter Seidel an der Uni Erlangen entwickelte Verfahren [17] approximiert das Lichtfeld der Szene, um eine Simulation des Linsensystems zu erzielen, anstatt Raytracing zu verwenden. Das so genannte Lichtfeld stellt eine Funktion dar, welche die Menge an Licht für jede Richtung und jeden Punkt im Raum beschreibt. Laut eigener Aussage simuliert das Modell Abbildungsfehler, welche auf den geometrischen Eigenschaften der Linsen beruhen. Weiterhin wird zusätzlich eine angenäherte Berechnung der Belichtung auf der Filmebene durchgeführt. Trotz der Simulation von Linseneigenschaften soll dieses Modell dennoch hohe Frameraten bieten, da die Berechnungen auf der Grafikkarte durchgeführt werden könnten. Statt die volle Linsengeometrie zu nutzen, beschreibt das Modell ein Linsensystem als eine Abbildung von

Teilen des Szenenlichtfeldes, welches vor der Linse liegt, auf korrespondierende Teile des Kameralichtfeldes, welches sich zwischen der Linse und der Filmebene befindet. Alle Eigenschaften eines Linsensystems seien dabei durch eine solche Transformation gegeben. Die Abbildung dieses Verfahrens besteht aus zwei Vorgängen. Zum einen wird zu einem gegeben Kameralichtfeld ein passendes Teil des Szenelichtfeldes gesucht und zum anderen wird eine Morphingoperation zur Herbeiführung der Abbildungsfehler des Systems durchgeführt.

In diesem Verfahren wird jedes Teil des Szenelichtfeldes als eine perspektivische Projektion der Szene auf die Bildebene verstanden. Eine Linse wird dadurch als eine Reihe von perspektivischen Projektionen und den zugehörigen Morphingoperationen verstanden. Das endgültige Bild entsteht dann durch die Zusammenführung der Teile des Kameralichtfeldes.

#### **7.5.1 Umsetzung in der Computergrafik**

Für jedes Teil des Kameralichtfeldes wird ein passendes Stück aus dem Szenenlichtfeld ausgewählt. Dieses Stück ist aber normalerweise nicht planar und kann deswegen nicht als perspektivische Projektion dargestellt werden. Dies liegt darin begründet, dass die Sehstrahlen sich unter Berücksichtigung der Abbildungsfehler nicht exakt in einem Brennpunkt schneiden. Dieser Punkt könnte sonst als Augpunkt der perspektivischen Projektion gewählt werden. Im Normalfall besteht aber die Möglichkeit eine Projektion zu finden, welche als eine gute Näherung dienen kann. Diese Approximation muss jeweils nur einmal ausgefuhrt werden. Bei einer Mo- ¨ difikation des Linsensystems ist allerdings eine Neuberechnung notwendig.

Damit nun eine passende perspektivische Projektion zu den Strahlen gefunden werden kann, werden von der Filmebene Strahlen durch einen Punkt des Linsensystems geschossen. Nach der Transformation verlassen die Strahlen das System. Dieses austretende Strahlenbündel kann nun durch eine perspektivische Projektion angenähert werden. Dazu muss nur eine passende virtuelle Bildebene und ein Augpunkt der perspektivischen Projektion gewählt werden. Die Ausmaße der Bildebene für die Transformation lassen sich durch die Schnittpunkte mit der virtuellen Bildebene berechnen.

Die schließlich erzeugten Teile des Szenenlichtfeldes werden mittels Durchschnittsberechnung zum endgültigen Bild zusammengefügt. Das gerenderte Bild stellt auch die Verzerrungen, welche durch die Abbildungsfehler des Linsensystems entstehen, dar.

#### **7.5.2 Bewertung**

Das vorgestellte Modell ist in der Lage, in Echtzeit Bilder von Objekten zu erzeugen, welche durch ein realistisches Linsensystem transformiert worden sind. Die Echzeitfähigkeit wird nicht mit einem reinen Raytracer, sondern mittels eines hybriden Renderers erreicht. Dieser macht zuerst einige Vorberechnungen mit Raytracing und rendert dann die Szene mit Scanline-Rendering. Dadurch können unter Verwendung der Grafikkarte die hohen Frameraten erreicht werden. Weiterhin gelingt dem Modell eine gute Annäherung einer durch ein realistische Kamera modifizierte Abbildung. Die Verminderung der Belichtung wird mit der unter Kapitel 6 vorgestellten Formel (13) berechnet. Es wird also nicht etwa mit dem vereinfachten cos<sup>4</sup>-Gesetz vorgegangen. Allerdings sind nicht alle Linsentypen umgesetzt, genauso wenig wurden alle Eigenschaften der Linsen beachtet. Weiterhin findet keine Simulation der chromatischen Aberration statt.

Im Endeffekt ist das Modell zwar nicht in der Lage, alle Eigenschaften der Strahlenoptik umzusetzen, dafür werden die Berechnungen interaktiv durchgeführt.

# **7.6 Realistisches Kameramodel**

Craig Kolb, Don Mitchell und Pat Hanrahan haben 1995 ein Kameramodell vorgestellt, welches eine physikalisch korrekte optische Abbildung mit berechneter Bestrahlungsstärke erzeugen soll [10]. Dabei beinhaltet die Kamera eine Bildebene und ein Linsensystem. Das Linsensystem besteht aus einer Reihe von einfachen Linsen und Blenden. Vorausgesetzt werden Linsen, welche qualitativ hochwertig sind, um wellenoptische Effekte des Lichtes ignorieren zu können. Als theoretisches Grundgerüst bedient man sich in diesem Modell der Strahlenoptik und der Radiometrie. Das heißt, dass von beliebigen Lichtstrahlen und nicht etwa nur von achsnahen Strahlen ausgegangen wird. Der Strahlenverlauf wird demnach nicht mit der paraxialen sondern mit der geometrischen Optik erklärt. Es werden einige Linsenparameter berücksichtigt.

Die Belichtung des Films und die dadurch auftretenden Effekte wie natürliche Vignettierung werden ebenfalls mit einbezogen. Im Gegensatz dazu stehen die vereinfachten Modelle der paraxialen Optik wie die Lochkamera oder das Dünne- beziehungsweise Dicke-Linsen-Modell, welche ideale Bilder ohne Aberrationen und ohne Berücksichtigung der Radiometrie erzeugen.

#### **7.6.1 Umsetzung in der Computergrafik**

Die Strahlenverlaufsberechnung wird auf die Weise der Hersteller von optischen Elementen durchgefuhrt. Somit geht dieses Modell von beliebigen ¨

Lichtstrahlen aus, welche auf die Linse treffen. Die optische Abbildung ergibt sich schließlich durch die Transformation jedes Strahls mit dem System. Alle Linsen sind dabei von vorne nach hinten sortiert. Der Schnittpunkt jeder Linse wird mit dem jeweiligen Strahl berechnet und es wird überprüft, ob sich der Strahl auch innerhalb der nutzbaren Fläche befindet. Falls der Strahl nicht durch die Apertur geblockt wird, dann wird er nach dem Brechungsgesetz gebrochen. Der Schnittpunkt wird dabei mit geometrischen Objekten bestimmt und nicht mit angenäherten Formen. Der Renderingprozess findet mittels diffusem Raytracing statt.

Die Ausrichtung der Strahlen erfolgt auf die Austrittspupille. Die Berechnung dieser Kreisebene findet unter denselben Vorgaben statt, welche unter 5.2.1 gegeben wurden. Dort heißt es, dass alle Elemente des optischen Systems mittels der restlichen nach rechts abgebildet werden. Das Bild eines optischen Bauteils, welches unter dem kleinsten Winkel eines axialen Bildpunktes erscheint, ist die Austrittspupille. Allerdings wird bei diesem Modell vorgeschlagen, die Abbildung mittels Annaherung durch ¨ das Dicke-Linsen-Modell durchzuführen.

Zur Beschreibung der natürlichen Vignettierung wird das im Kapitel Radiometrie und Fotometrie vorgestellte cos<sup>4</sup>-Gesetz verwendet.

#### **7.6.2 Bewertung**

Das realistische Kameramodell ist in der Lage, Abbildungen von Objekten nach der geometrischen Optik und der Radiometrie zu simulieren. Damit ist es diesem System möglich, die Schärfentiefe, Abbildungsfehler und die Belichtung darzustellen. Allerdings arbeitet das Modell nicht vollständig exakt. Außer sphärischen Linsen sind keine anderen Linsentypen implementiert. Das Modell ist allerdings darauf ausgelegt, auch andere Linsentypen zu unterstützen. Außerdem werden zahlreiche Linseneigenschaften ignoriert, beispielsweise wird von Linsen mit absolut glatter Oberfläche ausgegangen. Weiterhin werden wellenlängenabhängige Effekte wie chromatische Aberrationen außer Acht gelassen. Die Belichtung der Bildebene wird nur näherungsweise mit dem Cos4-Gesetz berechnet. Die generierten Bilder sind mit diffusem Raytracing gerendert und aus diesem Grund ist das System nicht echtzeitfähig.

Insgesamt lässt sich aber dennoch sagen, dass sehr nahe an den Gesetzen der Strahlenoptik und der Radiometrie gearbeitet wurde. Damit bietet das System zahlreiche Ansatzpunkte, welche für das in dieser Arbeit vorgestellte Modell lohnenswert scheinen. Die eigene Umsetzung wird auch zeigen, dass sich durch die Verwendung eines anderen Raytracers interaktive Frameraten erreichen lassen.

# **7.7 Direktes Einfügen der Linsen in die Szene**

Ein ganzliche anderer Ansatz, ein Linsensystem zu simulieren, ist, dieses ¨ direkt in die Szene einzubetten und die Darstellung dann mit den eingefügten optischen Bauteilen vorzunehmen. Die Voraussetzung für eine Transformation der Objekte durch das Linsensystem ist allerdings, dass der Renderer Refraktionen unterstützt, um die Brechungen an den Linsen durchzuführen. Dann erhält man aber ohne weiteren Aufwand direkt korrekte durch das Linsensystem transformierte Abbildungen.

#### **7.7.1 Umsetzung in der Computergrafik**

Zur Umsetzung werden in die gewunschte Szene vor die Kameraposition ¨ vor Programmstart oder während des laufenden Betriebs die gewünschten Linsen eingefügt. Die optischen Elemente sind zwar somit vorher für den Benutzer bekannt, nicht aber für das Programm, welches wie sonst auch ein Bild der Szene erzeugt, nur diesmal mit den zusätzlichen Elementen, welche die Objekte vor ihnen transformieren. Der Renderer weiß aber nur, dass die Linsen im Objektraum liegen. Um ein Bild zu erstellen, arbeitet der Raytracingprozess also nicht anders als bekannt. Die Sehstrahlen mussen ¨ jedoch nicht nur gegen die ursprünglichen Objekte, sondern auch gegen die hinzugefügten Linsen getestet werden.

#### **7.7.2 Bewertung**

Die Abbildung einer Szene durch ein optisches System mit diesem Verfahren stellt im Prinzip nur eine Referenzlösung dar. Falls ein Raytracer die verschossenen Strahlen korrekt refraktiert und der Einbau eines realistischen Kameramodells in den Renderer gewünscht ist, kann diese Methode genutzt werden, um die Ergebnisse zu vergleichen. Die dabei entstehenden Bilder sind dann vor allem auf Grund der Berücksichtigung der Linsenform gut geeignet, um als Vergleich zu dienen.

Ein alleiniger Einsatz dieser Methode ist allerdings nicht sinnvoll. Das Einfügen der Linsen in die Szene ist je nach Komplexität des Elements nicht trivial. Soll dieser Vorgang etwa durch eine externe Modellierungssoftware durch den Benutzer geschehen, verlangt man von diesem Kenntnisse in der geometrischen Optik und indem entsprechenden Modeller. Somit bliebe nur die Erstellung der Linsen anhand einiger Parameter durch die Applikation. Falls dies problemlos umgesetzt werden kann, entstehen zwar realistische Bilder, die Geschwindigkeit dieser Umsetzung wird allerdings hinter allen anderen Modellen zurückfallen. Das liegt darin begründet, dass die Linsen bei den anderen Methoden ,,a priori" bekannt seien und somit nicht immer die nächste Fläche in gegebener Richtung ermittelt werden müsse [10]. Die Hauptkosten beim Verschießen von Strahlen durch spharische Lin- ¨

sensysteme aus *n* Linsen mittels des realistischen Kameramodells betrage sensysteme aus *n* Einsen mittels des reanstischen Kameramodells betrage<br>demnach 2√*n*. Damit sähe man, dass sich diese Kosten unabhängig von der Szenenkomplexität verhielten und im Verhältnis zu den Berechnungen der vorgestellten Vorgehensweise meistens viel geringer seien. Damit ist also ein direktes Einfügen der Linsen in die Szene nur als Referenz zu empfehlen.

# **8 Eigenes Modell**

Im Folgenden wird das eigene Modell, welches in dieser Diplomarbeit mit dem Ziel der realistischen Umsetzung eines Kameramodells für Echtzeit-Raytracing entwickelt wurde, vorgestellt. Die Implementation geschah unter MAC OS X mit der Programmiersprache C++. Lauffahig ist die Umset- ¨ zung aber auch unter Linux.

# 8.1 Einführung

Das selbstständig entwickelte realistische Kameramodell ist in der Lage, die gleichen Effekte der weiter oben vorgestellten Modelle, insbesondere des bildbasierenden und des realistischen Modells (siehe Punkt 7.5 und 7.6), zu simulieren. Die Darstellung der Schärfentiefe und der monochromatischen Aberrationen unter Verwendung der geometrischen Linsenformen wird somit unterstützt. Darüber führt die eigene Umsetzung aber zusätzlich neue Merkmale einer realen Kamera ein, welche bisher noch keine Realisierung durch ein Kameramodell erfahren haben. Dies sind die chromatischen Abbildungsfehler oder die Unterstützung fast aller vorgestellten Linseneigenschaften sowie Linsentypen.

Während der Planungsphase dieser Arbeit bestand die Möglichkeit sich an einer bestehenden Umsetzung zu orientieren oder eine komplett neue Konzeption zu entwickeln. Als Ziel sollte schließlich eine möglichst wirklichkeitsgetreue durch ein optisches System transformierte Abbildung bei interaktiven Frameraten erzielt werden. Da sie dem Ziel der Wiklichkeitstreue nicht genügen, scheiden unter den Kameramodellen die Lochkamera, das Dünne- und Dicke-Linsen-Modell aus. Die beiden letztgenannten Modelle verfügen zwar über das geforderte optische System, allerdings können sie nur die Schärfentiefe einer Kamera und nicht noch die Abbildungsfehler visualisieren, da sie sich auf die paraxiale Optik, welche nur achsnahe Strahlen behandelt, als theoretisches Grundgerüst stützen. Somit stellen sie nach der Lochkamera die unterste Qualitätsstufe dar. Das direkte Einfügen der Linsen als Objekte in die Szene führt im Endeffekt zu guten Ergebnissen. Die Geschwindigkeit des Renderingvorgangs liegt aber wie erwahnt noch unter dem des realistischen Modells aus Punkt 7.6. Als Refe- ¨ renzlösung zum Vergleich der eigenen erzeugten Bilder bietet es sich aber idealerweise an, da der Raytracer ,,Augenblick" Refraktionen und Reflexionen unterstützt und somit den Strahlengang durch die eingebetteten Linsen modifiziert. Das bildbasierte Modell der Universität Erlangen erreicht interaktive Frameraten bei gleichzeitiger Beachtung der geometrischen Eigenschaften des Linsensystems. Zwar werden einige Linsenparameter und die chromatische Aberrationen nicht beachtet, es stellt aber dennoch eine gute Möglichkeit zum Rendering mittels eines erweiterten Kameramodells dar. Unglücklicherweise bietet es sich nicht als Inspiration an, da das endgültige Bild mit Scanline-Rendering und nicht mit Raytracing entsteht. Das realistische Kameramodell [10] dagegen bietet vom Renderer und vom Aufbau einen Ansatzpunkt, auf den im Zusammenhang mit dieser Arbeit angesetzt werden kann. Es setzt bis auf die chromatischen Abbildungsfehler alle strahlenoptischen Eigenschaften eines Linsensystems um. Zur Realisierung dieser Effekte wird dort vorgeschlagen, ein reales Linsensystem getreu der geometrischen Optik zu simulieren. Dies ist für das eigene Modell mit einigen Erweiterungen auch vollzogen worden. Die Abnahme der Bestrahlungsstärke wird allerdings nur mit dem  $\cos^4$ -Gesetz angenähert. Für eine höhere Genauigkeit bei der Darstellung der natürlichen Vignettierung ist aber die Formel 13 vorzuziehen. Dies wurde im bildbasierten Modell bereits erfolgreich erprobt. Der diffuse Raytracer des realistischen Kameramodells [10] ist nicht echtzeitfähig. Annähernd gute Ergebnisse können aber auch mit dem Echtzeit-Raytracer ,,Augenblick" erreicht werden.

## **8.2 Uberblick ¨uber die Umsetzung ¨**

Das in dieser Arbeit entworfene Modell beinhaltet eine Simulation einer Kamera, welche die Bildebene und das optische System enthält. Der Objektraum wird danach als Szene geladen. Die Erstellung und Ausrichtung der Strahlen geschieht durch die Kamera. Der Strahlenverlauf beginnt im Bildraum und läuft dann über das optische System in den Objektraum, wo die transformierten Strahlen in die Szene gelangen. Diese Transformation ist die Hauptaufgabe dieser Diplomarbeit. Der Raytracingprozess danach findet mit Hilfe der restlichen ,,Augenblick"-Applikation von Oliver Abert statt. Am Ende entsteht schließlich das durch das optische System modifizierte Bild.

Genauer lässt sich sagen, dass von jedem Bildpunkt ein Strahl oder, falls Supersampling aktiviert ist, mehrere Strahlen davon ausgehen. Wenn der Benutzer bereits Linsen und Blenden in die Kamera eingefügt hat, kann das optische System mit in die optische Abbildung einbezogen werden. Ansonsten läuft der normale Raytracingprozess mit Lochkamera ab. Zuerst erfolgt nun die Ausrichtung der Strahlen auf die Austrittspupille, welche durch die Aperturen der Linsen und die Größe der Blenden gegeben ist. Da diese nur für diesen Vorgang benötigt werden, wird später nicht weiter auf sie eingegangen. Sie dienen also nur der Strahlausrichtung, da sie

die Strahlen selbst nicht transformieren, sondern nur die Bündel begrenzen. Im nächsten Schritt werden nun die Eintrittspunkte der Strahlen mit den vordersten Linsen berechnet, danach die Brechung an der Linse durchgeführt und damit die neuen Strahlrichtungen bestimmt. Dann werden die Austrittspunkte ermittelt und erneut die Brechungen kalkuliert. Der Ablauf an der Linse unterscheidet sich dabei noch bei den GRIN-Linsen ein wenig, da sie nicht homogen sind. Dieser Vorgang wird der Reihe nach mit allen Linsen vollzogen, bis das letzte Element passiert wurde. Danach werden die Strahlen an den Renderingteil von ,,Augenblick" weitergereicht. Am Schluss sah die Planung vor, noch einmal mit einem Postprozessschritt über das Bild zu gehen, und die Belichtung korrekt zu ermitteln und das Bild dementsprechend anzupassen.

#### **8.2.1 Anbindung an ,,Augenblick"**

Zur Einbindung der realistischen Kamera in ,,Augenblick" wird eine abstrakte Kamera eingefügt. Von dieser leiten sich dann das alte und das neue Modell ab. Die alte Kamera wird dabei standardmäßig aufgerufen. Erst auf Wunsch des Benutzers wird die realistische Kamera initialisiert. Die Funktionen zur Änderung der Auflösung sind dabei die beiden einzigen Methoden, welche für beide Kameras benötigt werden. Somit müssen sie nur einmal implementiert werden.

#### **8.3 Kamera**

Die realistische Kamera ist einer echten Kamera nachempfunden und enthält damit das optische System und den Bildraum, welcher die Bildebene beinhaltet und sich von dieser bis zum optischen System erstreckt. Soll ein ein erweitertes Kameramodell realisiert werden, dann bedarf es zur optischen Abbildung einer Szene eine ganze Bildebene und nicht nur einen einzelnen Bildpunkt als Strahlursprungsort. Nur die Lochkamera ist auf diese einfache Weise aufgebaut. Mit ihr erhält man immer eine ideale Abbildung und eine Transformation der Strahlen durch das optische System wäre somit überflüssig. Mehrere Bildpunkte sind für die Schärfentiefe und die Abbildungsfehler also unerlässlich. Die Größe der Bildebene ergibt sich durch die Anzahl der Pixel, welche durch die gewählte Bildschirmauflösung festgelegt wurde. Die Verteilung der Bildpunkte erfolgt dabei auf ein gleichmäßiges Raster. Falls Supersampling aktiviert wurde, wird jeder einzelne Pixel feiner untergliedert und errechnet sich aus den gemittelten Ergebnissen der Strahlen pro Pixel. Das Linsensystem beinhaltet Linsen sowie Blenden und besitzt eine gewisse Größe, welche je nach Anzahl der optischen Bauteile variiert. Diese Elemente sind dabei entlang der optischen Achse in einem bestimmten Abstand, welcher vom Benutzer festgelegt wird, hintereinander aufgereiht. Es wird dabei darauf geachtet, dass der Abstand mindestens die Dicke der einzelnen Linsen beträgt. Die optische Achse läuft vom Mittelpunkt der Bildebene entlang der Blickrichtung. Die Blickrichtung wird dabei von "Augenblick" übernommen. Der Anfang der Kamera definiert sich durch die Position der Bildebene, das Ende durch die Position des zum Objektraum nächstgelegenen optischen Elements. Die Größe der Kamera ergibt sich also durch das am Weitesten von der Filmebene entfernte optische Bauteil. Die Abstände der Elemente sind dabei von der Bildebene aus zu messen.

Die Kamera besitzt zwei Modi. Ist Supersampling deaktiviert, dann existiert pro Punkt auf der Bildebene ein Strahl. Damit lässt sich die Darstellung von realen und virtuellen Bildern mit den unterschiedlichen Abbildungsmaßen erreichen. Falls nur ein Strahl versendet wird, sind nur die Verzeichnung und die chromatischen Aberrationen zu realisieren, da diese die einzigen Abbildungsfehler sind, welche sich auch mit einem Strahl pro Pixel einstellen. Der zweite Modus ergibt sich, wenn mehrere Strahlen aktiviert sind, dann kann man die Schärfentiefe und alle Aberrationen simulieren. Die einzelnen Strahlen werden dann unterschiedlich versendet. Näheres dazu unter dem Abschnitt Apertur.

#### **8.4 Linsensystem**

Das Linsensystem besteht aus den vom Benutzer eingefügten Linsen und Blenden. Es ist weiterhin jederzeit möglich, bestimmte optische Bauteile zu löschen oder hinzuzufügen. Falls nach einer Überprüfung feststeht, dass das optische System aus mindestens einem Element besteht, findet eine Überprüfung der Benutzereingaben zu den Linsen statt. Außer der Überschreitung des Definitionsbereichs der einzelnen Linsenparameter trifft dies auf die Angaben zur Apertur zu. Diese Kontrolle der Apertur wird im Abschnitt Apertur näher erläutert.

Weiterhin wird eine Berechnung der Brennweiten der einzelnen Linsen durchgeführt (siehe dazu die einzelnen Abschnitte zu den Linsen). Die Brennweiten werden später noch für die Bestimmung der Austrittspupille benötigt. Da die Linsen beim Strahlenverlauf der Reihe nach durchlaufen werden, müssen diese sortiert vorliegen. Dies wird berücksichtigt und die Elemente nach der Entfernung zur Bildebene sortiert.

## **8.5 Aperturblende**

Blenden und Linsen stellen bündelbegrenzende Elemente, also Aperturblenden dar. Nur die Strahlen, welche innerhalb dieser Begrenzung verlaufen, können das optische Element durchlaufen.

Für jede Linse und jede Blende muss die Apertur angegeben werden. Allerdings darf dieser Wert die maximal mögliche Apertur bei fast allen Linsen nicht übersteigen. Bei der Planplatte ist dies als einziger Ausnahme

unerheblich, da der Schnittpunkt mit einer unendlich großen Ebene realisiert wird. Dadurch sind der Apertur auch keine Grenzen gesetzt. Bei allen anderen Linsen wird die Apertur durch den Radius oder die Dicke der Linse eingeschränkt. Bei der sphärischen und der zylindrischen Linse gilt, falls der Radius kleiner als die Dicke der Linse ist, dass die Apertur maximal den doppelten Radius erreichen darf. übertrifft der Radius den Wert der Dicke, muss die maximale Apertur errechnet werden.

Die asphärische Linse besitzt zwar eine andere Form, welche sich über Kegelschnitte ergibt, zur Annäherung wird jedoch empfohlen, die Bedingungen der sphärischen und zylindrischen Linse zu übernehmen. Der Aufwand zur Berechnung ist andernfalls zu groß auf Grund der sehr frei definierbaren Form der Asphären. Die radiale Linse hingegen darf maximal den doppelten Radius nicht übersteigen. In diesem Fall verlaufen die Strahlen durch die Grundfläche des Zylinders. Somit begrenzt der Radius den Rand der Linse.

## **8.5.1 Austrittspupille**

Bei mehreren Linsen werden die Strahlen auf die Austrittspupille ausgerichtet. Diese muss allerdings noch ermittelt werden, da nur die Strahlen, welche auf die Austrittspupille gerichtet sind, sich durch die Aperturblende jeder Linse bewegen sollen. Es macht auch einen Unterschied, ob man die Strahlen auf die Apertur oder auf das Bild der Apertur, also die Pupille ausrichtet. Denn die Apertur kann kleiner oder größer als die Pupille sein. Dadurch würden die Strahlen zu stark gebündelt oder zu stark gefächert durch das optische System laufen. Das heißt, entweder würden viele Strahlen niemals die Randzonen der Linsen erreichen, oder sie wurden die Linse ¨ gar nicht schneiden. Auch ist es Verschwendung, eine Ausrichtung auf das nächste optische Element zur Bildebene vorzunehmen. Dies resultiert in zu vielen Strahlen.

**Umsetzung** Die Berechnung der Austrittspupille ist also notwendig und wird wie unter Punkt 5.2.1 beschrieben vorgenommen. Der kurze Algorithmus lautet dabei, jedes Element nach rechts abzubilden und die Abbildung mit der kleinsten Blendenöffnung wählen. Die Kalkulation der Austrittspupille folgt hierbei nach einem Algorithmus von Hecht [16]. Es ist also nicht nötig, die Szene mehrmals zu rendern und darüber die passende Pupille zu suchen, sondern es ist möglich, diese zu errechnen. Allerdings stellt in diesem Fall das Verfahren nur eine Approximation mittels dicker Linsen dar. Dies ist im Normalfall eine gute Lösung, da so die aufwändige Vorberechnung der Austrittspupille stark vereinfacht wird. Es entsteht aber auch eine nicht zu unterschätzende Ungenauigkeit. Falls dies vermieden werden soll, wird die hinterste Blende als Austrittspupille gewahlt [10]. In ¨

diesem Fall ist der ausgesendete Strahlenbündel zwar ein wenig zu groß, die Abbildung ist allerdings korrekt.

Die Ausrichtung der Strahlen erfolgt bei einem Strahl pro Pixel auf eine rechteckige Austrittspupillenebene. Die Ebene ist dabei in die gleiche Anzahl an Pixeln unterteilt wie die Bildebene. Ein Strahl wird nun auf die Position versendet, welche der Position auf der Filmebene entspricht. Zuerst wurde versucht die einzelnen Strahlen auf eine Kreisform zu projizieren. Allerdings ergaben sich dabei Probleme, es gelang nicht jedem Strahl aus der Bildebene sein Pendant auf der Kreisebene der Austrittspupille zuzuweisen.

Ist Supersampling aktiviert, dann werden pro Bildpunkt mehrere Strahlen zufällig auf die kreisförmige Austrittspupille verteilt. Dazu werden zuerst zufällige Punkt auf der Pupille erzeugt. Die Richtungen der Strahlen werden durch den Weg von ihrem Ursprungspunkt zu den Punkten auf der Kreisebene der Austrittspupille bestimmt und danach normalisiert.

## **8.5.2 K ¨unstliche Vignettierung**

Die Vignettierung ist eine Abschattung zum Bildrand hin. Die effektive Apertur außeraxialer Strahlen ist deutlich kleiner als die Bündelbeschränkung von Strahlen, welche von einem axialen Bildpunkt ausgehen. Damit dieses Phänomen realisiert werden kann, dürfen nur Strahlen ein optisches Element durchqueren, bei denen ein Schnittpunkt mit diesem Element existiert. Falls es keinen Schnittpunkt gibt, müssen die Strahlen verschluckt werden. Dieses Problem wurde umgesetzt, indem die Richtung jedes Strahls, der die Linse nicht schneidet, auf Null gesetzt wird. Solch ein Strahl liefert dann die Hintergrundfarbe.

## **8.6 Linsen**

Die Umsetzung der Linsen gestaltet sich nun so, dass die optischen Elemente in einem Linsensystem abgelegt werden. Bei einer Durchquerung der Strahlen durch das System werden diese durch die Linsen gebrochen. Dabei werden alle Linsen entlang der optischen Achse der Reihe nach durchlaufen. Am Ende, nachdem alle Linsen passiert wurden, werden die neue Richtung und die neue Position des Strahls an den Raytracingprozess uber- ¨ geben. Falls ein Strahl eine Linse schneidet, wird der Ursprung eines Strahls auf diesen Schnittpunkt gesetzt. Die neue Richtung eines Strahls ergibt sich immer nach der Brechung.

Die Linsen und Blenden selbst sind durch eine Anzahl an Werten definiert. Bei diesen beiden Elementen werden die Apertur und der Abstand zur Bildebene berücksichtigt. Die restlichen Parameter betreffen nur die Linsen, da die Blenden nur der Strahlausrichtung und der Bündelbegrenzung und nicht der Strahlbrechung dienen.

Weitere Werte sind der Brechungsindex der Linse für jede Farbe und die Doppelbrechung. Diese werden beim Übergang eines Strahls vom Linsensystem zu einer Linse benötigt. Die Brechzahl des Linsensystems kann dabei ebenfalls gesetzt werden. Beim chromatischen Raytracing, also der Berücksichtigung der Brechungsindizes jeder Wellenlänge, muss für jede Farbe ein einzelnes Bild errechnet werden. Die Doppelbrechung wird simuliert, indem jeder Strahl an jeder doppelbrechenden Linse in zwei Teile aufgeteilt wird. Die Brechung der beiden Strahlen geschieht mit einem jeweils anderen Brechungsindex. Dadurch entstehen mehrere Bilder, welche addiert und gemittelt werden. Auch das Linsensystem besitzt eine eigene Brechzahl. Somit kann man zum Beispiel eine Kamera simulieren, welche Wasser statt Luft zwischen ihren optischen Bauteilen besitzt.

Die Geometrie einer Linse ist durch ihren Mittelpunkt und einen Radius für je eine der beiden Seitenflächen gegeben. Diese drei Werte reichen aus, um sie zu definieren, da eine Linse, mit Ausnahme der Asphäre, entweder zylinder- oder kugelformig ist. Somit ist es leicht, den Schnittpunkt ¨ eines Strahls mit einer Linse mit den bekannten Werten zu bestimmen. Zu bedenken ist aber, dass beim Raytracing die Strahlen aus dem Bildraum in den Objektraum verlaufen. Dabei handelt sich um eine bildseitige Sicht, die der standardmäßigen objektseitigen Sicht der Optik zuwiderläuft. Die Eingabe des Radius erfolgt laut der Norm, intern wird das Vorzeichen dann aber umgedreht.

Die Dicke einer Linse trägt bekanntlich ebenfalls entscheidend zur Bildentstehung bei. Die Entfernungen der Linsenscheitel vom Linsenmittelpunkt sind durch die Dicke gegeben. Weiteres muss bei der Implementierung nicht beachtet werden.

Falls eine Linse nicht sauber genug ist, lässt sie weniger Licht hindurch. Beim Durchlaufen der Linsen wird nun für jeden Strahl ein Zufallswert zwischen Null und der maximalen Sauberkeit erzeugt, liegt dieser Wert uber der Sauberkeit, dann wird der Strahl nicht mit in die weiteren Berech- ¨ nungen einbezogen und liefert die Hintergrundfarbe.

Die Antireflexionsbeschichtung macht eine Aussage darüber, wie gut eine Linse gegen Reflexionen geschützt ist. Ist die Linse diesbezüglich nicht ausreichend abgeschirmt, werden Strahlen nicht nur gebrochen, sondern auch reflektiert. Die Umsetzung sah für diesen Fall vor, dass - wie bei der Sauberkeit - ein Zufallswert pro Strahl erzeugt wird und falls dieser über dem angegebenen Wert für die Antireflexion liegt, der jeweilige Strahl nicht nur gebrochen, sondern auch reflektiert wird.

Bei der Sauberkeit und der Antireflexion kann man die Umsetzung dahingehend verbessern, dass man die Zufallswerte nur einmal pro Linse erzeugt und nicht etwa jedes Mal. Es hat sich nämlich bei der Sauberkeit gezeigt, dass das Bild sehr unruhig wirkt, wenn sich die lichtundurchlässigen Punkte auf der Linse bei jedem Blickwechsel ändern. Mit der Änderung kommt das Ergebnis dann auch der Realität näher. Dort wechseln die Kratzer auf einer Linse auch nicht ihre Position.

Die Oberflächenbeschaffenheit einer Linse wird durch den Wert Peakto-Valley angegeben (siehe dazu Kapitel 5.3). Da der Radius einer Linse normalerweise nicht exakt mit dem angegeben Wert übereinstimmt, wurde Peak-to-Valley im Kameramodell ebenfalls beachtet. Dazu wird eine Zufallszahl erzeugt, welche im Bereich vom negativen halben Peak-to-Valley bis zum positiven halben Peak-to-Valley verlauft. Dieser Wert wird dann ¨ mit dem Radius verrechnet. Somit variiert der Radius einer Linse bei jedem Schnitttest mit einem Strahl.

Die Realisierung der speziellen Parameter für GRIN- und asphärische Linsen werden später unter den zugehörigen Punkten (siehe 8.6.3 und 8.6.5) erläutert.

Eine Linse entsteht meistens aus zwei zusammengesetzten Objektschnitten. Eine sphärische Linse besteht beispielsweise aus zwei Kugelschnitten. Jede der beiden Seitenflächen einer Linse kann damit eine andere Form annehmen. Der Radius steht dabei für den Radius des erzeugenden Elements, also zum Beispiel für die Größe eines Zylinders. Die Apertur gibt dazu noch an, wie groß das Stück aus dem Objekt ist, aus dem die Linse besteht. Mit der vorgegebenen Dicke und der Entfernung der Bildebene zur Mitte der Linse, können dann die Scheitel der Linse bestimmt werden. Diese Scheitel stellen die Ränder der erzeugenden Objekte dar. Falls eine Seite einen Radius von Null aufweist, muss der nachfolgende Vorgang nicht beachtet werden, da die Fläche planar ist. Der Schnittpunkttest wird dann mit einer Planplatte, welche sich an der Position des Scheitels befindet, durchgeführt. Ist der Radius ungleich Null, wird überprüft, in welche Richtung der Scheitel weist. Dazu zieht man das Vorzeichen des Radius heran und prüft die Richtung anhand der bildseitigen Sicht nach. Mit diesem Wissen kann man eine Aussage darüber treffen, an welcher Stelle der Mittelpunkt der erzeugenden Objekte liegt. Mit diesen Werten ist es möglich, einen Schnitttest durchzuführen, ohne die Linse in die Szene einfügen zu müssen. Eine Linse wird damit repräsentiert durch zwei Mittelpunkte und zwei Radien der beiden sie erzeugenden Objekte. Bei Asphären läuft dieses Vorgehen aufwändiger ab, bei GRIN-Linsen kommt zum Eintritts- und Austrittsschnittpunkttest noch zusätzlicher Aufwand beim Durchlaufen der Linse hinzu. Der Schnittpunkttest mit einer Linse wird also gegen die beiden Objekte durchgeführt. Jeder Test führt dann zu keinem, einem oder zwei Schnittpunkten. Um nun im Fall von zwei Punkten den Schnittpunkt mit der Linse zu finden, zieht man die Richtung, in welche der Scheitel weist, hinzu. Bei einer zur Objektebene geneigten Seitenflache ist der richtige Schnittpunkt mit der Linse der Austrittspunkt des ¨ Strahls aus der Kugel. Bei einer zur Bildebene gewölbten Seitenfläche ist es der Eintrittspunkt.

Nach dem Schnitt mit der Eintrittsflache der Linse wird die neue Rich- ¨ tung des Strahls bei der Brechung berechnet. Dies geschieht mit dem vektoriellen Brechungsgesetz. Danach setzt der Strahl seinen Weg fort, bis er die Linse an der Austrittsfläche verlässt. Dort wird noch einmal die Brechung durchgeführt.

```
1 /*<br>2 ray.direction' = term1 - normal * ( term2 - term3 )<br>3 term1 = c * ray.direction<br>4 term2 = c * dot( normal, ray.direction )<br>5 term4 = 1 - dot( normal, ray.direction )^2
   7 \begin{array}{c} 7 \ 8 \ \end{array} = n/n'
\begin{array}{c} 9 \\ 10 \end{array}VectorPacket3D<float4> term1 ( c * rays.directions() );
11
12 \int float4 term2 = simd mul( c, dot( unitNormals, rays.directions() ) );
\frac{1}{13}float4 temp = dot( unitNormals, rays.directions() );
      float4 term4 = simd_sub( SIMDConst < >::fOne(), simd_mul( temp, temp ) );
14<br>15<br>16<br>17
      float4 term3 = simd_sub( SIMDConst < >::fOne(), simd_mul( simd_mul( c, c), term4 ) );
18 term3 = simd_sqrt( term3);
\frac{19}{20}20 rays.setDirections( term1 − unitNormals ∗ simd sub( term2, term3 ) );
```
### **8.6.1 Planplatte**

Die Planplatte selbst kann vom Benutzer nicht in das optische System eingefügt werden. Sie wird nur zum Schnittpunkttest benötigt, falls eine Linse eine planare Seitenfläche besitzt. In einem anderen Fall wird die Platte herangezogen, falls es sich bei der Linse um eine axiale oder radiale Linse handelt. Diese beiden Linsen besitzen beide eine ebene Eintrittsflache. Das ¨ vereinfacht den Test gegen die Strahlen.

Die Berechnung des Schnittes mit einer Ebene geschieht, indem die Strahlgleichung in die Ebenenform eingefügt wird. Eine Ebene wird mit dem Abstand *a* vom Ursprung und der Normale  $\vec{n}$  definiert durch:

$$
\vec{p}\vec{n} = a \tag{17}
$$

Jeder Punkt P, welcher auf der Ebene liegt, erfüllt die Gleichung. Ein Strahl ist dagegen in vektorieller Form gegeben durch:

$$
\vec{p}(t) = \vec{o} + t\vec{d} \tag{18}
$$

Durch Einfügen der Strahlgleichung in die Ebenenform ergibt sich:

$$
(\vec{\sigma} + t\vec{d})\vec{n} = a \tag{19}
$$

Solange der Strahl die Ebene schneidet, ist diese Gleichung erfüllt. Der Strahl trifft die Ebene bei:

$$
t = \frac{a - \vec{o}\vec{n}}{\vec{d}\vec{n}}\tag{20}
$$

Damit lässt sich der Schnitt mit einer ebenen Linsenseitenfläche errechnen. Zur Strahlbrechung wird später noch die Einheitsnormale benötigt. Sie ist gleich der Ebenennormale. Als Code erhält man schließlich:

```
1 //Calculate t = ( a - rays.origins().planeNormal ) / rays.directions().planeNormal
  2
  3 \frac{1}{16} //b = scalar product of origins and plane normal + a 4 \frac{1}{16044} b = simd_sub(a, dot( rays.origins (), planeNormal));
  5
     1/c = scalar product of directions and plane normal
     float4 c = dot(\nr{f}_x + c) rays. directions (), planeNormal );
  8
     float4 t = \text{simd} \cdot \text{div}(b, c);
10<br>1111 //Calculate intersection points<br>12 //new origins = old origins + t
12 //new origins = old origins + t*directions<br>13 rays.eetOrigins ( rays.origins + t*directions (
     rays.setOrigins( rays.origins () + rays.directions () * t );
14
15 //Calculate unit normals
16 unitNormals = planeNormal;
```
## 8.6.2 Sphärische Linse

Die spharische Linse ist ein Ausschnitt einer Kugel. Den Schnittpunkt eines ¨ Strahls mit einer Kugel kann man leicht bestimmen. Die Berechnung baut damit auf einem Schnitt mit einer Kugel auf. Um nun den Algorithmus zu erhalten, wird die Gleichung des Strahls in die Kugelgleichung eingesetzt. Eine Kugel mit dem Mittelpunkt *c* und dem Radius *R* kann dabei in Vektorform folgendermaßen repräsentiert werden:

$$
(\vec{p} - \vec{c})^2 = R^2 \tag{21}
$$

Jeder Punkt *p*, der die Gleichung erfüllt, liegt dabei auf der Kugel. In Vektorform ist ein Strahl mit Ursprung *o* und Richtung *td* gegeben durch (18). Nun setzen wir an die Stelle des Punktes P in der Kugelgleichung die Strahlgleichung ein:

$$
(\vec{o} + t\vec{d} - \vec{c})^2 = R^2 \tag{22}
$$

Damit lässt sich bestimmen, ob ein Strahl eine Kugel schneidet. Ausmultiplizieren führt dann zu:

$$
(\vec{d}^2)t^2 + 2\vec{d}(\vec{o} - \vec{c})t + (\vec{o} - \vec{c})^2 - R^2 = 0
$$
\n(23)

Für jeden Parameter außer dem Wert t ist eine Lösung bekannt. Man erkennt leicht, dass es sich dabei um eine quadratische Gleichung mit *t* als Unbekannte handelt, welche folgende Form besitzt:

$$
At^2 + Bt + C = 0 \tag{24}
$$

Der Term unter der Wurzel wird Diskriminante genannt. Ist dieser Wert kleiner Null, wird das Ergebnis imaginär und kein Strahl schneidet die Kugel. Falls die Diskriminante einen positiven Wert annimmt, so existieren zwei Lösungen, nämlich eine für den Eintritts- und eine für den Austrittspunkt. Es kann auch vorkommen, dass der Wert unter der Wurzel genau Null ergibt, dann tangiert der Strahl die Kugel an genau einem Punkt. Die Lösung für diese Gleichung ist schlussendlich:

$$
t = \frac{-\vec{d}(\vec{o} - \vec{c}) \pm \sqrt{\left(\vec{d}(\vec{o} - \vec{c})\right)^2 - \vec{d}^2 \left((\vec{o} - \vec{c})^2 - R^2\right)}}{\vec{d}^2} \tag{25}
$$

Man kann die Formel noch optimieren, wenn die Strahlrichtungen immer normalisiert gegeben sind. Die endgültige Strahl-Kugel-Gleichung ergibt sich dann in dieser vektoriellen Form:

$$
t = -\vec{d}(\vec{o} - \vec{c}) \pm \sqrt{\left(\vec{d}(\vec{o} - \vec{c})\right)^2 - \left((\vec{o} - \vec{c})^2 - R^2\right)}
$$
(26)

Somit kann man den Schnitt mit einer Linsenseitenfläche einfach bestimmen. Zu bedenken ist aber noch, wie es bereits unter dem Kapitel Linsentypen erläutert wurde, dass je nach Lage der Fläche entweder der Eintritts- oder der Austrittspunkt der Kugel der korrekte Schnittpunkt mit der Linse ist.

Für die Brechung des Strahls nach dem Eintritt in die beziehungsweise Austritt aus der Linse wird noch die Einheitsnormale benötigt. Sie ist bei einer Fläche, die zur Bildebene zeigt:

$$
\vec{n_n} = \vec{c} - \vec{o} \tag{27}
$$

Im anderen Fall ist sie:

$$
\vec{n_n} = \vec{o} - \vec{c} \tag{28}
$$

Der implementierte Code zum Schnitt mit einer Seitenfläche einer Linse ist schlussendlich:

```
//Calculate t, t = ( m.m ) +/- sqrt( ( m.m ) ^2 - ( m.m - r^2 ) )
   2
      3 VectorPacket3D<float4> m ( centerOfSphere − rays.origins() );
   4
   5 //b = scalar product of m and directions<br>6 float4 b = dot( m, rays.directions() );
   7
      float4 radius2 = simd_mull radius, radius );
\begin{array}{c} 1 \ 0 \\ 1 \ 1 \end{array}10 //c = scalar product of m and m - radius^2<br>11 float4 c = simd_sub(dot(m, m), radius2);
12
\begin{array}{c} 13 \\ 13 \end{array} //discriminant = b^2 - c<br>14 float4 discriminant = simd_sub(
      14 discriminant = simd_sub( simd_mul( b, b ), c );
15<br>16<br>1716 // if any discriminant is less than 0, there should be an error
17 if( simd any lt( discriminant, SIMDConst<>::fZero() ) )
18<br>1919 //std::cout << "Discriminant is negative: " << discriminant << endl;
      rays.setDirections( VectorPacket3D<float4> (SIMDConst<>::fZero()));
\frac{20}{21}22 else
22<br>23<br>2423 \begin{cases} 24 \end{cases} //Calculate t<br>25 //t = b +/- s
 25 //t = b +/- sqrt(discriminant)
26 float4 t1 = simd sub( b, simd sqrt( discriminant ) );
27 float4 t2 = simd add( b, simd sqrt( discriminant ) );
28
      if ( simd_any_lt( radius, SIMDConst < >::fZero() ) )
30<br>311<br>//Calculate intersection points
 32 //new origins = old origins + t*directions
33 rays.setOrigins( rays.origins () + rays. directions () ∗ t1 );
```

```
34 }
35 else
36 rays.setOrigins( rays.origins () + rays. directions () ∗ t2 );
37
38
     39 //Calculate unit normals
40|//Unit normal = ( -/+ intersection point +/- center of the sphere )<br>41| if (simd.any.lt( radius, SIMDConst<>::fZero()))<br>42| unitNormals = centerOfSphere − rays.origins();
43 else
44 unitNormals = rays.origins() − centerOfSphere;
45
46
\frac{47}{48}unitNormals /= unitNormals.length()
49 }
```
#### 8.6.3 Asphärische Linse

Die Flächen einer asphärischen Linse sind meistens Ausschnitte aus Kegeloberflächen plus einer Potenzreihe für Deformationen. Eine asphärische Linse besitzt ebenfalls zwei unterschiedliche Seitenflachen. Man kann auch ¨ sagen, dass die Seitenfläche solch einer Linse an jeder Stelle einen anderen Radius besitzt. Deswegen wird die Fläche an jeder Stelle als Oberflächenausschnitt einer Kugel mit dem aktuellen Radius angenommen. Falls die Grundform eine Kugel, dann wird die Form der Asphare nach [20] durch ¨ folgende Formel gegeben:

$$
R = R_0 + c_4 \theta^4 + c_6 \theta^6 + c_8 \theta^8 + \dots \tag{29}
$$

Der Schnittpunkt wird aus dieser Konstellation heraus in der Implementierung iterativ bestimmt. Zuerst wird dazu ein Schnitttest eines Strahls gegen eine Kugel mit dem Ausgangswert Radius  $R_0$  durchgeführt. Aus der Gleichung (29) ergibt sich dann der neue Wert Radius *R*1. *θ* bezeichnet dabei den Azimut. Dieser ist als Winkel zwischen der Einheitsnormalen am Schnittpunkt des Strahls mit der Linse, welcher über den Radius  $R_0$ bestimmt wurde, und der Formachse gegeben. Die Formachse entspricht bei einer zentrierten Linse der Blickrichtung. Das Verfahren wird solange wiederholt, bis die Änderung des Radius unter einer bestimmten Schranke liegt.

#### **8.6.4 Zylindrische Linse**

Die Seitenflächen der zylindrischen Linse ergeben sich aus Zylinderausschnitten. Zur Schnittpunktbestimmung wird von unendlich langen Kreiszylindern ausgegangen. Für einen Kreiszylinder mit dem Radius R, der Achse  $\vec{a}$  und einem Punkt  $\vec{c}$  auf der Zylinderachse, welcher als Mittelpunkt des Zylinders angenommen wird, gilt:

$$
|(\vec{p} - \vec{c}) \times \vec{a}| = R|\vec{a}| \tag{30}
$$

Setzt man nun die Strahlgleichung in den Punkt *p* ein, erhält man:

$$
|(\vec{o} + t\vec{d} - \vec{c}) \times \vec{a}| = R\vec{a}
$$
 (31)

Dies kann man zu folgender Gleichung umformulieren:

$$
|(t\vec{d} + (\vec{o} - \vec{c})) \times \vec{a}| - R\vec{a} = 0 \tag{32}
$$

Nach Quadrierung erhalt man:

$$
t^{2}(\vec{d} \times \vec{a})^{2} + 2t(\vec{d} \times \vec{a})\left((\vec{o} - \vec{c}) \times \vec{a}\right) + \left((\vec{o} - \vec{c}) \times \vec{a}\right)^{2} - R^{2}|\vec{a}|^{2} = 0
$$
 (33)

Hierbei handelt es sich um eine quadratische Gleichung, die man nach t auflösen kann. Dabei ist:

$$
A = (\vec{d} \times \vec{a})^2
$$
  
\n
$$
B = (\vec{d} \times \vec{a}) ((\vec{o} - \vec{c}) \times \vec{a})
$$
  
\n
$$
C = ((\vec{o} - \vec{c}) \times \vec{a})^2 - R^2 |\vec{a}|^2
$$
\n(34)

Dies setzt man in die Lösung für quadratische Gleichungen ein, welche lautet:

$$
t = \frac{-B \pm \sqrt{B^2 - 4AC}}{2A} \tag{35}
$$

Damit ist es möglich den Schnittpunkt mit der Linse zu bestimmen. Die Determinante gibt auch in diesem Fall an, ob ein Schnittpunkt mit dem Objekt existiert oder nicht. Die Wahl des richtigen Schnittpunkts und die Berechnung der Einheitsnormalen geschieht dabei auf die gleiche Weise, wie beim Schnitt mit der spharischen Linse. ¨

# **8.6.5 GRIN-Linsen**

GRIN-Linsen besitzen im Allgemeinen einen kontinuierlichen Brechungsindex. Falls keine Berechnungsformel für den Strahlenverlauf in der Literatur vorliegt, ist eine Möglichkeit zur Abbildung durch eine solche Linse das Sampling des Strahlendurchgangs. Die Ansätze sind dabei für jede Linse unterschiedlich.

Sphärische GRIN-Linse Für die sphärische GRIN-Linse liegt, soweit dem Autor bekannt, keine Formel für den Strahlenverlauf vor. Aus diesem Grund wurde die Abbildung für diesen Linsentyp mittels Sampling angenähert. Da eine sphärische GRIN-Linse entweder die Form einer Kugel oder einer Halbkugel besitzt, wurde das optische Element durch *n* ineinander liegende Kugeln mit unterschiedlichen Brechzahlen symbolisiert. Zum Mittelpunkt besitzen die Elemente dabei einen immer kleiner werdenden Radius.

Dabei unterscheidet sich die Brechung für jede Kugel, da der Brechungsindex jeweils unterschiedlich ausfällt. Beim Strahlenverlauf durch die Linse findet eine Überprüfung gegen jeweils die zwei Kugeln statt, zwischen denen sich der jeweilige Strahl im Moment befindet. Der zur aktuellen Position näher gelegene Schnittpunkt wird dann gewählt. Bei einem Wechsel der Strahlenposition muss natürlich der Schnitttest gegen zwei andere Kugeln durchgeführt werden. Der Vorgang wird für alle Strahlen wiederholt. Die Brechzahl des letzten Elements, mit dem der jeweilige Strahl einen Schnittpunkttest durchgeführt hat, muss für die Brechung gespeichert werden. Dies liegt darin begründet, dass die Brechung immer zwischen zwei Medien mit unterschiedlichem Brechungsindex stattfindet. In diesem Fall also mit zwei der Kugeln. Beim Ein- und Austritt des Strahls wird die Brechung hingegen mit der Brechzahl des Linsensystems und dem Index der äußersten Kugel durchgeführt. Es muss nach dem Eintritt in die Linse zu jedem Zeitpunkt überprüft werden, ob sich der Strahl noch in der Linse befindet. Handelt es sich bei der sphärischen GRIN-Linse um eine Halbkugel, wird neben dem Schnitt mit zwei benachbarten Kugeln noch ein Test gegen eine Ebene durchgeführt, welche sich am Rand der Linse befindet. Ist der Schnittpunkt mit der Ebene der nächstgelegene, dann tritt der Strahl an dieser Stelle aus der Linse heraus. Bei einer vollen Linse wird dieser Test gegen die äußerste Kugel durchgeführt. Der implementierte Code für den Schnittpunkt mit der Linse ist in diesem Fall sehr ähnlich zu dem Algorithmus für die sphärische Linse.

Der soeben vorgestellte Ansatz zur Strahlverlaufsberechnung findet sich allerdings nicht in der Implementation wieder. Es fiel erst zu spät auf, dass sich im umgesetzten Code Fehler befanden. Erstens wurde damals von sphärischen GRIN-Linsen ausgegangen, welche keine Kugelform, sondern das Aussehen normaler sphärischer Linsen aufwiesen. Der Algorithmus geht zwar auch von mehreren ineinander liegenden Objekten aus, es wurde aber angenommen, dass sich der Strahl zur Mitte hin ins Zentrum bewegt und von dort aus wieder zum Rand hin. Deswegen wurde jedes Objekt nur einmal und nicht eventuell mehrmals gegen jeden Strahl getestet.

**Radiale GRIN-Linse** Eine radiale GRIN-Linse ist durch einen einzigen Zylinder gegeben. In der Mitte besitzt die Linse ihre kleinste beziehungsweise größte Brechzahl. Zum Rand hin nimmt der Brechungsindex dann kontinuierlich zu oder ab. Dabei gibt es mehrere Möglichkeiten, den Strahlenverlauf zu errechnen, und zwar beispielsweise mit einer Formel. Die Gleichungen, welche sich in der Literatur finden und mit denen es möglich ist, die optische Abbildung der GRIN-Linse zu bestimmen, sind allerdings auf das vereinfachte paraxiale Gebiet beschränkt. Es sind aber noch zwei weitere Methoden zur Berechnung denkbar, wobei beide Vorgehensweisen ähnlich verlaufen. Dabei nähert man sich dem korrekten Strahlenverlauf

an, indem man die Linse in mehrere Abschnitte unterteilt. Die Linse kann in Scheiben oder in mehrere ineinander liegende Zylinder separiert werden. Die Umsetzung kann damit die optische Abbildung bei allen drei Methoden nur approximieren. Eine hinreichend exakte Annäherung ist aber bei den beiden letztgenannten Verfahren möglich, allerdings ist sie aufwändig.

Falls die Abbildung mittels mehrerer Zylinder geschehen soll, dann werden viele Zylinder in die Linse gelegt, welche die gleiche Länge, aber einen jeweils kleineren Radius besitzen als die Linse. Die innen liegenden Zylinder besitzen kleine beziehungsweise große Brechungsindizes, die am Rand liegenden Zylinder erhalten als Brechzahl einen kleineren beziehungsweise größeren Wert. Beim Durchlaufen der Linse wird der Strahl dann jeweils gegen die zwei Zylinder geprüft, zwischen denen er sich gerade befindet. Wechselt der Strahl die Position, muss er natürlich gegen zwei andere Zylinder den Schnitttest durchführen. Dieser Vorgang wird bis zum Schluss wiederholt.

Bei der scheibenweisen Unterteilung der Linse wird diese in *n* viele Scheiben zerlegt. Es wird dann überprüft, an welcher Stelle die eintreffenden Strahlen die einzelnen Scheiben schneiden. Mit dieser Position kann die Entfernung zum Mittelpunkt und damit der zugehörige Brechungsindex dieser Stelle berechnet werden. Die Verläufe der Strahlen ändern sich nach der Brechung und es werden danach erneut Schnittpunktests gegen die nächste Scheibe durchgeführt. Dies wird solange wiederholt, bis die ganze Linse durchlaufen worden ist.

Zu beachten ist beim Zylinder- und beim Scheibenverfahren, dass der Brechungsindex des vorangegangenen getesteten Objekts zu speichern und für die nächste Brechung einzubeziehen ist. Weiterhin müssen an die Randbehandlungen am Anfang und am Ende der Linse gedacht werden. Damit ist der Übergang vom Linsensystem in die Linse gemeint. Bei dem scheibenweisen Verfahren wird immer gleich vorgegangen. Am Anfang und am Ende des Durchgangs der Strahlen durch die Linse muss als Initialisierungsund Endwert die Brechzahl des Linsensystems verwendet werden. Die Zylindermethode dagegen muss am Anfang und am Ende die Methode des scheibenweisen Vorgehens verwenden, da die Grundfläche des Zylinders Ebenen darstellt.

Schlussendlich wurde sich in dieser Arbeit für das scheibchenweise Vorgehen entschieden. Die Formel für das paraxiale Gebiet liefert nur ausreichend gute Ergebnisse für achsnahe Strahlen, bei achsfernen Strahlen sind die Berechnungen des paraxialen Gebietes zu fehlerhaft. Zwar nahern sich ¨ die beiden anderen Verfahren auch dem Ergebnis nur an, allerdings kann man mit genügend Unterteilungen eine hinreichend genaue Abbildung erzielen. Die scheibenweise Unterteilung ist schließlich bei der Randbehandlung einfacher zu handhaben als das Zylindervorgehen. Außerdem muss nicht wie dort ständig zwischen den einzelnen potentiellen Schnittzylindern gewechselt werden, falls die Strahlen einen Zylinder schneiden.

```
1 float4 radius, float4 apex,<br>2 float refract, float refractRMax, float4& refractR,
      3 RayPacket<float4>& rays, VectorPacket3D<float4>& normals
  4 )
      \mathbf{\hat{f}}6
      rayPlaneLensIntersection( apex, rays, normals );
  8
9 VectorPacket3D \leq float4> apex3D (simd splat( apex, 1 ), 10 simd splat( apex, 2 ), 11 simd splat( apex, 3 );
10 simd splat( apex, 2 ),
11 simd splat( apex, 3 ) );
1213 float4 r = (rays.origins () – apex3D ).length();
\frac{14}{15}if ( simd_any_gt( r, radius ) )
16<br>1717 //rays.setDirections( VectorPacket3D<float4> ( SIMDConst<>::fZero() ) );
18 }
      19 else
\begin{array}{c} 20 \\ 21 \end{array}20 \begin{bmatrix} 1 \ 1 \end{bmatrix} float4 temp = simd_mul( simd_set( refract – refractRMax ),<br>22 simd div( r _radius ) )
      simd div(\vec{r} radius ) );
rac{23}{23}refractR = \text{simd}.\text{add}(\text{simd}.\text{set}(\text{refract }), \text{temp});\frac{24}{25}
```
**Axiale GRIN-Linse** Eine axiale GRIN-Linse ist ein einfacher Quader. Der vorderste Teil besitzt dabei den kleinsten beziehungsweise großten Bre- ¨ chungsindex. Dieser Wert nimmt dann nach hinten kontinuierlich zu oder ab. In der dem Autor bekannten Literatur existieren keine Formeln zur Berechnung der Abbildung. Deswegen kann auch in diesem Fall der Strahlenverlauf nur approximiert werden. Zur Bestimmung des Verlaufs wird die Linse unterteilt, und zwar in mehrere Ebenen mit jeweils unterschiedlichen Brechzahlen. Dabei werden zuerst die aus dem Linsensystem in die Linse eintretenden Strahlen mit der am weitesten vorne liegenden Ebene nach Schnittpunkten getestet. Danach tragen alle dazwischen liegenden Ebenen zum Strahlenverlauf bei und zum Schluss wird die Ebene, an der die Strahlen aus der Linse austreten, auf Schnittpunkte überprüft.

# **8.7 Sch¨arfentiefe**

Die Schärfentiefe lässt sich recht einfach umsetzen. Dazu bedarf es nur der Verwendung des Supersamplings. Falls nämlich nur ein Strahl verwendet wird, bildet ein Objektpunkt exakt auf einen Bildpunkt ab. Falls hingegen Supersampling aktiviert ist, verlaufen von jedem Pixel jeweils mehrere Strahlen zufällig verteilt in Richtung der Linse. Dort schneiden sie an unterschiedlichen Punkten die Linse und durchlaufen danach ihre gemeinsame Brennebene. Danach werden sie in die Nähe eines fokussierten Punktes hin gebrochen. Dies ist ein imaginärer Punkt, welcher in der Objektweite liegt. Je weiter nun das abzubildende Objekt von diesem Fokus entfernt liegt, umso unschärfer wird es schließlich abgebildet. Ohne Supersampling ist also durch Raytracing keine Realisierung der Schärfentiefe möglich.

# **8.8 Aberrationen**

Unter diesem Abschnitt wird das Verfahren zur Umsetzung der verschiedenen Aberrationen genauer erläutert.

## **8.8.1 Monochromatische Aberrationen**

Die Umsetzung der monochromatischen Abbildungsfehler gestaltet sich im Wesentlichen recht einfach. Zur Realisierung müssen nur einige Bedingungen erfüllt sein. Außer der Verzeichnung lassen sich die Aberrationen nur unter Verwendung mehrerer Strahlen pro Bildpunkt darstellen. Zur Verzeichnung kommt es bereits bei der Verwendung eines Strahls pro Pixel. Allerdings mussen die Sehstrahlen von einem außeraxialen Punkt aus- ¨ laufen. Das heißt, soll diese Aberration umgesetzt werden, ist es nötig, den Strahlenausgang durch eine Bildebene und nicht durch einen einzigen Kamerapunkt zu simulieren. Verläuft nun jeweils mindestens ein Strahl von jedem Bildpunkt aus durch das optische System, kommt es zur Verzeichnung.

Für die Realisierung der restlichen Abbildungsfehler muss Supersampling aktiviert sein. Von jedem Bildpunkt werden dann *n* Strahlen zufällig auf die Linse verteilt. Da die geometrische Form der Linsen bei der Implementierung berucksichtigt wurde, schneiden sich die von einem Bildpunkt ¨ ausgesendeten Strahlen nicht genau in einem Brennpunkt wieder, nachdem sie an einer Linse gebrochen wurden. Die Bilder, welche dann durch die gemittelten Farben entstehen, weisen die jeweiligen Abbildungsfehler auf.

Es ist also diffuses Raytracing nötig. Dies führt natürlich auch zu einer Verminderung der Geschwindigkeit. Wenn beim Supersampling zu wenig Strahlen verschossen werden, um die Echtzeitfähigkeit aufrechtzuerhalten, entstehen dadurch verrauschte Bilder. Es bieten sich zur Verbesserung der Abbildung bessere Samplingalgorithmen [32] oder als einfachere, aber qualitativ schlechtere Wahl ein Weichzeichner an.

# **8.8.2 Chromatische Aberrationen**

Die chromatische Aberration entsteht dadurch, dass eine Linse für jede Wellenlange einen anderen Brechungsindex besitzt. Bei der Simulation wird ¨ für jede Farbe, welche durch den Renderer unterstützt wird, ein eigenes Bild errechnet. Da jede einem anderen Brechungsindex zugeordnet werden kann, erhalt man deutlich unterschiedliche, verzerrte Abbildungen. Im ¨ Normalfall entstehen dann drei gerenderte Bilder der jeweiligen Szene in Rot, Grün und Blau. Die Bilder werden dann gemittelt. Es entsteht ein verschwommenes, mit Farbrändern belegtes Bild. Kleine Unterschiede in den Indizes der Brechungen bewirken dabei schon große Unterschiede in den

einzelnen Farbbildern.

Momentan besteht nur die Möglichkeit, entweder die monochromatischen oder die chromatischen Aberrationen anzeigen zu lassen. Wünscht der Benutzer, dass Farbfehler visualisiert werden, wird in ,,Augenblick" vermerkt, dass für jeden Wellenlängenbereich ein Bild entsteht. Die anderen Bereiche werden dabei ignoriert. Für jeden Durchlauf werden neue Strahlen erzeugt und durch das optische System auf die Szene verschossen. Das Linsensystem erhält als Übergabewert immer den aktuellen Farbbereich. Jede Linse besitzt dabei für jeden Wellenlängenbereich einen eigenen Brechungsindex. Damit ,,weiß" jede Linse, mit welcher Brechzahl sie die Strahlen zu behandeln hat. Das Linsensystem wird dann aufgerufen, die Strahlen chromatisch zu behandeln und die Strahlen je nach Brechzahl unterschiedlich zu brechen. Am Schluss entsteht das endgültige Bild durch Zusammenfügen der einzelnen Farbbilder. Bei einer realen Linse entsteht zwischen den einzelnen Farben ein weicher Übergang. Dies ist ebenfalls bei der Simulation unter Berücksichtigung einer ausreichend großen Anzahl an Farben möglich.

# **8.9 Doppelbrechung**

Bestimmte Materialien sorgen für eine Doppelbrechung eingehender Strahlen. Ein Objekt wird also doppelt abgebildet, jeweils hervorgerufen durch einen anderen Brechungsindex. Der Aufwand der Umsetzung hängt dabei von der Anzahl der doppelbrechenden optischen Elemente ab. Jeder Strahl wird an einer solchen Linse in zwei Strahlen aufgeteilt. Pro Pixel existiert somit die doppelte Anzahl an Strahlen. Für *n* Linsen wird die Zahl der Strahlen dann 2<sup>o</sup>n-facht. An jeder Linse wird für jeden Strahl ein zweiter außerordentlicher Strahl erzeugt. Beide Strahlen besitzen dabei zu diesem Zeitpunkt den gleichen Ursprung und die gleiche Richtung. Allerdings wird der außerordentliche Strahl unter Verwendung eines anderen Brechungsindexes gebrochen, wodurch er eine neue Richtung erhält. Der außerordentliche Strahl wird danach ebenfalls weiter durch das Linsensystem verfolgt und mit der Szene geschnitten. Die dadurch ermittelten Farbwerte werden schließlich miteinander zu einem Bild verrechnet. Somit wird ein Objekt mehrfach angezeigt.

## **8.10 Radio- und Fotometrie**

Durch die in Kapitel 6 entwickelte Formel für die Bestrahlungsstärke lassen sich Aussagen darüber treffen, inwieweit die Bestrahlungsstärke durch natürliche Vignettierung abnimmt. Beim Rendern der Szenen entstehen virtuelle Bilder, welche für das menschliche Auge bestimmt sind. Aus diesem Grund wird die Abnahme der fotometrischen Beleuchtungsstärke errechnet.

In der Formel findet sich auch die Leuchtdichte wieder, welche vom Menschen als Helligkeit wahrgenommen wird. Man kann sich die Abnahme der Helligkeit unter Verwendung des  $\cos^4$ -Gesetzes visualisieren. Zwar wird für die endgültige Berechnung die Formel (13) verwendet, das  $\cos^4$ -Gesetz ist aber soweit simplifiziert, dass es sich für eine Veranschaulichung eignet.

$$
E_v(x) = L_v \frac{A}{Z^2} \cos^4 \theta_1
$$

Nun kann man deutlich erkennen, dass die endgültige Beleuchtungsstärke das Produkt aus Leuchtdichte, einem Quotienten aus der Fläche des Senders und der quadratischen Entfernung zur Austrittspupille sowie der vierten Potenz des Winkels ist. Nimmt man nun eine Kreisebene mit einer Fläche und einer Entfernung zum Bildpunkt von Eins, hängt die Formel nur noch von der Leuchtdichte und dem cos<sup>4</sup> ab. Steht der Punkt beispielsweise unter einem Winkel von 45◦ zur Pupille, dann ist das Ergebnis der Berechnung  $(cos(45))$ <sup>4</sup> ·  $L_v = 0.25 \cdot L_v$ . In diesem Fall würden die Farbkanäle des Pixels also auf ein Viertel der ehemaligen Helligkeit reduziert.

Zur Umsetzung der natürlichen Vignettierung würde nun in einem Postprozessschritt die Formel (13) durch Einsetzen der Variablen umgesetzt. Dazu ist es ausreichend, dass neben der Bildpunktposition die Austrittspupille bekannt ist. Weiterhin muss die Flache dieser Kreisebene sowie der ¨ Abstand zwischen dem Mittelpunkt der Pupille und dem Bildpunkt berechnet werden. Für die weitere Berechnung wird die Gerade durch den Mittelpunkt der Austrittspupille und dem Bildpunkt betrachtet. Hier müssen die Winkel berechnet werden, die von der Geraden und der Normale am Mittelpunkt der Austrittspupille und der Normale am Bildpunkt aufgespannt werden.

# **9 Vorgehensweise**

Dieses Kapitel beinhaltet einen Überblick über die Vorgehensweise zur Erstellung der Aufgaben, welche in dieser Diplomarbeit definiert wurden. Dabei wird der Zeitplan der Arbeit vorgestellt und dessen Abschnitte einzeln erläutert.

# **9.1 Planung**

Eine grobe übersicht über den Ablauf der Diplomarbeit wird unter diesem Punkt vorgestellt. Am Anfang dieser Arbeit standen die Phasen des Wissensaufbaus und des softwaretechnischen Konzepts. Diese ersten beiden Phasen wurden mit jeweils zwei Wochen angesetzt. Die Implementierung des Kameramodells wurde als dritte Phase mit vier Monaten festgelegt. Zwei Wochen beziehungsweise einen Monat später sollten dann die Phasen IIIb und IIIc einsetzen. Diese Vorgänge waren als Test- und Optimierungsphasen eingeplant. Nach der erfolgreichen Umsetzung des Kameramodells und der stetigen Überprüfung und Verbesserung der Ergebnisse sollte dann in den letzten vier Wochen dieser Bericht angefertigt werden.

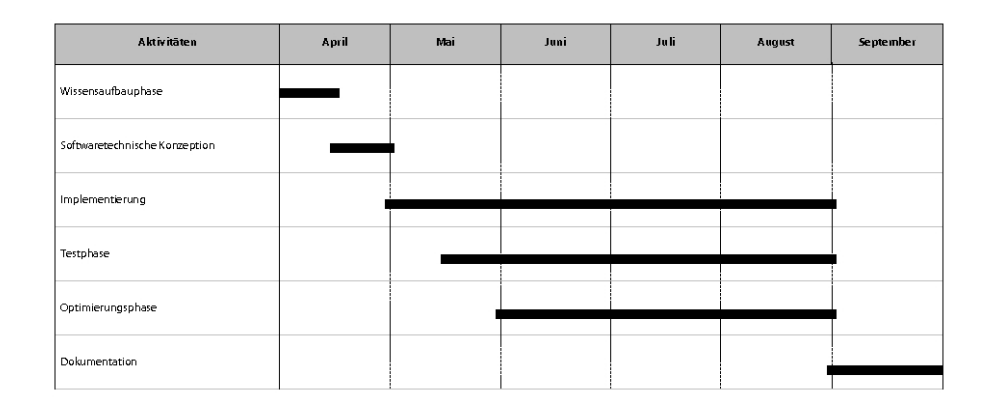

# **9.2 Umsetzung**

Die Planung der Diplomarbeit konnte fast wie vorgesehen umgesetzt werden. Probleme bereitete vor allem der Wissensaufbau. Dieser zog sich etwas länger hin, da Literatur zum Thema Strahlendurchlaufsberechnung in den verschiedenen Bibliotheken sehr spärlich gesät ist. Zwar existieren viele Fachbücher zur Optik mit der Thematik "Linsen", meistens gehen die darin enthaltenen Informationen aber nicht über die paraxiale Optik hinaus. Im späteren Verlauf musste diese Phase deswegen um eine Woche verlängert werden. Die konzeptuelle Arbeit konnte aber wie geplant nach zwei Wochen abgeschlossen werden. Als Designvorlage zur Programmierung wurde ein Klassendiagramm des Kameramodells erstellt. Dieses Diagramm enthielt gegen Ende der zweiten Phase fünfzehn Klassen. Zusätzlich wurde noch ein naturlichsprachiger Ablaufplan erstellt, um die wichtigsten ¨ Funktionen und Abläufe des Systems noch einmal zu verdeutlichen. Dieser Plan beschrieb die Initialisierung der Kamera, die übergabe der Linsendaten und deren Umfang, die Strahlenausrichtung, den Versand und das Verhalten an der Linse sowie den Durchlauf durch das Linsensystem. Damit konnte das Verständnis des Ablaufes verbessert und vorhandene Fehler im Klassendiagramm entdeckt und korrigiert werden. Dadurch wurde bemerkt, dass zwei der Klassen sogar überflüssig waren, weil sie durch andere Klassen bereits abgedeckt wurden. Schlussendlich war das softwaretechnische Konzept soweit ausgereift, dass mit der Implementierung begonnen werden konnte.

#### **9.2.1 Vorbereitung**

Die Implementation des Kameramodells wurde noch in weitere Phasen unterteilt. Die Test- und Optimierungsphasen wurden davon nicht betroffen. Diese beiden Vorgänge liefen in jeder Implementationsphase ab. Durch die Unterteilung der Implementierung in mehrere Phasen war es möglich, eine Aussage uber den aktuellen Status der Arbeit zu machen. So wurden zu ¨ Beginn der Implementierungsphase Dummies aus dem Klassendiagramm erstellt und in das bestehende ,,Augenblick"-System integriert. Diese Programmrahmen konnten dann in demselben Zeitraum mit Kommentaren versehen werden. Weiterhin wurden die wichtigsten Funktionen der Klassen mit Rückgabetypen als leere Rümpfe eingebettet. Nachdem dies abgeschlossen war, wurden die Initialisierung der Kamera und ein erster einfacher Algorithmus zum Strahlenversand eingebaut. Diese erste Bearbeitung konnte nach etwas mehr als einer Woche erfolgreich abgeschlossen werden. Im Anschluss folgte dann die Implementierung der Linsen und des Linsensystems.

#### **9.2.2 Implementierung**

Nachdem der Aufbau der Arbeit mit der Implementierung der Dummies und eines ersten Algorithmus abgeschlossen war, konnte die erste Umsetzung der Linsen und des ganzen Systems beginnen. Zuerst wurden die Strahlausrichtung, der Schnitt mit der einfach umzusetzenden sphärischen Linse und die Brechung realisiert, um erste, durch eine Linse verzerrte Bilder zu erhalten. An dieser Stelle traten einige Probleme auf, welche vor allem die Strahlausrichtung und den Schnittpunkttest betrafen. Diese Arbeit konnte nach einem Monat und einer Woche abgeschlossen werden, womit die Zeitdauer um eine Woche verlängert wurde. Danach folgten die übrigen Linsen und der Schnitt mit Strahlen. Fehlerbeseitigung und Optimierung des Codes wurden dabei zum selben Zeitpunkt durchgeführt. Im letzten Monat der Implementierungsphase konnten dann die Rahmenbedingungen für die Schärfentiefe, die monochromatischen und chromatischen Aberrationen geschaffen werden. Am Ende des Monats waren alle drei Eigenschaften integriert. Der wichtigste Punkt, welcher aus zeitlichen Gründen nicht mehr integriert werden konnte und ursprünglich mit zwei Wochen Zeitaufwand veranschlagt wurde, war die Umsetzung der Radiometrie, das heißt die Berechnung der Beleuchtungsstärke an jeder Stelle des Bildes. Am Ende der letzten Phase wurden dann noch kleinere Fehler beseitigt und die Dokumentation vervollständigt. Schließlich konnte mit der Ausarbeitung der Arbeit begonnen werden.
# **10 Aufbau des Systems**

Das Kameramodell setzt sich im Besonderen aus Klassen zur Strahlengenerierung, zur Kamera, zum Linsensystem, zu den jeweiligen Linsentypen, zur Blende, zum Strahlenverlauf durch die Linsen und zum Postprozess zusammen.

### **10.1 Strahlengenerierung**

Die Generierung der Sehstrahlen stellt einen Status im ,,Augenblick"-System dar. Bei der Verwendung von einem Strahl pro Pixel wird die Klasse ABRealisticRayGenerationState aufgerufen, beim Rendering mit Supersampling wird die Klasse ABJitteredRealisticRayGenerationState benotigt. Mit einer ¨ Schleife über alle Strahlen werden deren Startpunkte auf der Bildebene berechnet und dann noch deren Richtungen bestimmt. Zum Schluss wird das monochromatische beziehungsweise das chromatische Raytracing des Linsensystems aufgerufen.

## **10.2 Kamera**

Die Kamera ist durch die Klasse RealisticCamera gegeben. Sie beinhaltet eine Initialisierungsfunktion, welche die Bildebene und die Blickrichtung bestimmt und überprüft, ob sich bereits Elemente im Linsensystem befinden. Falls Linsen beziehungsweise Blenden im System vorhanden sind, werden die Funktionen des Linsensystems zur Überprüfung und Berechnung einiger Linsenparameter aufgerufen. Außerdem existieren Getter-Funktionen zum Linsensystem und zu Eigenschaften der Bildebene. Weiterhin besitzt die Klasse Methoden zur Bestimmung der Ursprünge der Strahlen und deren Richtungen sowohl für den Fall von einem Strahl pro Pixel als auch für aktiviertes Supersampling.

#### **10.3 Linsensystem**

Die Klasse LensSystem stellt das optische System der Kamera dar. Es beinhaltet alle vom Benutzer eingefügten Blenden und Linsen. Dazu existieren die passenden Getter- und Setter-Methoden sowie Funktionen zum Hinzufügen neuer Elemente oder zur Löschung ebensolcher. Die Austrittspupille des optischen Systems wird in einer Methode über die eingefügten Blenden berechnet. Vorher allerdings werden die Blenden in einer anderen Funktion nach ihrer Entfernung zur Bildebene sortiert, da dies eine Notwendigkeit für die Bestimmung der Austrittspupille darstellt. Weiterhin beinhaltet das LensSystem noch einige Hilfsmethoden zur Überprüfung oder Berechnung einiger Linsenparameter sowie eine Funktion zur Bestimmung der Systemgröße. Schlussendlich existieren noch die Strahlenverlaufsmethoden durch das Linsensystem. Hierbei werden dann alle Linsen des Systems aufgerufen.

#### **10.4 Blenden**

Blenden dienen der Strahlbündelung. Sie sind im Linsensystem und somit in der Kamera enthalten. Eine Blende ist in diesem Modell durch die Klasse Apertur gegeben. Sie besitzt nur die zwei folgenden Eigenschaften: die Distanz zur Bildebene und die Blendenöffnung. Die Parameter einer Klasse definieren damit, in welchem Bereich ein Strahl die Blende passieren kann. Die Apertur dient also der Strahlenausrichtung, welche aber nicht in dieser Klasse ausgeführt wird, sondern in der RealisticCamera. Dies geschieht, da eine Blende nicht über die anderen Blenden Kenntnis besitzt. Über die Blenden wird dann im Linsensystem die Austrittspupille berechnet, welche dann wieder bei der Strahlenausrichtung in der Kamera genutzt wird.

#### **10.5 Linsen**

Der wichtigste Bestandteil des Linsensystems und damit der Kamera sind die Linsen. Sie sorgen für die optische Abbildung. Jede Linse leitet sich dabei von der Klasse RealisticLens ab. Diese Klasse ist abstrakt, eine Erzeugung einer Instanz von ihr ist also nicht möglich. RealisticLens dient der Vererbung aller Eigenschaften, welche die Linsen gemeinsam haben. Weiterhin führt sie einige Berechnungen durch, die nötig sind, um den Strahlengang korrekt durchzufuhren. Die einzelnen Linsen selbst besitzen noch ¨ weitere sie definierende Eigenschaften. Es wird bei den einzelnen Linsentypen zwischen einer zentrierten, homogenen, spharischen Linse, der Cente- ¨ redHomogenousSphericLens, einer zentrierten, homogenen, aspharischen ¨ Linse, der CenteredHomogenousAsphericLens, einer homogenen, zylindrischen Linse, der CenteredHomogenousCylindricLens, einer sphärischen GRIN-Linse, der CenteredSphericGRINLens, einer radialen GRIN-Linse, der CenteredRadialGRINLens und einer axialen GRIN-Linse, der CenteredAxialGRINLens unterschieden. Die Linsen kennen ihren Typ und können diesen bei Bedarf über Benutzung von Enumeration und der Klasse Camera-ElementTypes nennen. Die Strahlen, welche das Linsensystem passieren, werden von diesem System an die einzelnen Linsen der Reihe nach weitergeleitet. Jede Linse ,,weiß" wie sie die ankommenden Strahlen transformieren muss. Je nach Aufruf durch das Linsensystem werden die Strahlen dann monochromatisch oder chromatisch behandelt beziehungsweise der Doppelbrechung der jeweiligen Linse ausgesetzt. Der Raytracing-Vorgang durch eine Linse findet mittels der Hilfsklasse Lensraytracer statt.

#### **10.5.1 Linsen-Raytracer**

Die Klasse Lensraytracer stellt eine Hilfsklasse für die Linsen dar. Es fand hierbei eine Auslagerung der Schnittpunktbestimmung und der Brechung der Strahlen statt. Die Durchführung dieser Funktionen wird nun dort durchgeführt.

Der Lensraytracer bekommt für den Schnittpunkttest die benötigten Parameter übergeben und liefert damit den Schnittpunkt und die Einheitsnormalen zurück. Die Klasse beinhaltet den Schnittpunkttest mit einer Ebene, einer sphärischen, einer asphärischen, einer zylindrischen Linse sowie einer radialen GRIN-Linse. Der Schnittpunkt mit einer axialen GRIN-Linse wird mit dem Ebenenschnitt, die sphärische GRIN-Linse mit dem sphärischen Linsenschnitt bestimmt. Den Strahlenverlauf im Inneren der GRIN-Linsen übernehmen diese Linsen selbst.

Zur Brechung erhält der Lensraytracer die Einheitsnormale, den eintreffenden Strahl und den Quotient der Brechungsindizes der aneinander liegenden Materialien. Als Rückgabewert liefert die Klasse den gebrochenen Strahl.

## **11 Anwendung**

Im folgenden Kapitel wird die Bedienung des Programms vorgestellt. Außerdem finden sich Angaben zur Performanz der Anwendung und einige Beispielbilder der Ergebnisse.

# **11.1 Bedienungsanleitung**

Der Raytracer ,,Augenblick", in den die realistische Kamera implementiert wurde, besitzt eine eigene GUI. Die Kamera wurde im Zuge der Entwicklung ebenfalls in diese Schnittstelle eingebettet. Uber die GUI lassen sich ¨ also sowohl ,,Augenblick" als auch die realistische Kamera steuern.

Nachdem "Augenblick" gestartet ist, öffnet sich ein Fenster zur Bedienung der gesamten Anwendung. Im linken Bereich ist es moglich, eine ¨ Szene zu laden und einige Einstellungen hinsichtlich des Renderingvorgangs von ,,Augenblick" durchzufuhren. Auf der rechten Seite ist noch ein ¨ schwarzes Feld zu erkennen. In diesem Bereich wird später die geladene Szene zu sehen sein. Am oberen Bildschirmrand sind einige Menüfelder zu erkennen. Unter diesen Punkten lassen sich weitere Einstellungen treffen, unter anderem welche zur realistischen Kamera.

Zum Rendering mittels realistischer Kamera ist es nötig diese zu aktivieren. Dazu wählt man unter der oberen Menüleiste den Punkt Augenbklick an und danach *Preferences*. Es öffnet sich nun ein Fenster mit einigen für ,,Augenblick" relevanten Optionen. Das erweiterte Kameramodell wird mit

dem Setzen des Häkchens Use Realistic Camera Model eingestellt. Unter Entfernung des Hakens kann das Modell jederzeit wieder deaktiviert werden.

Nach diesem Schritt wird eine Szene wie gewohnlich in ,,Augenblick" ¨ im Hauptfenster unter dem Abschnitt *Ray trace file* ausgewählt und das Laden mit *Load* bestätigt. Im rechten Bereich der GUI sollte nun die ausgewählte Szene zu sehen sein. Falls keine Datei zum Einlesen zur Verfügung steht, ist es notwendig, eine Konvertierung einer IGES-Datei mit enthaltener Szene durchzuführen.

Nach erstmaligem Laden der Szene können in die Kamera optische Elemente eingefügt werden. Vorher ist es noch möglich, im vorhin - durch Klick auf Preferences - geöffneten Fenster die Darstellung der chromatischen Aberrationen mit Setzen des Hakens *Chromatic Lens Refraction* zu erreichen. Zur Auswahl der Linsen und Blenden wählt man im gleichen Fenster die Option *Configure Realistic Camera* aus. Die einzelnen Linsen und Blenden können nun konfiguriert und zum Linsensystem hinzugefügt werden. Die Werte der Bauteile entnimmt man dazu am Besten Datenblättern der optischen Industrie. Unter dem Punkt *Camera Element* finden sich die einzelnen möglichen Bauteile, unter Lens die Angabe, ob das Element einen homogenen oder inhomogenen Brechungsindex besitzen soll. Nachdem beliebig viele Linsen und Blenden hinzugefügt worden sind, vollzieht sich der modifizierte Renderingvorgang mit der Option *Render*, welche sich im Hauptfenster unterhalb der dargestellten Szene befindet. Falls man die Darstellung der Schärfentiefe und der monochromatischen Aberrationen erreichen möchte, ist Supersampling zu aktivieren. Dazu kann man unter dem Abschnitt *Ray trace file* unter *Rays/Pixel* zwischen zwei und zweiunddreißig Strahlen pro Pixel wählen.

Das Drehen der Kamera geschieht durch gleichzeitiges gedrückt Halten der Maustaste und Bewegung dieser. Die Entfernungen lassen sich am Rand des Hauptfensters durch einen Regler variieren.

#### **11.2 Bilder**

Unter diesem Abschnitt wird eine Reihe von Bildern präsentiert, welche mit dem für diese Diplomarbeit erstellten Programm entstanden sind.

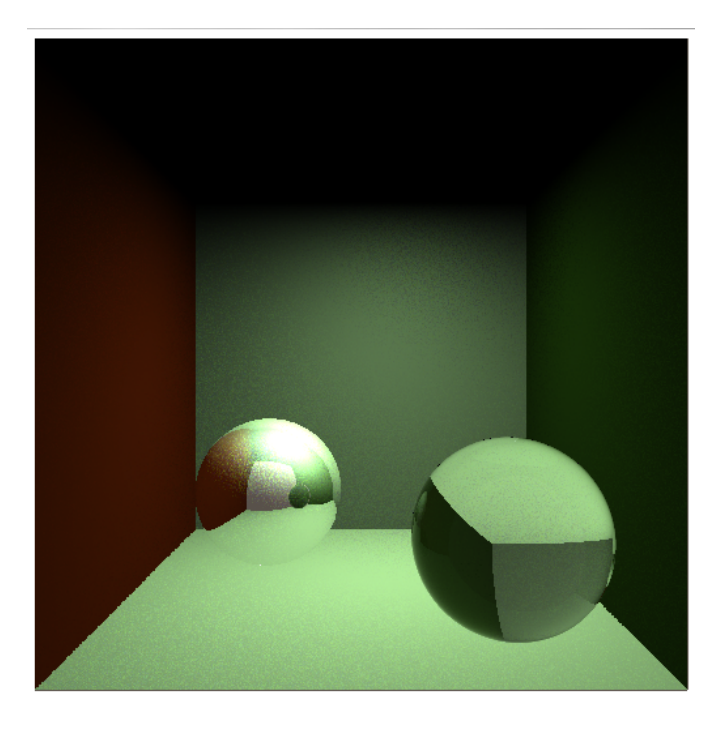

**Abbildung 25:** Als Testszene wurde die Cornellbox gewahlt. ¨

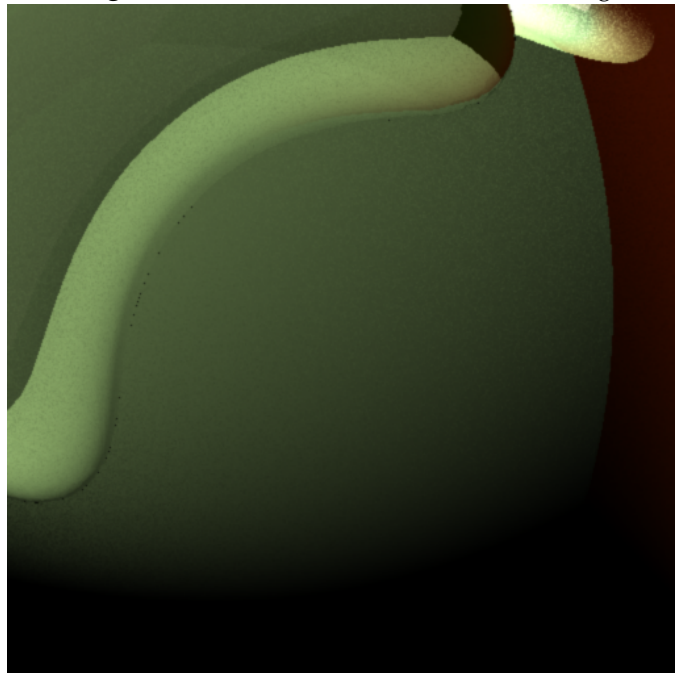

Abbildung 26: Ein durch mehrere sphärische und asphärische Linsen extrem verzerrtes Bild.

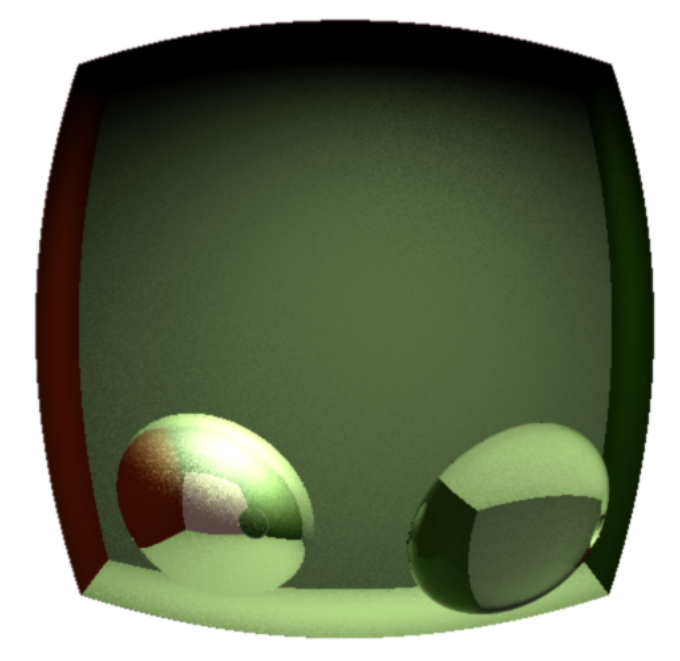

**Abbildung 27:** Die durch eine spharische Linse verzerrte Cornellbox. ¨

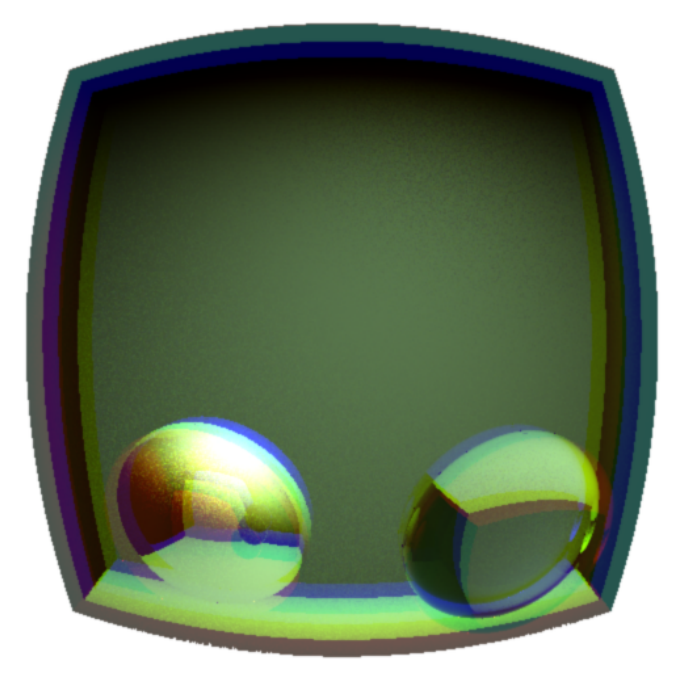

**Abbildung 28:** Chromatische Abbildungsfehler in der Darstellung an der Cornellbox. (Brechungsindex für Rot = 1.25, Brechungsindex für Grün = 1.26, Brechungsindex für Blau =  $1.27$ )

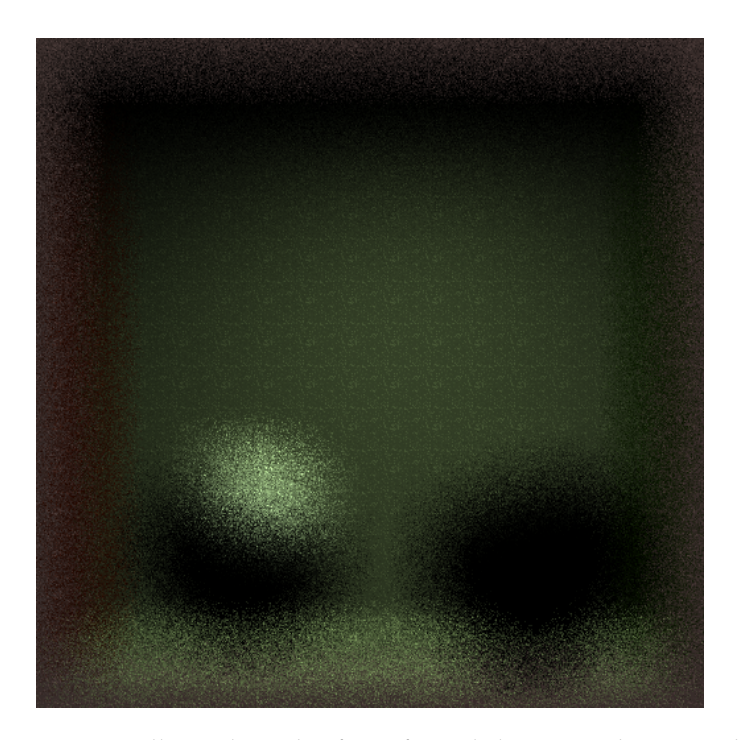

**Abbildung 29:** Darstellung der Scharfentiefe und der monochromatischen Aber- ¨ rationen bei vierfachem Supersampling und einer Entfernung von *d* = 5 zur Bildebene. Das Objekt liegt nicht im Fokus, somit ist ein unscharfes Bild der Cornellbox zu erkennen.

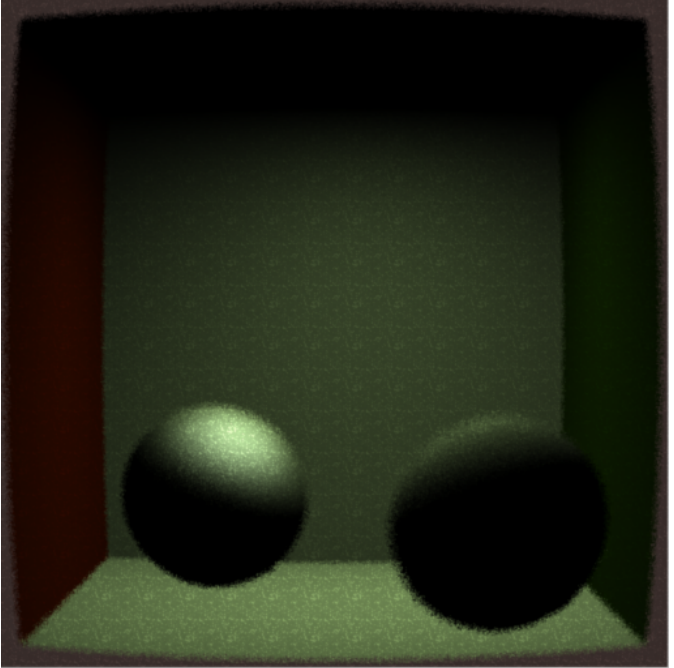

Abbildung 30: Darstellung der Schärfentiefe und der monochromatischen Aberrationen bei vierfachem Supersampling und einer Entfernung von *d* = 15 zur Bildebene. Nun liegt das Objekt im Fokus, es ist ein nahezu scharfes Abbild der Cornellbox zu sehen.

#### **11.3 Performanz**

Das Testsystem zur Bestimmung der Performanz des realistischen Kameramodells bestand aus einem Mac Dualcore unter dem Betriebssystem Mac OS X. Im normalen Modus mit der Standardkamera erreichte das System bei der Szene *CornellSpheres* 4.64 *frames per second*. Bei aktivierter realistischen Kamera ohne Elemente im Linsensystem sank dieser Wert auf im Schnitt 4.56 fps. Im folgenden werden nun die einzelnen Versuchsreihen in Tabellenform aufgezeigt. Dabei wurde die gleiche Szene mit jeweils ein bis fünf Linsenelementen gerendert.

| ANZAHL | sphärische L. | zylindrische L.   asphärische L. |      |
|--------|---------------|----------------------------------|------|
|        | 4.3           | 4.25                             | 3.31 |
|        | 4.03          | 4.00                             | 2.86 |
|        | 3.72          | 3.69                             | 2.42 |
|        | 3.46          | 3.47                             | 2.04 |
|        | 3.3           | 3.28                             | 1.65 |

Tabelle 1: Geschwindigkeit bei sphärischen, zylindrischen und asphärischen Linsen im Vergleich, gemessen in *frames per second*.

Es zeigt sich bei der Auswertung der Geschwindigkeit, dass das System selbst mit fünf Linsenelemente absolut echtzeitfähig ist. Jede einzelne Linse verringert die Geschwindigkeit dabei um einen festen Wert, es handelt also um eine lineare Änderung der Performanz. Dabei kostet eine sphärische Linse circa 0.3 fps, eine zylindrische Linse etwa ebensoviel und eine asphärische Linse ungefähr 0.45 fps.

| ANZAHL | AXIALE GRIN-L. | RADIALE GRIN-L. |
|--------|----------------|-----------------|
|        | 4.04           | 3.81            |
|        | 3.71           | 3.35            |
|        | 3.43           | 2.93            |
|        | 3.13           | 2.5             |
|        | 2.82           | 2.12            |

**Tabelle 2:** Geschwindigkeit bei radialen und axialen GRIN-Linsen bei zehn Unterteilungen im Vergleich, gemessen in *frames per second*.

Auch bei den GRIN-Linsen zeigt sich bei zehn Unterteilungen der Linsen ein ähnliches Bild. Eine axiale GRIN-Linse verlangsamt das System um etwa 0.3 fps, liegt damit also im Rahmen von sphärischen und asphärischen Linsen. Die Berechnung der radiale GRIN-Linse ist ein wenig aufwandiger ¨ und schlägt mit circa 0.4 fps zu Buche. Die sphärischen GRIN-Linsen wurden nicht weiter betrachtet, da die Berechnung des Schnittpunkts wie unter

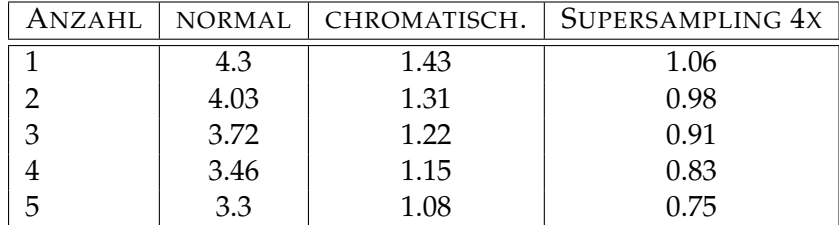

dem Abschnitt 8.6.5 erwahnt, fehlerbehaftet war und ein Vergleich mit den ¨ anderen Linsen somit nicht sinnvoll erschien.

**Tabelle 3:** Geschwindigkeit bei spharischen Linsen bei normalen und bei dreifarbi- ¨ gen chromatischen Rendering, sowei bei vierfachen Supersampling im Vergleich, gemessen in *frames per second*.

Bei der Gegenüberstellung des normalen Renderingvorgangs unter Verwendung von spharischen Linsen und aktiven dreifarbigen chromatischen ¨ Rendering beziehungsweise vierfachen Supersamplings lässt sich leicht erkennen, dass die Geschwindigkeit wie erwartet um etwa den Faktor Drei beziehungsweise Vier abnimmt. Dennoch liegt die Simulation einer realistischen Kamera im Rahmen der Interaktivität. Über diesem Abschnitt sind auch die gerenderten Bilder zu betrachten. Dabei erkennt man, dass die Bildqualität beim Supersampling mit nur vier Strahlen einigermaßen im akzeptablen Rahmen liegt. Für eine optimale Abbildung ist allerdings eine größere Anzahl an Strahlen pro Pixel erforderlich. Für den gesteckten Rahmen des Echtzeitraytracings ist die erreichte Bildqualität dagegen vollkommen ausreichend. Durch diese Werte und die erzielten Ergebnisse, wovon man einige unter der Rubrik Bilder betrachten kann, wurde gezeigt, dass die Simulation einer strahlenoptisch-korrekten Kamera unter Echtzeit möglich ist.

# **12 Schlussfolgerungen**

Diese Diplomarbeit hatte zum Ziel, ein realistisches Kameramodell für den Echtzeit-Raytracer "Augenblick" zu entwerfen. Mögliche nicht umgesetzte Punkte finden sich unter dem nachfolgenden Abschnitt. Bei der Umsetzung gelang es, die Abbildung von Objekten nach den Regeln der Strahlenoptik zu vollziehen. Das System ist in der Lage, Objekte an Hand der geometrischen Eigenschaften der optischen Bauteile zu transformieren und daraus reelle und virtuelle Abbildungen mit unterschiedlichem Abbildungsmaßstab zu erzielen. Dabei konnte die Simulation mehrerer, bisher in anderen Kameramodellen noch nicht umgesetzter Linsentypen erreicht werden. Darunter sind die zylindrischen, die asphärische und die verschiedenen GRIN-Linsen zu nennen. Einige Eigenschaften der optischen Elemente

wurden früher ebenfalls ignoriert. Dazu gehören beispielsweise Peak-to-Valley und die Angabe zur Sauberkeit der Linsen. Beide Parameter konnten in dieser Arbeit umgesetzt werden. Die Schärfentiefe und die monochromatischen Abbildungsfehler wurden früher schon in [10] und [17] umgesetzt und sind auch Bestandteil des realisierten Systems. Die wichtigste in dieser Arbeit gemachte Neuerung ist die Simulation der chromatischen Aberrationen, da es bereits von [10] und [17] bedauert wurde, dass dieser Abbildungsfehler in diesen Modellen fehlt. Dank der Unterstützung "Augenblick" für spektrale Farbdarstellung ist es nicht nur möglich, chromatische Aberrationen für RGB, sondern für mehrere Farbbereiche zu berechnen.

Die Echtzeitfähigkeit von "Augenblick" wurde dabei größtenteils aufrechterhalten. Das Hinzufügen neuer Elemente zur Kamera verlangsamt diese, wie gezeigt wurde, nur linear. Unter Verwendung eines Strahls pro Pixel lassen sich die chromatischen Abbildungsfehler und die Verzeichnung ohne relevanten Zeitverlust simulieren. Weiterhin ist die Darstellung der durch eine reelle Kamera hervorgerufenen Abbildung unter Verwendung deren Geometrie korrekt darstellbar. Die einzige Ausnahme dazu stellen die Schärfentiefe und die übrigen monochromatischen Abbildungsfehler dar, welche Supersampling benötigen. Falls man eine etwas geringere Bildqualität in Kauf nimmt, sind diese Effekte aber ebenfalls interaktiv zu erreichen.

Unter diesem Abschnitt werden die wichtigsten nicht umgesetzten Punkte aus der Anforderungsliste und mögliche Erweiterungen des Kameramodells, welche sich während der Implementierungsphase ergaben, aufgefuhrt. ¨

Zu erwähnen wäre zuerst die fehlende Umsetzung der Radiometrie. Dieser Punkt war eingeplant, konnte aber in der vorgegebenen Zeit der Diplomarbeit leider nicht implementiert werden. Ein durch die realisierte Kamera erzeugtes Bild ist zwar korrekt verzerrt und es sind neben der realisierten Scharfentiefe auch alle Aberrationen der geometrischen Optik ent- ¨ halten, die natürliche Vignettierung und die Darstellung der Helligkeit des Bildes je nach Belichtungszeit ist leider nicht gegeben. Die Unterstützung der Effekte, welche durch die Radiometrie in der Realität messbar sind, lässt sich relativ schnell nach der in dieser Ausarbeitung gegebenen Vorgaben in einem Zeitraum von etwa zwei bis drei Wochen in das Kameramodell in einem Postprozessschritt integrieren. Damit wären dann nicht nur die Auswirkungen der Linsen auf das Bild, sondern auch die Wirkungen, welche durch die Wechselwirkung von Belichtung und Filmeigenschaften auftreten, umgesetzt.

Weiterhin müsste die Doppelbrechung des Lichtes an bestimmten Linsen realisiert werden. Die Voraussetzungen dafür sind im System bereits gelegt, es mussten nur noch die Kamera und das ,,Augenblick"-System an ¨ dieser Stelle verknüpft werden. Dieser Vorgang dürfte sich aber als etwas schwieriger erweisen, da bei der Brechung an einer doppelbrechenden Linse jeder Strahl in zwei Teile aufgeteilt werden muss. Am Ende erhält man dann ein Bild, welches die vorhandene Szene je nach Anzahl der doppelbrechenden Linsen mehrfach übereinander gelagert und verschoben anzeigt. Die Einbindung der Doppelbrechung in ,,Augenblick", das Testen und die Fehlerbeseitigung dürften drei bis vier Tage in Anspruch nehmen. Damit wäre der einzige durch die Wellenoptik beschreibbare Effekt umgesetzt, welcher mit den Mitteln der Strahlenoptik realisierbar ist.

Die letzte nicht umgesetzte Eigenschaft ist die Implementation der Lichtreflexion. Eine Linse ist momentan noch hundertprozentig gegen Reflexionen abgeschirmt, die Lichtstrahlen werden an dieser Linse nur gebrochen. Realistisch wäre eine vollständige oder teilweise - je nach Stärke der Antireflexionsbeschichtung - Reflexion. In der Visualisierung würden damit Lensflares sichtbar. Dieser Vorgang müsste im Renderer aber erst möglich gemacht werden. Da diese Problematik der vermehrten Strahlen auch bei der Doppelbrechung auftritt, lassen sich beide Hindernisse höchstwahrscheinlich durch einen Arbeitsprozess lösen. Die Antireflexion wurde allerdings im Gegensatz zur Doppelbrechung noch nicht in das Kameramodell integriert. In diesem Sinne sollte das Modell nach der in dieser Arbeit gemachten Anleitung erweitert werden. Die Umsetzung durfte dabei im Rah- ¨ men von einer Arbeitswoche zu erledigen sein. Schließlich ware es auch ¨ möglich, Linsen zu simulieren, welche teilweise oder gar nicht gegen Reflexionen abgeschirmt sind.

Das umgesetzte Kameramodell kann Abbildungsfehler und Schärfentiefe problemlos darstellen. Allerdings bedarf es für eine ausreichend gute Bildqualität bis zu zweiunddreißig Strahlen pro Pixel. Die dargestellten Effekte lassen sich aber schon teilweise bei vier bis acht Strahlen erkennen. Damit ist auch Echtzeit-Raytracing noch möglich. In diesem Fall wirkt das Bild aber stark verrauscht. Um dieses Manko zu beheben und eine gute Bildqualität bei noch interaktiven Frameraten zu erreichen, wäre der Einbau eines Weichzeichners in einen Postprozessschritt oder die Verwendung eines verbesserten Samplingalgorithmus [32] sinnvoll. Auf Grund der Berücksichtigung der geometrischen Linsenformen stellt sich die Schärfentiefe unter Verwendung mehrerer Strahlen automatisch ein. Es wäre also praktikabler, einen Weichzeichner zu verwenden, anstatt die Berechnungen auf Kosten des Realismus zu beschleunigen. Beide Methoden haben zwar ein ,,unrealistischeres" Bild zur Folge, ein Weichzeichner ist allerdings weniger umständlich in das System zu implementieren. Das Einfügen eines Weichzeichners in "Augenblick" dürfte sich Dank der Architektur dieses Systems leicht realisieren lassen. Da ein einfacher Algorithmus für den Anfang vollkommen ausreichend ist, stellt die Implementation des Codes auch kein Problem dar. Somit würde die Umsetzung wahrscheinlich nur wenige Tage in Anspruch nehmen. Spater wird sich dann zeigen, ob ein ¨ komplexere Methode nötig ist, um das Rauschen aus dem Bild zu entfernen. Bedacht sollte dabei werden, dass die Renderzeiten nicht allzu sehr

unter diesem Schritt leiden, da das System an sich als Echtzeitrenderer ausgelegt ist.

Neben den implementierten Linsentypen wäre es noch wünschenswert, weitere existente Formen von Linsen umzusetzen. Dabei sind zu benennen die stufenförmigen Fresnellinsen, Verbundlinsen, torische Linsen und die sphärischen und asphärischen Linsen in der nicht zentrierten Variante. Torische Linsen finden häufig Verwendung als Brillengläser bei der Korrektur der Hornhautverkrümmung. Daher wäre es interessant, diese Linsen zur Veranschaulichung zu simulieren, da die meisten Menschen bei der Benutzung von Brillengläsern in Berührung mit Linsen kommen. Normalerweise sind Linsen auch nicht perfekt zentriert, sie besitzen immer einen Zentrierfehler. Dies beeinträchtigt die Abbildungsqualität und daher wäre es sinnvoll, nicht zentrierte Linsen zu realisieren. Die Umsetzung dürfte aber nicht allzu leicht zu bewerkstelligen sein. Das Einfügen eines neuen Linsentyps stellt dabei nicht das Problem dar. Die realistische Kamera ist so konzipiert, dass ein Einfügen eines neuen abbildenden Elements einfach zu bewerkstelligen ist. Die neue Linse muss nur von der abstrakten Klasse der realistischen Linse abgeleitet werden. Die Berechnungen zur Bestimmung des Schnittpunktes eines Strahls mit diesen Linsen sind dagegen wahrscheinlich nicht einfach durchzuführen. Für die Fresnellinse und für torische Linsen existieren in der Literatur keine dem Autor bekannten einfachen geometrischen, algebraischen oder vektoriellen Methoden zur Schnittpunktbestimmung. In ,,Bewertung optischer Systeme" von H. Haferkorn [20] findet sich eine Darstellung und Strahlenverlaufsberechnung von dezentrierten Linsen.

Verbundlinsen hingegen sind relativ einfach in das bestehende Kameramodell einzufügen. Sie kommen häufig in Kameras zur Korrektur von Abbildungsfehlern vor, daher wäre es wünschenswert, auch diese Linsen in das System zu implementieren. Normalerweise werden die Sehstrahlen nach dem Austritt aus einer Linse gebrochen. Dazu wird der Brechungsindex der Linse und des Linsensystems herangezogen. Im Fall von Verbundlinsen muss dagegen die Brechzahl von zwei Linsen berücksichtigt werden, um den Übergang eines Strahls von einer Linse zu einer anderen zu berücksichtigen. Dazu reicht es aus, eine Gruppenlinse in das Kameramodell zu implementieren, welches aus mindestens zwei oder mehr Linsen besteht. Diese Gruppenlinse wird dann von der realistischen Linse abgeleitet und in das Linsensystem eingefügt. Bei der Transformation der Strahlen verlaufen diese wie gewohnt durch die einzelnen Linsen, die Berechnungen dazu werden auch von diesen optischen Bauteilen ermittelt. Für den Ubergang zwischen den Linsen sorgt die Verbundlinse aber selbst. Da das ¨ bestehende System leicht zu erweitern ist und der Aufwand sich ebenfalls in Grenzen hält, dürfte die Umsetzung in ein paar Tagen erledigt sein.

Als Resümee lässt sich schlussendlich feststellen, dass das auf den Gesetzen der Strahlenoptik beruhende Kameramodell, welches in dieser Diplomarbeit umgesetzt wurde, die bestehende Simulation virtueller Szenen um ein deutliches Maß an Realismus erweitert. Unter Verwendung einer sehr großen Anzahl an bekannten Linsentypen und -parametern wurde dabei zum größten Teil die Echtzeitfähigkeit des Raytracers "Augenblick" aufrechterhalten.

## **Literatur**

- [1] Abbildung der chromatischen Aberration an einer Linse. upload.wikimedia.org/wikipedia/commons/d/d2/ Chromatic\_aberration\_convex%.svg, September 2007.
- [2] Abbildung der Verzeichnung eines Objekts. upload.wikimedia. org/wikipedia/de/3/3e/Geometrische\_Verzeichnung\_ (Optik%).png, September 2007.
- [3] Foto eine Fresnellinse. www.lighthouseantiques.net/new/ Spinella\_Lens\_4.jpg, September 2007.
- [4] Foto einer asphärischen Linse. www.imm-laser.de/presse/ photos/Opticalglasses.jpg, September 2007.
- [5] Foto einer sphärischen GRIN-Linse. www.freepatentsonline. com/7002754.html, September 2007.
- [6] Foto einer sphärischen Linse. upload.wikimedia.org/ wikipedia/commons/3/34/Lenso.jpg, September 2007.
- [7] Foto einer zylindrischen Linse. www.customscientific.com/ Fat\_Lenses.jpg, September 2007.
- [8] A.Appel. Some techniques for shading machine renderings of solids. *Proceedings of the Spring Joint Computer Conference*, 32:37–45, 1968.
- [9] Chemgaroo. www.chemgapedia.de/vsengine/tra/vsc/ de/ph/14/ep/einfuehrung/wellenoptik%/wellenoptik. tra/Vlu/vsc/de/ph/14/ep/einfuehrung/wellenoptik/ interferenz2c.vlu%/Page/vsc/de/ph/14/ep/ einfuehrung/wellenoptik/i2\_refly1.vscml.html, April 2007.
- [10] Pat Hanrahan Craig Kolb, Don Mitchell. A Realistic Camera Model for Computer Graphics. *Computer Graphics*, 29(Annual Conference Series):317–324, 1995.
- [11] D.Kuehlke. *Optik*. Deutsch (Harri), 2004.
- [12] Albrecht Duerer. Zeichner, eine Laute zeichnend. upload. wikimedia.org/wikipedia/commons/1/1a/Drer\_-\_Man\_ Drawing\_a\_Lute.%jpg, September 2007.
- [13] W.Bausch H.Schmidt F.Pedrotti, L.Pedrotti. *Optik für Ingenieure*. Springer, Berlin, 2005.
- [14] Gunter Boortz und Volkmar Dietrich Frank-Michael Becker. *Formeln* und Tabellen für die Sekundarstufe I und II. Gymnasien, Gesamtschulen, Be*rufsschulen*. Paetec, Berlin, 1993.
- [15] M.V.R.K. Murty G.H. Spencer. General Ray-Tracing Procedure. *Optical Society of America*, 52:672–678, 1962.
- [16] E. Hecht. *Optik*. Oldenbourg, 2005.
- [17] Wolfgang Heidrich, Philipp Slusalek, and Hans-Peter Seidel. An Image-Based Model for Realistic Lens Systems in Interactive Computer Graphics. In *Graphics Interface '97*, pages pages 68–75, 1997.
- [18] Leopold Huber Helmut Sieber. Mathematische Formelsammlung für *Gymnasium*. Klett, 1992.
- [19] Stohrer Hering, Martin. *Physik für Ingenieure*. Springer, Berlin, 2002.
- [20] H.Haferkorn. *Optik*. Wiley-VCH, 2003.
- [21] J.-Ph.Pérez. Optik. Spektrum Akademischer Verlag, 1996.
- [22] LINOS-Photonics. www.linos.com/pages/mediabase/ original/kennzeichnung-optischer-komponen%ten\_2188. pdf, April 2007.
- [23] G. Litfin. *Technische Optik in der Praxis*. Springer, Berlin, 2005.
- [24] Greg Humphreys Matt Pharr. *Physically Based Rendering*. Morgan Kaufmann, 2004.
- [25] Stefan Müller Oliver Abert, Markus Geimer. Direct and Fast Ray Tracing of NURBS Surfaces. *Proceedings of IEEE Symposium on Interactive Ray Tracing*, pages 161 – 168, 2006.
- [26] Powershot.de. powershot.de/downloads/library/EF\_Lens\_ Work\_Book\_10\_DE.pdf, April 2007.
- [27] R.Morley P.Shirley. *Realistic Ray Tracing*. B&T, 2003.
- [28] Schott. www.schott.com/optics\_devices/german/ products/, April 2007.
- [29] S.Müller. Computergrafik I, 2004.
- [30] S.Müller. Computergrafik II, 2004/2005.
- [31] S.Müller. Photorealistische Computergrafik, 2005.
- [32] Jonas Veltens. Antialiasing mittels adaptivem Supersampling, 2007.